<span id="page-0-0"></span>UNIVERSIDADE FEDERAL DE VIÇOSA DISSERTAÇÃO DE MESTRADO

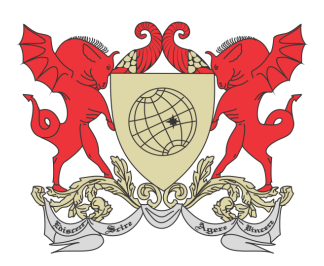

Luiz Augusto de Souza Azevedo

## A MATEMÁTICA ELEMENTAR E O EXERCÍCIO DA CIDADANIA

Florestal Minas Gerais – Brasil 2018

## Luiz Augusto de Souza Azevedo

## A MATEMÁTICA ELEMENTAR E O EXERCÍCIO DA CIDADANIA

Dissertação apresentada à Universidade Federal de Viçosa, como parte das exigências do Programa de Pós-Graduação Mestrado Profissional em Matemática em Rede Nacional, para obter o título Magister Scientiae.

**FLORESTAL** Minas Gerais – Brasil 2018

#### Ficha catalográfica preparada pela Biblioteca da Universidade Federal de Viçosa - Câmpus Florestal

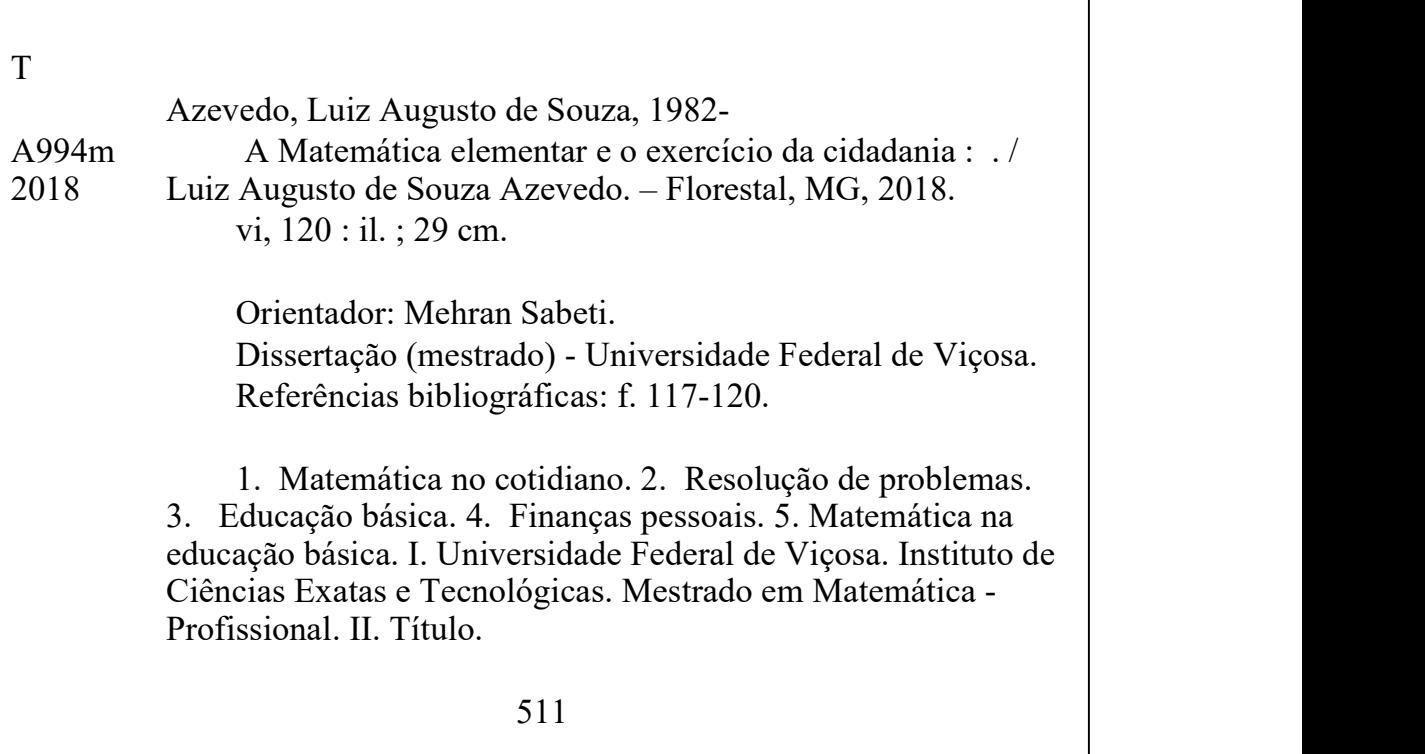

### Luiz Augusto de Souza Azevedo

## A MATEMÁTICA ELEMENTAR E O EXERCÍCIO DA CIDADANIA

Dissertação apresentada à Universidade Federal de Viçosa, como parte das exigências do Programa de Pós-Graduação Mestrado Profissional em Matemática em Rede Nacional, para obter o título Magister Scientiae.

Aprovada: 23 de fevereiro de 2018.

Edney Augusto de Jesus Oliveira Luiz Gustavo Perona Araújo

Mehran Sabeti (Orientador)

## Agradecimentos

A Deus, por existir, juntamente com todos aqueles que me cercam.

A minha esposa Gezaine, pelo amor, compreensão, parceria, cumplicidade, companhia, apoio nos momentos difíceis e também pelas opiniões e revisões durante a construção deste trabalho.

 $\dot{A}$  minha família, em especial aos meus pais, Lia e Levy, pelo amor sem medidas e pela torcida.

Ao colega de curso e amigo Carlos Roberto, por ter me apresentado o PROFMAT, pelo apoio e incentivo durante o curso, caronas e boas conversas.

Aos meus colegas do PROFMAT, pela parceria nos estudos, por ouvirem meus desabafos e por tornarem a caminhada mais leve e agradável.

Ao Prof. Mehran, por todos os ensinamentos e pela leveza e cordialidade com que conduziu os encontros de orientação.

## Resumo

AZEVEDO, Luiz Augusto de Souza, M.Sc., Universidade Federal de Viçosa, fevereiro de 2018. A Matemática elementar e o exercício da cidadania. Orientador: Mehran Sabeti.

Neste trabalho explora-se a instrumentalidade da Matemática Elementar em sua aplicação no cotidiano do cidadão. São analisados contextos reais - combustíveis, consumo de água e energia elétrica, sistema eleitoral brasileiro e finanças pessoais -, bem como o reconhecimento e o desenvolvimento de modelos matem´aticos associados a cada contexto. A partir dos princípios norteadores dos Parâmetros Curriculares Nacionais e da Base Nacional Comum Curricular, que reforçam a relevância da Matemática para a formação de cidadãos, estabelece-se uma proposta pedagógica que alinha o rigor dos conceitos matemáticos às suas aplicabilidades práticas. Para isso, são apresentadas sequências de atividades investigativas em ambientes colaborativos, que promovem o debate argumentativo entre os pares para a resolução de problemas e privilegia o uso de tecnologias digitais de informação e comunicação.

## Abstract

AZEVEDO, Luiz Augusto de Souza, M.Sc., Universidade Federal de Viçosa, February, 2018. Elementary mathematics and citizenship. Adviser: Mehran Sabeti.

In this work we explore the instrumentality of Elementary Mathematics in its application in the daily life of the citizen. Real contexts are analyzed - water and electricity consumption, fuels, Brazilian electoral system and personal finance -, as well as the recognition and development of mathematical models associated to each context. Based on the guiding principles of the National Curricular Parameters and the National Curricular Common Base, which reinforce the relevance of Mathematics for the formation of citizens, a pedagogical proposal is established, that aligns the rigor of mathematical concepts with their practical applicability. To do this, sequences of investigative activities are presented in collaborative environments, which promote argumentative debate among peers to solve problems and favor the use of digital and communication technologies.

# Sumário

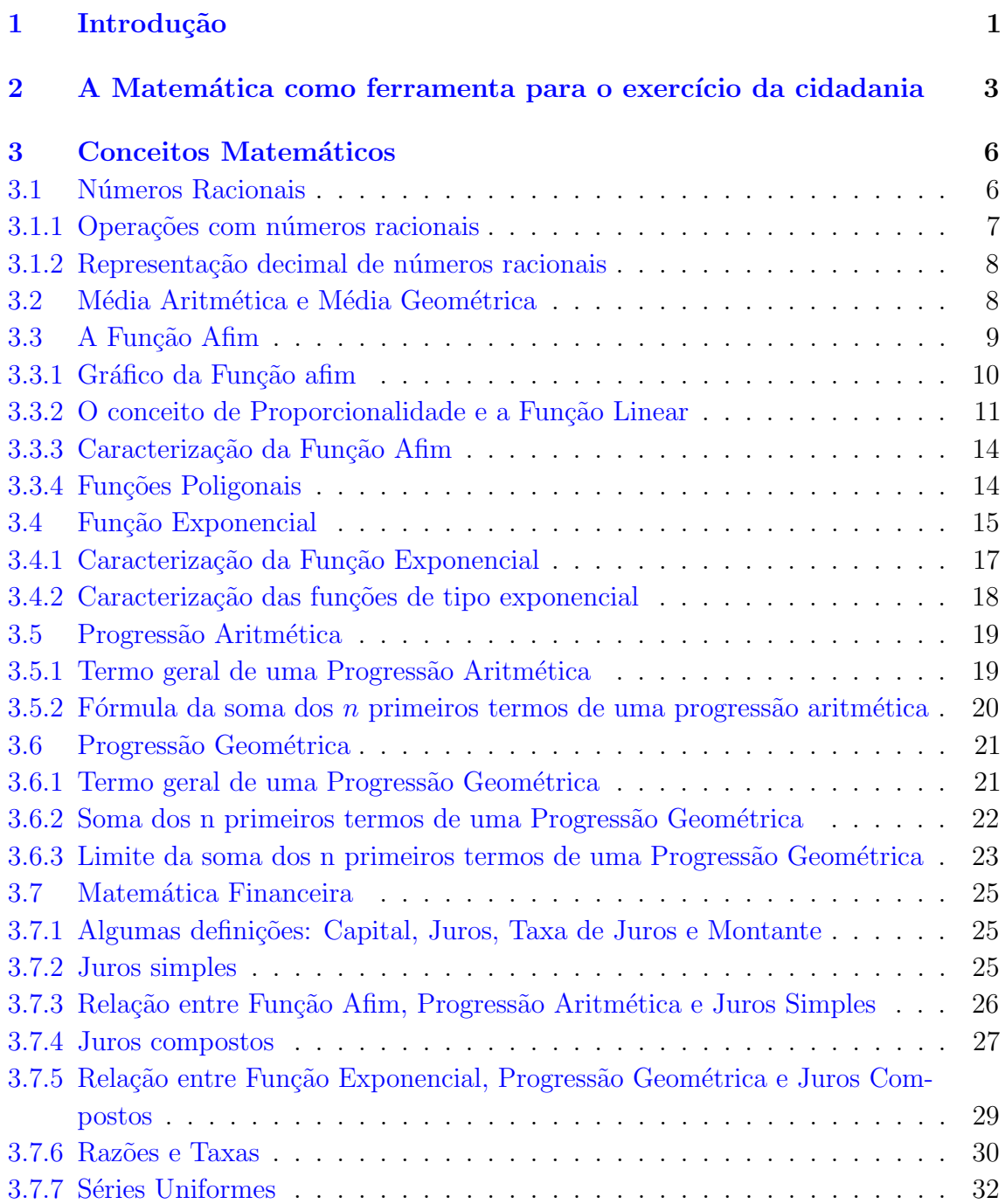

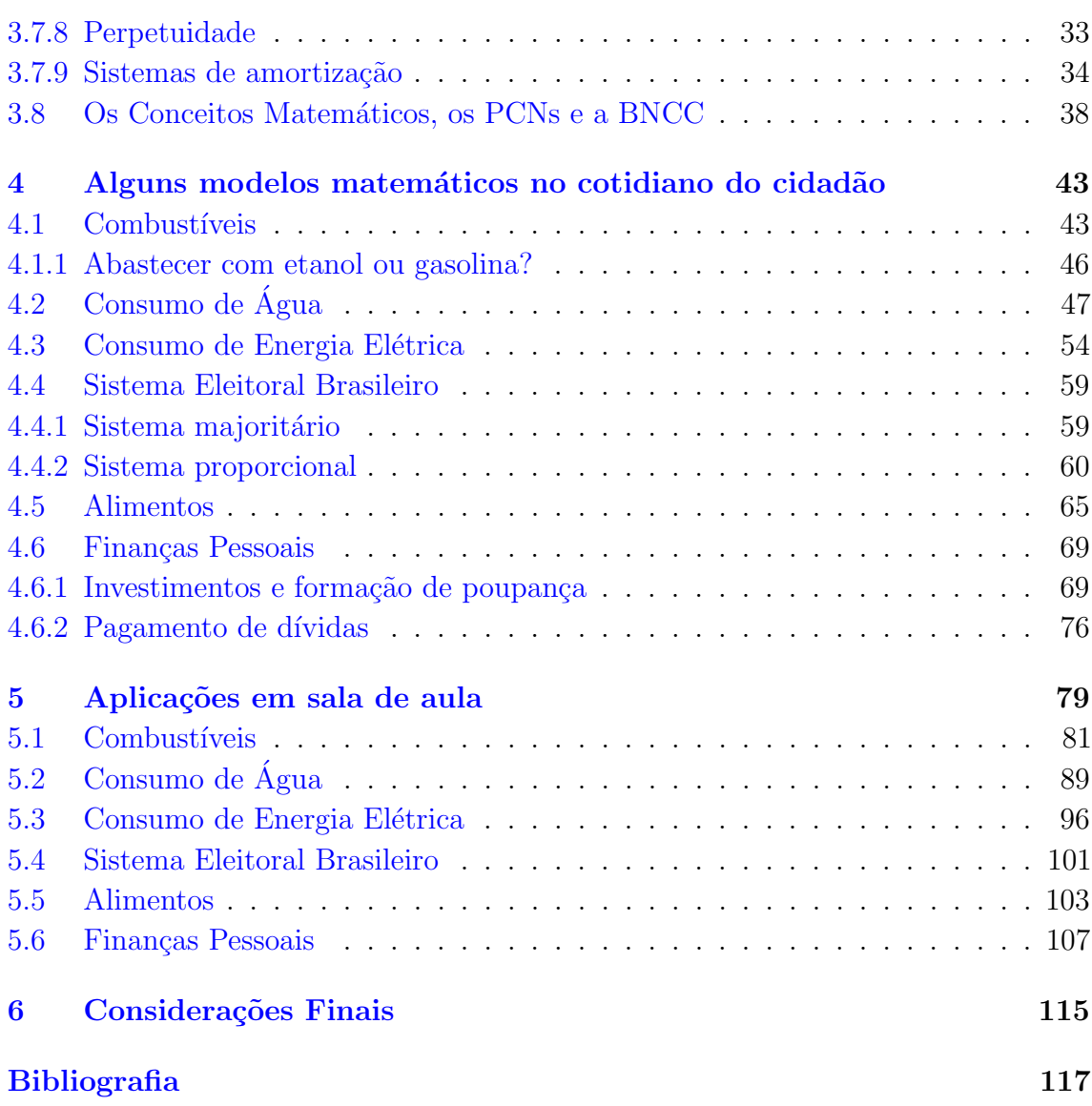

## <span id="page-9-0"></span>Introdução

A Matemática tem um papel fundamental na construção da cidadania, a partir das relações estabelecidas entre os conceitos dessa ciência e as necessidades corriqueiras de um cidad˜ao, sejam elas sociais, culturais ou profissionais. Nesse sentido, o desenvolvimento de competências matemáticas é alicerce para que o indivíduo possa validar hipóteses, argumentar, se posicionar perante uma relação de consumo ou prestação de serviços, tirar conclusões e resolver problemas, a partir de uma atitude investigativa e criativa.

 $\hat{E}$  sabido que o estudo dessa ciência proporciona um conjunto de estratégias que possibilitarão a aplicação, em outras áreas do conhecimento, dos conceitos e habilidades adquiridos. Para isso, mais do que memorizar técnicas e resultados, a construção do conhecimento matemático aplicável, para ser significativa, deve ser mediada por situações que privilegiem a resolução de problemas.

Neste trabalho, exploraremos o caráter social e instrumental da Matemática Elementar, com foco em sua aplicação cotidiana. Por meio da análise e compreensão de contextos reais na vida do cidad˜ao, ser˜ao desenvolvidos, aplicados e formalizados conceitos matemáticos.

Para isso, dividimos o nosso texto em algumas partes. Inicialmente, trataremos da relação da Matemática com o exercício da cidadania, amparados por documentos oficiais norteadores: os Parˆametros Curriculares Nacionais - PCNs - e a Base Nacional Comum Curricular - BNCC.

Na sequência, apresentaremos o desenvolvimento e a formalização de vários conceitos associados aos seguintes conteúdos de Matemática Elementar: Números Racionais, Médias, Funções, Progressões e Matemática Financeira. As definições e demonstrações serão apresentadas de forma detalhada e estão baseadas em referenciais teóricos com as respectivas citações. Concluindo a parte dos conceitos matemáticos, apresentaremos algumas orientações para o trabalho e a exploração de cada conceito em sala de aula, conforme os PCNs e a BNCC.

Prosseguindo, apresentamos um capítulo em que discutiremos, detalhadamente, os modelos matemáticos presentes nos seguintes contextos: combustíveis, consumo de água e energia elétrica, sistema eleitoral brasileiro, alimentos e finanças pessoais. Para a an´alise e compreens˜ao dos modelos associados a cada contexto, apresentaremos detalhes e curiosidades de pesquisas em fontes oficiais - leis, resoluções, cartilhas e manuais -, todas elas devidamente citadas ao longo do texto.

Adiante, há um capítulo com sugestões de atividades a serem aplicadas em sala de aula. Tais atividades, além de fixar conceitos matemáticos, têm como objetivo o desenvolvimento de habilidades associadas `a vida de um cidad˜ao. A metodologia ´e investigativa, privilegiando o uso de tecnologias digitais, promovendo o debate argumentativo entre os pares por meio do trabalho em grupo, proporcionando a escrita de textos matemáticos e colocando o estudante como protagonista e autor de sua aprendizagem. O papel do professor, além de organizar o trabalho, será o de orientar e mediar as descobertas e validar as conclus˜oes dos estudantes.

Acreditamos que este estudo é uma ferramenta para auxiliar professores investigadores e engajados na desafiadora missão de tornar as aulas de Matemática cheias de significado e descoberta, indo de encontro à percepção limitada de que essa importante área do conhecimento está desconectada com a realidade cotidiana.

# <span id="page-11-0"></span>A Matemática como ferramenta para o exercício da cidadania

Um ensino de Matemática que objetiva a formação de um cidadão deve explorar metodologias que priorizem, pelo estudante, a experimentação de estratégias, verificação de hipóteses, modelagem de situações, críticas e reflexões sobre resultados encontrados e elaboração de justificativas. Esses são ingredientes que levam o estudante a tomar atitudes mais bem fundamentadas e responsáveis em relação às questões com as quais se depara em seu cotidiano. Em relação a isso, os PCNs enfatizam que:

"Mas, é papel da escola desenvolver uma educação que não dissocie escola e sociedade, conhecimento e trabalho e que coloque o aluno ante desafios que lhe permitam desenvolver atitudes de responsabilidade, compromisso, crítica, satisfação e reconhecimento de seus direitos e deveres.

 $\left(\ldots\right)$ 

Ou seja, para exercer a cidadania é necessário saber calcular, medir, raciocinar, argumentar, tratar informações estatisticamente etc."  $(13)$ , p.27)

Nesse sentido, é preciso que os docentes enxerguem a Matemática da Educação Básica como uma construção humana, que propicie a interação dos estudantes em contextos naturais, sociais e culturais. Sobre isso, a BNCC enfatiza que as práticas pedagógicas devem desenvolver nos estudantes, entre outras, a seguinte competência:

 $"Reconhecer que a Matemática é uma ciência humana, fruto das neces$ sidades e preocupações de diferentes culturas, em diferentes momentos históricos, e é uma ciência viva, que contribui para solucionar problemas científicos e tecnológicos e para alicerçar descobertas e construções." ([\[14\]](#page-125-2), p.265)

 $\hat{E}$  incontestável que as tecnologias digitais de informação e comunicação estão presentes em diversos contextos da rotina de um cidad˜ao. Por este motivo, incorporar o uso de tais tecnologias nas aulas de Matemática, de forma planejada e significativa, ´e fundamental para aproximar a sala de aula da realidade dos estudantes, criando oportunidades para que possam se comunicar, ter acesso e divulgar informações úteis, além de resolver problemas. Em concordância com que dissemos, a BNCC destaca que o ensino de Matem´atica deve fomentar nos estudantes o desenvolvimento da seguinte competência:

"Utilizar processos e ferramentas matem´aticas, inclusive tecnologias digitais disponíveis, para modelar e resolver problemas cotidianos, sociais  $e$  de outras áreas de conhecimento, validando estratégias e resultados."  $([14], p.265)$  $([14], p.265)$  $([14], p.265)$ 

Uma vez que nessa proposta o estudante passa a assumir a autoria de sua aprendizagem, o papel do professor necessita ser revisto: agora ele passa a ser um organizador da aprendizagem. Segundo os PCNs,

"Além de organizador o professor também é facilitador nesse processo. Não mais aquele que expõe todo o conteúdo aos alunos, mas aquele que fornece as informações necessárias, que o aluno não tem condições de obter sozinho."  $([13], p.38)$  $([13], p.38)$  $([13], p.38)$ 

Permitir que o estudante seja autor no processo de aprendizagem leva o professor a exercer o papel de mediador e orientador, propondo debates argumentativos sobre a resolução de problemas, indicando reformulações de resoluções e destacando soluções mais adequadas. Os debates argumentativos são excelentes oportunidades para os estudantes falarem e escreverem textos, em língua materna, sobre Matemática.

Os temas propostos neste trabalho estão relacionados a contextos em que o conhecimento matemático é utilizado para reconhecer modelos e resolver problemas reais, que fazem parte do cotidiano do cidadão. Entretanto, vamos além: entendemos que a compreens˜ao dos modelos matem´aticos ´e uma ferramenta que protege e liberta o cidad˜ao em situa¸c˜oes decisivas, bem como aumenta os conhecimentos acerca de seus direitos e deveres.

A ideia ´e partir de contextos reais, procurando respostas para perguntas n˜ao necessariamente matemáticas, mas cujas respostas podem ser obtidas com a utilização de modelos matem´aticos adequados, conforme detalhado a seguir.

#### 1. Combustíveis

- Por que os preços dos combustíveis aparecem com três casas decimais, nos postos de venda?
- Automóveis  $flex$ : é melhor abastecer com etanol ou gasolina?
- 2. Consumo de água
- Como saber quanto vou pagar pelo consumo de ´agua, em uma conta da COPASA MG<sup>[1](#page-0-0)</sup>?
- Qual é o impacto, no bolso do cidadão, ao se adotar hábitos saudáveis e responsáveis para reduzir o consumo de água?

#### 3. Consumo de energia elétrica

• Como são calculados os tributos presentes em uma conta de energia elétrica da CEMIG<sup>[2](#page-0-0)</sup> e qual é o impacto de tais tributos no bolso do cidadão?

#### 4. Sistema eleitoral brasileiro

• Por que, nas eleições para vereadores e deputados, alguns candidatos são eleitos mesmo tendo uma quantidade menor de votos, em comparação com os candidatos n˜ao eleitos?

#### 5. Alimentos

 $\bullet$  Como selecionar alimentos industrializados mais saudáveis?

#### 6. Finanças Pessoais

- Como obter a independência financeira?
- Como é feita a tributação nos investimentos em renda fixa, no Brasil?
- Como é feita a amortização de uma dívida bancária?

 $1$ COPASA MG - Companhia de Saneamento de Minas Gerais, empresa cuja atividade é a prestação de serviços de abastecimento de água, esgotamento sanitário e resíduos sólidos.

 ${}^{2}$ CEMIG - Companhia Energética de Minas Gerais S.A., uma concessionária de energia elétrica do Brasil

## <span id="page-14-0"></span>Conceitos Matemáticos

## <span id="page-14-1"></span>3.1 Números Racionais

Nesta seção, nos dedicaremos aos números racionais, concentrando nossos estudos nas operações entre os elementos que compõem esse conjunto. Para isso, apresentaremos algumas definições e realizaremos demonstrações, de acordo com os seguintes autores:

- Bahiano  $[6]$ , capítulo 3;
- Ferreira  $[32]$ , capítulo 4;
- Niven [\[47\]](#page-127-1), capítulo 2.

Bahiano apresenta uma definição informal para os números racionais, a saber:

 $De$  um modo geral, podemos dizer que um número  $x \notin \mathcal{U}$  número racional se podemos multiplicá-lo por algum número natural não-nulo e obter como resultado um número inteiro. Ou seja, um número racional expressa a razão ou a divisão entre dois números inteiros. A notação  $\frac{2}{3}$  representa o número racional que multiplicado por 3 resulta em 2.  $([6], p.17)$  $([6], p.17)$  $([6], p.17)$ 

Exemplo 3.1.1: Os números a seguir são exemplos de números racionais:

$$
\bullet \ -\frac{3}{15}.
$$

$$
\bullet \ \frac{2}{5}.
$$

- -0,2. Note que  $-0.2 \times 5 = -1$ , ou seja,  $-0.2 = -\frac{1}{5}$  $\frac{1}{5}$ .
- 0,825. Note que  $0.825 \times 40 = 33$ , ou seja,  $0.825 = \frac{33}{40}$ .

Esse mesmo autor apresenta outra definição, porém mais formal:

Definição 3.1: Um número racional é todo e qualquer número que puder ser escrito na forma  $\frac{x}{y}$ , em que  $x$  e  $y$  são números inteiros, com  $y$  diferente de zero. O conjunto dos números racionais é usualmente representado por  $\mathbb Q$ . O valor  $x$  é chamado de numerador e o valor y, de denominador.

**Exemplo 3.1.2:** Em  $\frac{3}{7}$ , o numerador é igual a 3 e o denominador é igual a 7, sendo  $3$  e 7 números inteiros e diferentes de zero.

A seguir, definiremos as operações aritméticas (soma, subtração, multiplicação e divisão) com números racionais.

#### <span id="page-15-0"></span>3.1.1 Operações com números racionais

Dados dois números racionais  $\frac{a}{b}$ b e c d , temos:

1.  $Adi\varsigma\tilde{a}o$ : a b  $+$  $\mathcal{C}_{0}^{(n)}$ d :=  $(a \cdot d) + (b \cdot c)$  $b \cdot d$ .

2. Subtração: 
$$
\frac{a}{b} - \frac{c}{d} := \frac{(a \cdot d) - (b \cdot c)}{b \cdot d}.
$$

3. *Product*: 
$$
\frac{a}{b} \cdot \frac{c}{d} := \frac{a \cdot c}{b \cdot d}
$$
.

4. Divisão: a b  $\div \frac{c}{\cdot}$ d := a b  $\cdot \frac{d}{\cdot}$  $\mathcal{C}_{0}^{(n)}$ , com c d  $\neq 0.$ 

Comumente, nos livros didáticos, é utilizada a notação a b c d para indicar a divisão de  $\frac{a}{b}$  por  $\frac{c}{d}$ .

Apesar de as definições apresentadas tornarem o ensino das operações mais didático, é importante considerar que a subtração e a divisão são, na verdade, as respectivas operações inversas da adição e da multiplicação.

Exemplo 3.1.3: Veja as seguintes operações com números racionais:

<span id="page-15-1"></span>• 
$$
\frac{1}{2} + \frac{5}{3} = \frac{(1 \cdot 3) + (2 \cdot 5)}{2 \cdot 3} = \frac{13}{6}.
$$
  
\n•  $\frac{2}{5} - \frac{1}{3} = \frac{(2 \cdot 3) - (1 \cdot 5)}{5 \cdot 3} = \frac{1}{15}.$   
\n•  $\frac{2}{4} \cdot \frac{5}{3} = \frac{2 \cdot 5}{4 \cdot 3} = \frac{10}{12} = \frac{5}{6}.$   
\n•  $\frac{3}{5} \div \frac{1}{10} = \frac{3}{5} \cdot \frac{10}{1} = \frac{3 \cdot 10}{5 \cdot 1} = \frac{30}{5} = \frac{6}{1} = 6.$ 

#### 3.1.2 Representação decimal de números racionais

A definição de número racional apresentada anteriormente nos permite pensar nesses números como sendo o resultado da divisão de dois números inteiros. Sabendo que frações decimais são frações em que o denominador é uma potência de 10, podemos, de acordo com Bahiano, definir um n´umero decimal da seguinte forma:

Definição 3.2: Um número decimal é todo número que pode ser expresso como a soma de um número inteiro mais uma certa quantidade de frações decimais. A quantidade de frações decimais na expressão de um número decimal pode ser finita ou infinita.

Se os numeradores destas frações decimais repetirem, periodicamente, a partir de uma casa decimal, temos uma *dízima periódica*. Caso não haja a repetição periódica, teremos uma sequência finita de algarismos.

Assim, no geral, um número decimal tem a seguinte forma:

$$
b+\frac{\alpha_1}{10}+\frac{\alpha_2}{10^2}+\frac{\alpha_3}{10^3}+\cdots+\frac{\alpha_n}{10^n}+\cdots
$$
, em que  $b \in \mathbb{Z}$  e  $\alpha_1, \alpha_2, ... \in \{0, 1, 2, \cdots, 9\}.$ 

O valor *b* é a parte inteira do número decimal e  $\frac{\alpha_1}{10} + \frac{\alpha_2}{10^2} + \frac{\alpha_3}{10^3} + \cdots + \frac{\alpha_n}{10^n} + \cdots$ a parte decimal.

Exemplo 3.1.4: Observe as representações a seguir:

.

• 1,25 = 
$$
1 + \frac{2}{10} + \frac{5}{100}
$$

- 5,010010001 =  $5 + \frac{1}{10}$  $\frac{1}{10^2}$  + 1  $\frac{1}{10^5}$  + 1  $\frac{1}{10^9}$ .
- $3,21\overline{5} = 3 + \frac{2}{16}$ 10  $+$ 1  $\frac{1}{10^2}$  + 5  $\frac{6}{10^3}$  + 5  $\frac{6}{10^4}$  + 5 10<sup>5</sup>  $+ \cdots$
- $1,\overline{32} = 1 + \frac{3}{16}$ 10 + 2  $\frac{1}{10^2}$  + 3  $\frac{6}{10^3}$  + 2 10<sup>4</sup>  $+ \cdots + \frac{3}{10}$  $\frac{6}{10^n}$  + + 2  $\frac{2}{10^{n+1}} + \dots$ , com *n* ímpar.

### <span id="page-16-0"></span>3.2 Média Aritmética e Média Geométrica

Neste estudo, em relação às médias, concentraremos nossa atenção às definições apresentadas por Morgado et al.  $[42]$  (capítulo 6), sobre *Média Aritmética (simples)* e Média Geométrica (simples).

**Definição 3.3:** A Média Aritmética (simples) da lista de n números  $x_1, x_2, x_3, \dots, x_n$  $é$  definida por

$$
\bar{x} = \frac{x_1 + x_2 + x_3 + \dots + x_n}{n}.
$$
\n(3.1)

**Exemplo 3.2.1:** A média aritmética dos números 5, 28 e 27 é  $\frac{5+28+27}{2}$ 3  $= 20.$ 

**Definição 3.4:** A Média Geométrica (simples) dos n números positivos  $x_1, x_2, x_3, \cdots, x_n$  $\acute{e}$  definida por

$$
g = G(x_1, x_2, x_3, \cdots, x_n) = \sqrt[n]{x_1 x_2 x_3 \cdots x_n}.
$$
\n(3.2)

**Exemplo 3.2.2:** A média geométrica dos números 2, 3 e 36 é  $\sqrt[3]{2 \cdot 3 \cdot 36} = 6$ .

### <span id="page-17-0"></span>3.3 A Função Afim

Nesta seção discutiremos a Função Afim. Baseamos nossos estudos nas leituras de Bortolossi [\[7\]](#page-125-4), Iezzi e Murakami [\[37\]](#page-127-3) (capítulo VI) e Lima et al. [\[43\]](#page-127-4), [\[41\]](#page-127-5) (5° capítulo de cada obra).

Inicialmente, apresentaremos a definição e a representação gráfica, depois exploraremos o conceito de Proporcionalidade e a sua relação com um caso particular da função afim: a Função Linear. Para isso, faremos uma demonstração do Teorema Fundamental da Proporcionalidade. Em seguida, enunciaremos um teorema que caracteriza funções afins. Finalmente, abordaremos as Funções Poligonais.

**Definição 3.5:** Uma função  $f : \mathbb{R} \to \mathbb{R}$  é dita afim quando existem constantes a,  $b \in \mathbb{R}$  tais que  $f(x) = ax + b$  para todo  $x \in \mathbb{R}$ .

Como exemplos de funções afins temos a *função identidade*  $f : \mathbb{R} \to \mathbb{R}$ , definida por  $f(x) = x$ , para todo  $x \in \mathbb{R}$  e todas as translações  $f : \mathbb{R} \to \mathbb{R}$ ,  $f(x) = x + b$ . Temos, também, o caso particular das *funções constantes* em que  $f(x) = b$ .

Outro caso particular de função afim, de que trataremos neste trabalho, como já dito, é a *função linear*, em que  $f(x) = ax$ .

Dados  $x, x + h \in \mathbb{R}$ , com  $h \neq 0$ , o número  $a = [f(x+h) - f(x)]/h$  chama-se a taxa de crescimento (ou taxa de variação) da função f no intervalo de extremos  $x, x+h.$ 

Diz-se que uma função  $f: X \to \mathbb{R}$ , com  $X \subset \mathbb{R}$ , chama-se:

- crescente, quando  $x_1 < x_2 \Rightarrow f(x_1) < f(x_2)$ ;
- decrescente, quando  $x_1 < x_2 \Rightarrow f(x_1) > f(x_2)$ ;
- monótona não-decrescente, quando  $x_1 < x_2 \Rightarrow f(x_1) \leq f(x_2);$

• monótona não-crescente, quando  $x_1 < x_2 \Rightarrow f(x_1) \ge f(x_2)$ .

Em qualquer dos quatro casos,  $f$  diz-se monótona. Nos dois primeiros ( $f$  crescente ou f decrescente), f é estritamente monótona sendo que, nestes dois casos, f é uma função injetiva.

#### <span id="page-18-0"></span>3.3.1 Gráfico da Função afim

Nesta subseção verificaremos que o gráfico de uma função afim é uma reta. Para isso, demonstraremos um teorema.

Teorema 3.1: O gráfico cartesiano de uma função afim (ou seja, uma função  $f : \mathbb{R} \to \mathbb{R}$  tal que  $f(x) = ax + b$  para todo  $x \in \mathbb{R}$ ) é uma reta.

*Prova.* Basta verificarmos que três pontos quaisquer do gráfico de  $f$  são colineares.

Sejam  $P_1 = (x_1, ax_1 + b), P_2 = (x_2, ax_2 + b)$  e  $P_3 = (x_3, ax_3 + b)$ . Sem perda de generalidade, vamos supor  $x_1 < x_2 < x_3$ .

Para verificar que  $P_1$ ,  $P_2$  e  $P_3$  são colineares, basta mostrar que a distância de  $P_1$  a  $P_3$  é igual à soma das distâncias de  $P_1$  a  $P_2$  e de  $P_2$  a  $P_3$  (desigualdade triangular).

A fórmula da distância entre dois pontos nos dá:

$$
d(P_1, P_2) = \sqrt{(x_2 - x_1)^2 + a^2(x_2 - x_1)^2} = (x_2 - x_1)\sqrt{1 + a^2},
$$

$$
d(P_2, P_3) = \sqrt{(x_3 - x_2)^2 + a^2(x_3 - x_2)^2} = (x_3 - x_2)\sqrt{1 + a^2},
$$

$$
d(P_1, P_3) = \sqrt{(x_3 - x_1)^2 + a^2(x_3 - x_1)^2} = (x_3 - x_1)\sqrt{1 + a^2},
$$

Note que:

$$
d(P_1, P_2) + d(P_2, P_3) = (x_2 - x_1)\sqrt{1 + a^2} + (x_3 - x_2)\sqrt{1 + a^2} =
$$

$$
= (x_2 - x_1 + x_3 - x_2)\sqrt{1 + a^2} = (x_3 - x_1)\sqrt{1 + a^2}.
$$

Logo,

$$
d(P_1, P_2) + d(P_2, P_3) = (x_3 - x_1)\sqrt{1 + a^2} = d(P_1, P_3).
$$

Do ponto de vista geométrico,  $b \notin a$  ordenada do ponto onde a reta, que é o gráfico da função  $f : \rightarrow ax+b$  intersecta o eixo OY. O número a chama-se inclinação, ou *coeficiente angular*, dessa reta (em relação ao eixo horizontal  $OX$ ). Quanto maior o valor de *a* mais a reta se afasta da posição horizontal. Quando  $a > 0$  o gráfico de f é uma reta ascendente (quando se caminha para a direita) e quando  $a < 0$ , a reta é descendente. Finalmente, quando  $a = 0$ , o gráfico de f é uma reta paralela ao eixo OX. Observe a figura [3.1.](#page-19-1)

<span id="page-19-1"></span>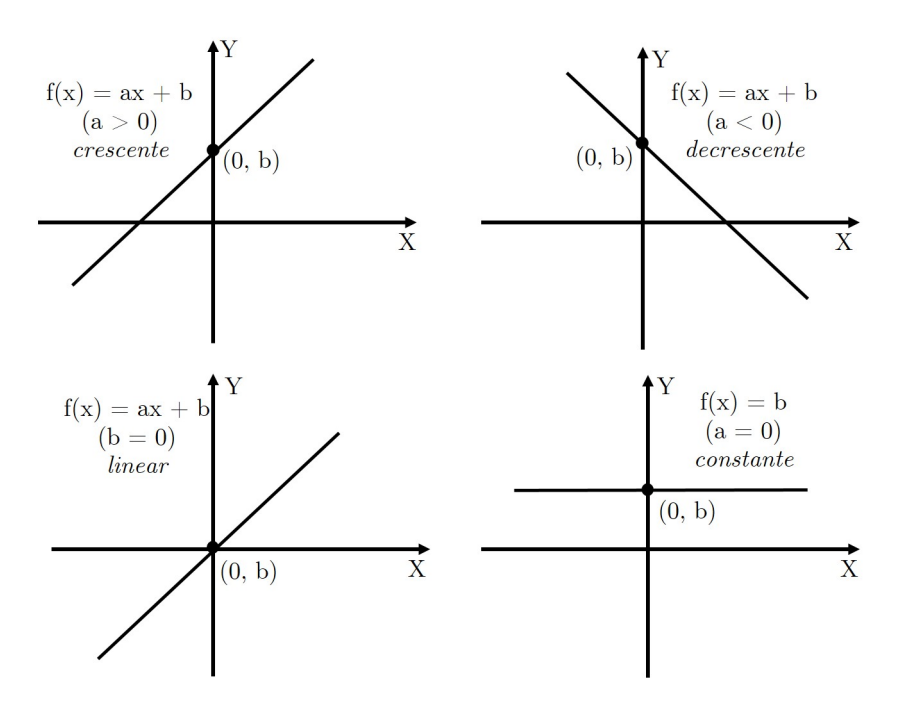

Figura 3.1: Gráficos de funções afins.

#### <span id="page-19-0"></span>3.3.2 O conceito de Proporcionalidade e a Função Linear

**Definição 3.6:** Uma proporcionalidade é uma função  $f : \mathbb{R} \to \mathbb{R}$  tal que, para quaisquer números reais c, x, tem-se  $f(cx) = c \cdot f(x)$  (proporcionalidade direta) ou  $f(cx) = f(x)/c$ , se  $c \neq 0$  (proporcionalidade inversa).

Naturalmente, se  $f(cx) = c \cdot f(x)$  para todo x, então, tomando  $a = f(1)$ , tem-se  $f(c) = f(c \cdot 1) = c \cdot f(1) = ca$ , isto  $\acute{e}$ ,  $f(c) = ac$ , para todo c real. Assim,  $f(x) = ax$ para todo  $x \in \mathbb{R}$ , logo  $f$  é uma função linear.

Portanto, podemos dizer que a grandeza  $y \in$  *diretamente proporcional* à grandeza x quando existe um número a (constante de proporcionalidade), tal que  $y = ax$  para todo valor de x.

Analogamente, diz-se que a grandeza  $y \in *inversamente* proportional à grandeza  $x$$ quando existe um número a, tal que  $y = a/x$  para todo valor de  $x \in \mathbb{R}^*$ .

Em uma proporção, se  $y = f(x)$  e  $y' = f(x')$  então  $y'/x' = y/x$  é constante. Nesse caso, na igualdade  $y'/x' = y/x$  é possível determinar um dos quatro números, desde que se conheçam os outros três. Isto corresponde à tradicional regra de três.

As definições e propriedades sobre proporcionalidade citadas até aqui podem ser encontradas nas páginas  $92$  a  $95$  de [\[43\]](#page-127-4).

Demonstraremos, agora, um teorema muito importante, que nos permite determinar, em qualquer situação, se uma dada função é ou não linear.

Teorema 3.2 (Teorema Fundamental da Proporcionalidade): Seja  $f : \mathbb{R} \to \mathbb{R}$ uma função crescente. As seguintes afirmações são equivalentes:

- (1)  $f(nx) = nf(x)$  para todo  $n \in \mathbb{Z}$  e todo  $x \in \mathbb{R}$ .
- (2) Pondo  $a = f(1)$ , tem-se  $f(x) = ax$  para todo  $x \in \mathbb{R}$ .
- (3)  $f(x + y) = f(x) + f(y)$  para quaisquer  $x, y \in \mathbb{R}$ .

*Prova.* Provaremos que  $(1) \Rightarrow (2) \Rightarrow (3) \Rightarrow (1)$ .

Comecemos com (1)  $\Rightarrow$  (2). Mostraremos, inicialmente, que para todo  $r \in \mathbb{Q}$ , tal que  $r = m/n$ , com  $m, n \in \mathbb{Z}$   $(n \neq 0)$ , tem-se  $f(r) = ar$ .

Uma vez que  $m = nr$ , tem-se:

$$
n \cdot f(rx) = f(nrx) = f(mx) = m \cdot f(x),
$$

assim

$$
n \cdot f(rx) = m \cdot f(x) \Rightarrow f(rx) = \frac{m}{n} \cdot f(x) = r \cdot f(x).
$$

Seja  $a = f(1)$ . Como  $f(0) = f(0 \cdot 0) = 0 \cdot f(0) = 0$ , o fato de f ser crescente nos dá  $a = f(1) > f(0) = 0$ . Ou seja,  $a > 0$ .

Além disso,  $f(r) = f(r \cdot 1) = r \cdot f(1) = r \cdot a = ar$ , para todo  $r \in \mathbb{Q}$ .

Agora, mostraremos que  $f(x) = ax$  para todo  $x \in \mathbb{R}$ . Para tal, suponha, por absurdo, que exista algum número irracional  $x_0$  tal que  $f(x_0) \neq ax_0$ . Sem perda de generalidade, suponhamos  $f(x_0) < ax_0$ . Temos que

$$
\frac{f(x_0)}{a} < x_0.
$$

Tomemos um número racional  $r^{(3)}$  $r^{(3)}$  $r^{(3)}$  tal que

$$
\frac{f(x_0)}{a} < r < x_0.
$$

Logo,

$$
f(x_0) < ar < ax_0.
$$

Como  $ar = f(r)$ , temos  $f(x_0) < f(r) < ax_0$ . Tal conclusão é absurda, pois como f é crescente,  $r < x_0$  necessariamente implica em  $f(r) < f(x_0)$ . Logo,  $f(x) = ax$  para todo  $x \in \mathbb{R}$ .

Agora, mostraremos que  $(2) \Rightarrow (3)$ .

Temos que  $f(x) = ax$ . Logo,

$$
f(x + y) = a(x + y) = ax + ay.
$$

Como  $ax = f(x)$  e  $ay = f(y)$ , segue que

$$
f(x + y) = f(x) + f(y),
$$

para quaisquer  $x, y \in \mathbb{R}$ .

Finalmente, provaremos que  $(3) \Rightarrow (1)$ .

Vamos provar, inicialmente, que  $f(nx) = nf(x)$  para todo  $n \in \mathbb{N}$  e todo  $x \in \mathbb{R}$ . Temos:

<sup>&</sup>lt;sup>3</sup>Todo intervalo não-degenerado de números reais contém números racionais. Em outras palavras, os números racionais estão por toda a parte em R. A demonstração desse fato pode ser encontrada nas páginas  $62$  e  $63$  de  $[41]$ .

*n* parcels  

$$
f(nx) = f(x+x+\cdots+x) = f(x) + f(x) + f(x)\cdots+f(x) = nf(x).
$$

Agora, provaremos que  $f(nx) = nf(x)$  para todo  $n \in \mathbb{Z}$  e todo  $x \in \mathbb{R}$ . Temos:

$$
f(0) = f(0 \cdot x) = 0 \cdot f(x) = 0.
$$

Portanto,  $f(0) = 0 = f(x - x) = f(x) + f(-x) \Rightarrow f(-x) = -f(x)$ , ou seja,  $f(-x) = f(-1 \cdot x) = -1 \cdot f(x).$ 

Assim, 
$$
f(-nx) = f(-1 \cdot nx) = -1 \cdot f(nx) = -1 \cdot nf(x) = -nf(x)
$$
.

Parte desta demonstração pode ser encontrada na página 86 de [\[41\]](#page-127-5) e nas páginas 95 e 96 de [\[43\]](#page-127-4).

#### <span id="page-22-0"></span>3.3.3 Caracterização da Função Afim

O teorema que enunciaremos a seguir nos permite saber se o modelo matem´atico aplicado a determinada situação é uma função afim. A demonstração deste teorema pode ser encontrada na p´agina 100 e nas p´aginas 89 e 90 de [\[43\]](#page-127-4) e [\[41\]](#page-127-5), respectivamente.

**Teorema 3.3:** Seja  $f : \mathbb{R} \to \mathbb{R}$  uma função monótona injetiva. Se o acréscimo  $f(x+h) - f(x) = \varphi(h)$  depender apenas de h, mas não de x, então f é uma função afim.

#### <span id="page-22-1"></span>3.3.4 Funções Poligonais

**Definição 3.7:** Uma função  $f : \mathbb{R} \to \mathbb{R}$  é uma *função poligonal* quando existem  $t_0 < t_1 < ... < t_n$  tais que, para  $x \leq t_0$ , para  $x \geq t_n$  e em cada um dos intervalos [ $t_{i-1}, t_i$ ], f coincide com uma função afim  $f_i$ . Para evitar descontinuidades, exige-se que  $f_i(t_i) = f_{i-1}(t_i)$ .

Em outras palavras, diz-se que  $f : \mathbb{R} \to \mathbb{R}$  é poligonal quando seu gráfico é uma linha poligonal, conforme a figura [3.2.](#page-23-1)

<span id="page-23-1"></span>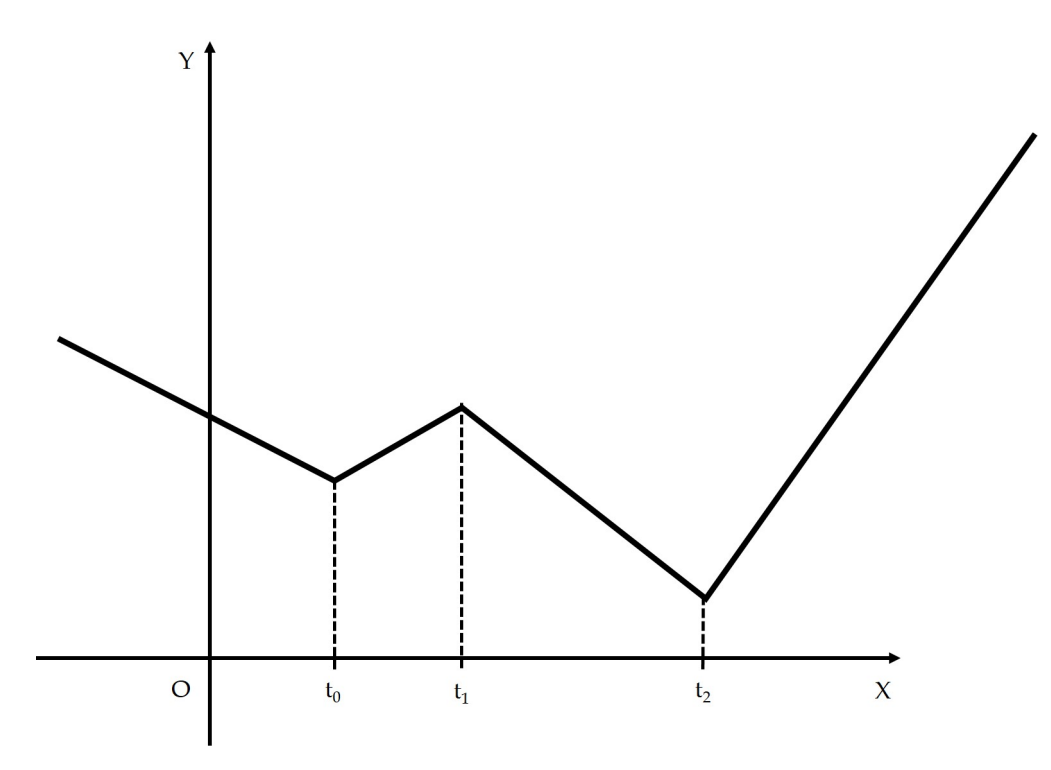

Figura 3.2: Gráfico de uma função poligonal.

### <span id="page-23-0"></span>3.4 Função Exponencial

Nesta seção analisaremos a Função Exponencial e as chamadas Funções do Tipo Exponencial. Nossos estudos se baseiam nas leituras de Lima et al. [\[43\]](#page-127-4) e [\[41\]](#page-127-5) (oitavo capítulo de ambas as obras). A seguir, veremos a definição de uma função exponencial e algumas de suas características.

**Definição 3.8:** Seja  $a$  um número real positivo, que suporemos sempre diferente de 1. A função exponencial de base  $a, f : \mathbb{R} \to \mathbb{R}^+$ , indicada pela notação  $f(x) = a^x$ , deve ser definida de modo a ter as seguintes propriedades, para quaisquer  $x, y \in \mathbb{R}$ :

- (1)  $a^x \cdot a^y = a^{x+y}$ ;
- (2)  $a^1 = a$ ;
- (3)  $x < y \Rightarrow a^x < a^y$  quando  $a > 1$  e  $x < y \Rightarrow a^y < a^x$  quando  $0 < a < 1$ .

Observe que se uma função  $f : \mathbb{R} \to \mathbb{R}$  tem a propriedade (1) acima, ou seja,  $f(x + y) = f(x) \cdot f(y)$ , então f não pode assumir o valor 0, a menos que seja identicamente nula. Com efeito, se existir algum  $x_0 \in \mathbb{R}$  tal que  $f(x_0) = 0$  então, para todo x ∈ R teremos

$$
f(x) = f(x_0 + (x - x_0)) = f(x_0) \cdot f(x - x_0) = 0 \cdot f(x - x_0) = 0,
$$

 $\log$ o  $f$  será identicamente nula.

Mais ainda: se  $f : \mathbb{R} \to \mathbb{R}$  tem a propriedade (1) e não é identicamente nula, então  $f(x) > 0$  para todo  $x \in \mathbb{R}$ , pois

$$
f(x) = f\left(\frac{x}{2} + \frac{x}{2}\right) = f\left(\frac{x}{2}\right) \cdot f\left(\frac{x}{2}\right) = \left[f\left(\frac{x}{2}\right)\right]^2 > 0.
$$

Se uma função  $f : \mathbb{R} \to \mathbb{R}$  tem as propriedades (1) e (2) então, para todo  $n \in \mathbb{N}$ tem-se

 $f(n) = f(1 + 1 + \cdots + 1) = f(1) \cdot f(1) \cdot \ldots \cdot f(1) = a \cdot a \cdot \ldots \cdot a = a^n$ .

Usando a propriedade (1), resulta daí que, para todo número racional  $r = \frac{m}{n}$  $\frac{m}{n}$ com  $n \in \mathbb{N}$ , deve-se ter  $f(r) = a^r = \sqrt[n]{a^m}$ .

Portanto,  $f(r) = a^r$  é a única função  $f: \mathbb{Q} \to \mathbb{R}^+$  tal que  $f(r + s) = f(r) \cdot f(s)$ para quaisquer  $r, s \in \mathbb{Q}$  e  $f(1) = a$ .

Finalmente, a propriedade (3) diz que a função exponencial será crescente quando  $a > 1$  e decrescente quando  $0 < a < 1$ .

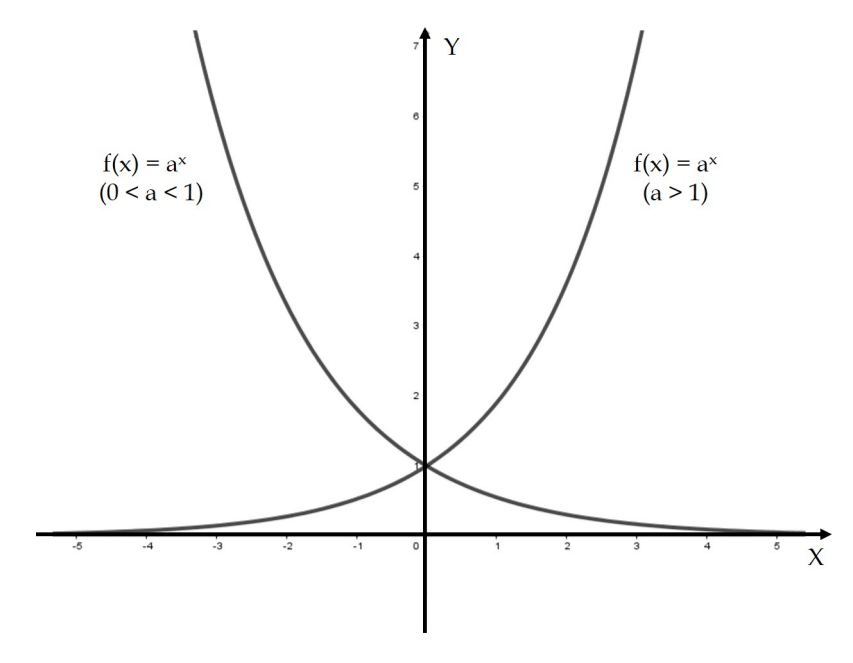

<span id="page-24-0"></span>Figura 3.3: Gráficos de funções exponenciais.

#### 3.4.1 Caracterização da Função Exponencial

Na subseção [3.3.3,](#page-22-0) vimos as propriedades que caracterizam as funções afins. Agora, vamos ver as propriedades que caracterizam as funções exponenciais, modelo matemático conveniente, em Matemática Financeira, para descrever a variação de uma quantia (capital) aplicada a juros fixos, ao longo do tempo. Para isso, demonstraremos um teorema.

Durante a demonstração do teorema, utilizaremos o lema a seguir, cuja demonstração pode ser encontrada nas páginas  $177$  e  $178$  de  $[43]$  e também na página  $153$ de [\[41\]](#page-127-5).

<span id="page-25-0"></span>**Lema 3.1:** Fixado o número real positivo  $a \neq 1$ , em todo intervalo de  $\mathbb{R}^+$  existe alguma potência de  $a^r$ , com  $r \in \mathbb{Q}$ .

Vamos, portanto, à demonstração do teorema.

Teorema 3.4 (Caracterização da Função Exponencial): Seja  $f: \mathbb{R} \to \mathbb{R}^+$ uma função crescente ou decrescente. As seguintes afirmações são equivalentes:

- (1)  $f(nx) = f(x)^n$  para todo  $n \in \mathbb{Z}$  e todo  $x \in \mathbb{R}$ .
- (2)  $f(x) = a^x$  para todo  $x \in \mathbb{R}$ , em que  $a = f(1)$ .
- (3)  $f(x + y) = f(x) \cdot f(y)$  para quaisquer  $x, y \in \mathbb{R}$ .

*Prova.* Provaremos que  $(1) \Rightarrow (2) \Rightarrow (3) \Rightarrow (1)$ . Mostraremos, inicialmente, que para todo  $r \in \mathbb{Q}$ , tal que  $r = m/n$ , com  $m, n \in \mathbb{Z}$   $(n \neq 0)$ , tem-se  $f(r) = a^r$ .

Uma vez que  $m = nr$ , tem-se  $f(rx)^n = f(nrx) = f(mx) = f(x)^m$ .

Logo,  $[f(rx)^n]^{\frac{1}{n}} = [f(x)^m]^{\frac{1}{n}} \Rightarrow f(rx) = f(x)^{\frac{m}{n}} = f(x)^r.$ 

Assim, se pusermos  $a = f(1)$ , teremos  $f(r) = f(r \cdot 1) = f(1)^r = a^r$ , para todo  $r \in \mathbb{Q}$ .

Agora, mostraremos que  $f(x) = a^x$  para todo  $x \in \mathbb{R}$ .

Para tal, suponhamos, sem perda de generalidade, que f seja crescente. Logo,  $1 = f(0) < f(1) = a$ . Admitamos, por absurdo, que exista  $x_0 \in \mathbb{R}$  tal que  $f(x_0) \neq a^{x_0}$ , por exemplo,  $f(x_0) < a^{x_0}$  (o caso em que  $f(x_0) > a^{x_0}$  é análogo). Então, pelo Lema [3.1,](#page-25-0) existe um número racional r tal que  $f(x_0) < a^r < a^{x_0}$ , ou seja,  $f(x_0) < f(r) < a^{x_0}$ . Uma vez que f é crescente,  $f(x_0) < f(r) \Rightarrow x_0 < r$ . Porém, vimos que  $a^r < a^{x_0} \Rightarrow r < x_0$ . Esta contradição completa a prova de que  $(1) \Rightarrow (2)$ .

A prova de que  $(2) \Rightarrow (3)$  é simples.

Note que, como  $f(x) = a^x \Rightarrow f(x+y) = a^{x+y} = a^x \cdot a^y = f(x) \cdot f(y)$ .

Logo,  $f(x + y) = f(x) \cdot f(y)$  para quaisquer  $x, y \in \mathbb{R}$ .

Para provar que  $(3) \Rightarrow (1)$ , inicialmente, mostraremos que  $f(nx) = f(x)^n$ para todo  $n \in \mathbb{N}$  e todo  $x \in \mathbb{R}$ . Temos:

*n* parcels  

$$
f(nx) = f(x+x+...+x) = f(x) \cdot f(x) \cdot f(x) \cdot ... \cdot f(x) = f(x)^n.
$$

Logo, está provado para todo  $n \in \mathbb{N}$  e todo  $x \in \mathbb{R}$ . Agora, provaremos que  $f(nx) = f(x)^n$  para todo  $n \in \mathbb{Z}$  e todo  $x \in \mathbb{R}$ .

Temos:  $f(0) = f(0 \cdot x) = f(x)^0 = 1$ .

Assim, 
$$
f(0) = 1 = f(x - x) = f(x) \cdot f(-x)
$$
.

Logo,

$$
f(-1 \cdot x) = f(-x) = \frac{1}{f(x)} = f(x)^{-1}.
$$

Desse modo, conclui-se a prova de que  $(3) \Rightarrow (1)$ .

 $\Box$ 

Parte da demonstração desse teorema, com pequenas diferenças notacionais, pode ser encontrada nas páginas 183 a 185 de  $[43]$  e nas páginas 158 e 159 de  $[41]$ .

#### <span id="page-26-0"></span>3.4.2 Caracterização das funções de tipo exponencial

Em algumas situações, em vez de utilizarmos funções exponenciais indicadas por  $f(x) = a^x$ , é conveniente utilizarmos funções indicadas por  $g(x) = ba^x$ .

**Definição 3.9:** Diz-se que uma função  $q : \mathbb{R} \to \mathbb{R}$  é de tipo exponencial quando se tem  $g(x) = ba^x$  para todo  $x \in \mathbb{R}$ , em que a e b são constantes positivas. Se  $a > 1$ , q  $\acute{e}$  crescente e se  $0 < a < 1$ , q  $\acute{e}$  decrescente.

A seguir, citaremos um teorema que caracteriza funções de *tipo exponencial*, cuja demonstração pode ser encontrada na página 159 de [\[41\]](#page-127-5).

### Teorema 3.5 (Caracterização das funções de tipo exponencial): Seja  $g: \mathbb{R} \to \mathbb{R}^+$  uma função monótona injetiva (isto é, crescente ou decrescente) tal que, para  $x, h \in \mathbb{R}$  quaisquer, o acréscimo relativo  $[g(x+h) - g(x)]/g(x)$  dependa apenas

de h, mas não de x. Então, se  $b = q(0)$  e  $a = q(1)/q(0)$ , tem-se  $q(x) = ba^x$  para todo  $x \in \mathbb{R}$ .

## <span id="page-27-0"></span>3.5 Progressão Aritmética

Nesta seção analisaremos as Progressões Aritméticas. Baseamos nossos estudos nas leituras de Lima et al.  $[42]$  (capítulo 1) e Morgado et al.  $[45]$  (capítulo 1),  $[44]$  $(capítulo 3).$ 

Começaremos apresentando uma definição simples, e, em seguida, mostraremos dois importantes resultados relacionados às progressões aritméticas: a fórmula do termo geral e a fórmula da soma dos n primeiros termos.

Definição 3.10: Uma progressão aritmética é uma sequência em que a diferença entre cada termo, a partir do segundo, e o anterior é constante. Tal diferença constante é chamada de razão da progressão e representada pela letra r.

Dado um termo de uma progressão aritmética, para determinar o próximo basta somar a razão; para avançar dois termos, soma-se duas vezes a razão, e assim por diante.

Exemplo 3.5.1: A sequência  $(5, 8, 11, 14, ...)$  é uma progressão aritmética cuja razão é igual a 3. Note que  $8 = 5 + 3$ ,  $11 = 8 + 3$ ,  $14 = 11 + 3$ . Para determinarmos o próximo termo, basta fazermos o seguinte cálculo:  $14 + 3 = 17$ .

#### <span id="page-27-1"></span>3.5.1 Termo geral de uma Progressão Aritmética

Em uma progressão aritmética  $(a_1, a_2, a_3, ...)$ , para avançar um termo, basta somar a razão; para avançar dois termos, basta somar duas vezes a razão, e assim por diante. Assim, por exemplo,  $a_{13} = a_5 + 8r$ , pois, ao passar de  $a_5$  para  $a_{13}$ , avançamos 8 termos;  $a_{12} = a_7 + 5r$ , pois avançamos 5 termos ao passar de  $a_7$  para  $a_{12}$ ;  $a_4 = a_{17} - 13r$ , pois retrocedemos 13 termos ao passar de  $a_{17}$  para  $a_4$  e, de modo geral,

<span id="page-27-2"></span>
$$
a_n = a_1 + (n-1)r,\tag{3.3}
$$

pois, ao passar de  $a_1$  para  $a_n$ , avançamos  $n-1$  termos.

Uma demonstração simples do resultado apresentado na equação [3.3](#page-27-2) pode ser encontrada na página 3 de  $[45]$ .

**Exemplo 3.5.2:** Em uma progressão aritmética, o terceiro termo vale 20 e o décimo

termo vale 120. Quanto vale o sétimo termo dessa progressão?

 $a_{10} = a_3 + 7r$ , pois ao passar do terceiro termo para o décimo, avançamos 7 termos. Logo,  $120 = 20 + 7r \Rightarrow r = \frac{100}{7}$  $\frac{00}{7}$ .

Da mesma forma, temos que  $a_8 = a_3 + 5r = 20 + 5 \cdot \frac{100}{7} \Rightarrow a_8 = \frac{640}{7}$  $\frac{40}{7}$ .

## <span id="page-28-0"></span>3.5.2 Fórmula da soma dos  $n$  primeiros termos de uma progressão aritmética

Agora, demonstraremos um teorema que nos fornece a fórmula da soma dos  $n$ primeiros termos de uma progressão aritmética.

**Teorema 3.6:** A soma dos *n* primeiros termos da progressão aritmética  $(a_n) = (a_1, a_2, \cdots, a_n, \cdots)$  é igual a

$$
S_n = \frac{(a_1 + a_n)n}{2}.
$$

<span id="page-28-1"></span>Prova. Temos:

$$
S_n = a_1 + a_2 + a_3 + \dots + a_{n-1} + a_n. \tag{3.4}
$$

<span id="page-28-2"></span>Podemos escrever a soma colocando os termos de trás pra frente:

$$
S_n = a_n + a_{n-1} + a_{n-2} \cdots + a_2 + a_1. \tag{3.5}
$$

<span id="page-28-3"></span>Somando as equações  $(3.4)$  e  $(3.5)$ , obtemos:

$$
2S_n = (a_1 + a_n) + (a_2 + a_{n-1}) + (a_3 + a_{n-2}) + \dots + (a_{n-1} + a_2) + (a_n + a_1). \tag{3.6}
$$

Note que, ao passar de um parênteses para o seguinte, a primeira parcela aumenta de r e a segunda parcela diminui de r, o que não altera a soma. Portanto, na equação [3.6,](#page-28-3) todos os parênteses são iguais ao primeiro,  $(a_1 + a_n)$ . Como são  $n$  parênteses, temos:

$$
2S_n = (a_1 + a_n) \cdot n \Rightarrow S_n = \frac{(a_1 + a_n)n}{2}.
$$

 $\Box$ 

Esta demonstração pode ser encontrada na página 36 de [\[44\]](#page-127-7).

Exemplo 3.5.3: Qual é a soma dos 30 primeiros termos da progressão aritmética  $(3, 7, 11, ...)$ ?

Temos: 
$$
a_{30} = a_1 + 29r = 3 + 29 \cdot 4 = 119
$$
. Logo,  $S_{30} = \frac{(3 + 119) \cdot 30}{2} = 1830$ .

## <span id="page-29-0"></span>3.6 Progressão Geométrica

Nesta seção faremos o estudo das Progressões Geométricas, com base, principalmente, nas leituras de Lima et al.  $\left[42\right]$  (capítulo 1) e Morgado et al.  $\left[45\right]$  (capítulo  $2)$ , [\[44\]](#page-127-7) (capítulo 3).

Definiremos e caracterizaremos esse tipo de sequência e prosseguiremos apresentando uma demonstração da *fórmula do termo geral de uma PG*. Em seguida, demonstraremos dois teoremas relacionados à soma dos termos de progressões geométricas.

Definição 3.11: Define-se uma Progressão Geométrica como uma sequência em que o quociente da divisão de cada termo, a partir do segundo, pelo termo anterior é constante. Esse quociente é representado por  $q$  e denominado razão da progressão.

Dado um termo de uma progressão geométrica, para determinar o próximo basta multiplicar o dado termo pela razão; para avançar dois termos, multiplica-se o dado termo duas vezes pela razão, e assim por diante.

**Exemplo 3.6.1:** A sequência (1024, 256, 64, 16, ...) é uma progressão geométrica cuja razão é igual a  $\frac{1}{4}$ . Note que 256 = 1024 ·  $\frac{1}{4}$  $\frac{1}{4}$ , 64 = 256 ·  $\frac{1}{4}$  $\frac{1}{4}$ , 16 = 64 ·  $\frac{1}{4}$  $\frac{1}{4}$ . Para determinarmos o próximo termo, basta fazermos o seguinte cálculo:  $16 \cdot \frac{1}{4} = 4$ .

#### <span id="page-29-1"></span>3.6.1 Termo geral de uma Progressão Geométrica

O teorema a seguir nos fornece a f´ormula do termo geral de uma Progress˜ao Geométrica.

<span id="page-29-2"></span>**Teorema 3.7:** Em toda progressão geométrica  $(a_n)$  de razão q, tem-se, para todo natural  $n, a_n = a_1 \cdot q^{n-1}$ .

Prova. Temos:

$$
\frac{a_2}{a_1}=q,\ \frac{a_3}{a_2}=q,\ \frac{a_4}{a_3}=q,\ ...,\ \frac{a_n}{a_{n-1}}=q
$$

Multiplicando todas as  $n - 1$  igualdades:

$$
\frac{a_2}{a_1} \cdot \frac{a_3}{a_2} \cdot \frac{a_4}{a_3} \cdot \dots \cdot \frac{a_n}{a_{n-1}} = q \cdot q \cdot q \cdot q \cdot \dots \cdot q \Rightarrow \frac{a_n}{a_1} = q^{n-1} \Rightarrow a_n = a_1 \cdot q^{n-1}
$$

Naturalmente, caso tivéssemos enumerado os termos a partir de  $a_0$ , obteríamos  $a_n = a_0 \cdot q^n$ .

Exemplo 3.6.2: Em uma progressão geométrica, o quinto termo vale 5 e o oitavo termo vale 135. Quanto vale o sétimo termo dessa progressão?

 $a_8 = a_5 \cdot q^3$ , pois ao passar do quinto termo para o oitavo, avançamos três termos. Logo,  $135 = 5 \cdot q^3 \Rightarrow q = 3$ . Da mesma forma, temos que  $a_7 = a_5 \cdot q^2 = 5 \cdot 3^2 = 45$ .

## <span id="page-30-0"></span>3.6.2 Soma dos n primeiros termos de uma Progressão Geométrica

O teorema a seguir é um resultado muito importante, que nos permite obter a soma dos  $n$  primeiros termos de uma Progressão Geométrica.

<span id="page-30-3"></span>**Teorema 3.8:** A soma dos *n* primeiros termos de uma progressão geométrica  $(a_n)$ de razão  $q \neq 1$  é igual a

$$
S_n = a_1 \cdot \frac{1 - q^n}{1 - q}.
$$

Prova. Temos:

<span id="page-30-1"></span>
$$
S_n = a_1 + a_2 + a_3 + \dots + a_{n-1} + a_n \tag{3.7}
$$

Multiplicando a equação  $(3.7)$  por q, obtemos

$$
q \cdot S_n = a_1 \cdot q + a_2 \cdot q + a_3 \cdot q + \dots + a_{n-1} \cdot q + a_n \cdot q
$$

Sabe-se que:

$$
a_1 \cdot q = a_2, \ a_2 \cdot q = a_3, \ a_3 \cdot q = a_4, \ \dots \, a_{n-1} \cdot q = a_n
$$

<span id="page-30-2"></span>Logo,

$$
q \cdot S_n = a_2 + a_3 + a_4 + \dots + a_n + a_n \cdot q. \tag{3.8}
$$

Subtraindo a equação  $(3.8)$  da  $(3.7)$ , obtemos:

$$
S_n - q \cdot S_n = a_1 - a_n \cdot q.
$$

No primeiro membro desta última igualdade, colocamos  $S_n$  em evidência. Além disso, sabemos, pelo teorema [3.7,](#page-29-2) que  $a_n = a_1 \cdot q^{n-1}$ . Desse modo, obtemos

$$
S_n \cdot (1-q) = a_1 - a_1 \cdot q^{n-1} \cdot q.
$$

No segundo membro, multiplicando  $q^{n-1}$  por  $q$  e colocando  $a_1$  em evidência, obtemos

$$
S_n \cdot (1-q) = a_1 \cdot (1-q^n).
$$

<span id="page-31-1"></span>Logo,

$$
S_n = a_1 \cdot \frac{1 - q^n}{1 - q}.\tag{3.9}
$$

Em alguns livros didáticos do Ensino Médio, esse resultado é apresentado por meio da equação  $S_n = a_1 \cdot \frac{q^{n-1}}{q-1}$  $\frac{q^{n}-1}{q-1}$ , equivalente à equação [\(3.9\)](#page-31-1).

Exemplo 3.6.3: Qual é a quantidade de elementos da PG finita  $(1, 2, 4, 8, ...)$ , sabendo que a soma dos termos dessa PG é 1023?

Temos:  $1023 = 1 \cdot \frac{1-2^n}{1-2} = \frac{1-2^n}{-1} = 2^n - 1 \Rightarrow 2^n = 1024 = 2^{10} \Rightarrow n = 10$ . Logo, essa PG finita possui 10 elementos.

## <span id="page-31-0"></span>3.6.3 Limite da soma dos n primeiros termos de uma Progressão Geométrica

Nas progressões geométricas em que  $|q|$  < 1, a soma dos termos tem um limite finito quando  $n \to \infty$ . Determinaremos o limite da soma  $S_n$  dos n primeiros termos de uma progressão geométrica  $(a_n)$ , nessas condições, por meio da demonstração de um teorema. Como fundamentação, apresentaremos, antes, outro teorema, que envolve o cálculo de limite, cuja demonstração foi baseada nas leituras de Gimenez e Starke  $\left[35\right]$  (capítulo 1).

<span id="page-31-2"></span>**Teorema 3.9:** Se  $|q| < 1$ ,  $\lim |q|^n = 0$ . Uma maneira mais formal de enunciar esse

 $\Box$ 

teorema é a seguinte: Se  $|q| < 1$  e se  $\varepsilon$  é um múmero positivo qualquer, então existe um número natural  $n_0$  tal que  $|q|^n < \varepsilon$  para todo  $n > n_0$ .

Prova. Se  $q = 0$ , dado  $\varepsilon > 0$ , temos  $|q^n - 0| = 0 < \varepsilon$ , para todo  $n > 0$ .

Já se  $q \neq 0$ , dado  $\varepsilon > 0$  fixo, porém arbitrário, desejamos determinar um número natural  $n_0$  tal que  $|q|^n < \varepsilon$  para todo  $n > n_0$ . Temos:  $|q^n| < \varepsilon$ .

Aplicando a função logaritmo, pois  $|q| > 0$  e  $\varepsilon > 0$ , temos

$$
log|q^n| < log(\varepsilon) \Rightarrow n \cdot log|q| < log(\varepsilon) \Rightarrow n > \frac{log(\varepsilon)}{log|q|}.
$$

Note que, na última relação, invertemos o sinal da desigualdade, uma vez que  $|q| < 1 \Rightarrow log|q| < 0.$ 

Sabemos que  $\frac{log(\varepsilon)}{1-1}$  $log|q|$ existe e é positivo, uma vez que  $\varepsilon$  pode ser supostamente muito pequeno, menor do que 1, logo  $log(\varepsilon) < 0$ .

Assim, basta tomar  $n_0$  $log(\varepsilon)$  $log|q|$ .

Como  $0 < |q| < 1$ , para todo  $n > n_0$  teremos  $|q|^n < |q|^{n_0}$ . Assim,  $|q|^n < \varepsilon$  para todo  $n > n_0$ . Como  $\varepsilon$  foi tomado arbitrário, a afirmação vale para todo  $\varepsilon$ .  $\Box$ 

Agora, vamos demonstrar o teorema relacionado ao limite da soma  $S_n$  dos n primeiros termos de uma progressão geométrica.

<span id="page-32-0"></span>**Teorema 3.10:** O limite da soma  $S_n$  dos n primeiros termos da progressão geométrica  $(a_n)$ , de razão q tal que  $|q| < 1$ , é

$$
S = \frac{a_1}{1 - q}.
$$

<span id="page-32-1"></span>Prova. O teorema [3.8](#page-30-3) nos diz que  $S_n = a_1$ .  $1-q^n$  $1 - q$ . Pelo teorema [3.10,](#page-32-0) temos que  $q^n$  converge para 0. Portanto,

$$
S = \frac{a_1}{1 - q}.\tag{3.10}
$$

 $\Box$ 

Comumente, em livros do Ensino Médio, esse resultado é apresentado a partir de uma concepção intuitiva do teorema [3.9.](#page-31-2)

**Exemplo 3.6.4:** Calcule o limite da soma  $2 + \frac{2}{3}$ 3  $+$ 2 9  $+ \dots$ 

Temos a soma dos termos de uma progressão geométrica cuja razão é  $\frac{1}{2}$ 3 .

Logo, pela equação  $(3.10)$ ,  $S =$ 2  $\frac{1}{1-\frac{1}{2}}$ 3 = 2 2 3  $= 2 \cdot \frac{3}{2}$ 2  $= 3$ .

## <span id="page-33-0"></span>3.7 Matemática Financeira

Para esta seção, embasamos nossos estudos nas leituras de Iezzi et al. [\[36\]](#page-127-9) (capítulos 1 e 2), Neto  $[46]$  (capítulo 2) e Morgado et al.  $[45]$  (capítulos 2 e 3),  $[44]$  $(capítulo 5).$ 

Prezando pela organização, dividimos esta seção em várias subseções, em que abordaremos os diversos conceitos e definições relacionados à Matemática Financeira, bem como demonstraremos alguns importantes teoremas.

## <span id="page-33-1"></span>3.7.1 Algumas definições: Capital, Juros, Taxa de Juros e Montante

Iezzi et al. apresenta definições para para *capital, juros, taxa de juros e montante*:

- Capital (ou principal): Valor monetário de um empréstimo feito durante certo tempo. Normalmente, indicado pelas letras C ou P.
- Juros: Valor que o emprestador cobra pelo uso do dinheiro, ou valor pago pelo tomador do empréstimo. Normalmente, indicado pela letra J.
- Taxa de Juros: Expressa como porcentagem do capital, representa os juros numa certa unidade de tempo, normalmente indicada ao dia (a.d.), ao mês  $(a.m.)$ , ao ano  $(a.a.)$ , etc. Utiliza-se a letra i (do inglês, *interest*, que, no contexto de finanças, significa juros) para indicar a taxa de juros.
- Montante: Soma do capital com os juros durante o prazo do empréstimo. [\[36\]](#page-127-9)

#### <span id="page-33-2"></span>3.7.2 Juros simples

No regime de capitalização simples, os juros crescem de forma linear ao longo do tempo e incidem somente sobre o capital inicial da operação, ou seja, não são registrados juros sobre o saldo dos juros acumulados.

Sendo assim, consideremos um capital  $C_0$ , aplicado a juros simples sob uma taxa i e durante n períodos. O montante gerado será igual a  $C_n = C_0(1 + in)$ .

Ao longo do tempo, temos:

- Para  $n = 1$ :  $C_1 = C_0 + C_0 \cdot i = C_0(1 + i)$ .
- Para  $n = 2$ :  $C_2 = C_1 + C_0 \cdot i = C_0(1 + i) + C_0 \cdot i = C_0(1 + 2i)$ .
- Para  $n = 3$ :  $C_3 = C_2 + C_0 \cdot i = C_0(1 + 2i) + C_0 \cdot i = C_0(1 + 3i)$ .
- Para  $n = k-1$ :  $C_{k-1} = C_{k-2} + C_0 \cdot i = C_0(1 + (k-2)i) + C_0 \cdot i = C_0(1 + (k-1)i).$

...

• Para  $n = k : C_k = C_{k-1} + C_0 \cdot i = C_0(1 + (k-1)i) + C_0 \cdot i = C_0(1 + ki).$ 

Observa-se, portanto, que  $(C_k)$  é uma progressão aritmética de razão  $C_0 \cdot i$  e

$$
C_n = C_0(1 + in). \tag{3.11}
$$

## <span id="page-34-0"></span>3.7.3 Relação entre Função Afim, Progressão Aritmética e Juros Simples

Vimos na seção [3.5](#page-27-0) que em uma progressão aritmética,  $a_n = a_1 + (n - 1)r$ , ou  $a_n = a_0 + nr$ . Portanto, a função que associa a cada natural n o valor de  $a_n$  é uma restrição aos naturais da função afim  $a(x) = a(0) + rx$ .

<span id="page-34-1"></span>Desse modo, o gráfico dessa função é formado por uma sequência de pontos colineares no plano. Enfim,  $(a_n)$  é uma progressão aritmética se, e somente se, os pontos do plano que têm coordenadas  $(1, a_1)$ ,  $(2, a_2)$ ,  $(3, a_3)$ , etc..., são colineares. Isso está ilustrado na figura [3.4.](#page-34-1)

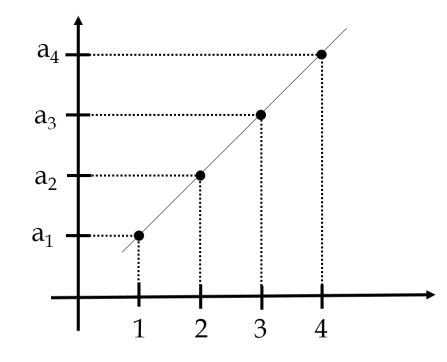

Figura 3.4: Progressão Aritmética.

<span id="page-35-1"></span>Também vimos, na subseção [3.7.2,](#page-33-2) que o montante gerado  $(C_n)$  quando um capital inicial  $(C_0)$  é aplicado durante n períodos a uma taxa i é igual a  $C_n = C_0(1 + in)$ . Nesse caso, a evolução do montante também segue a lógica de uma progressão aritmética, em que, para cada valor de n, obtém-se um valor para  $C_n$ . Isso pode ser visto na figura [3.5.](#page-35-1)

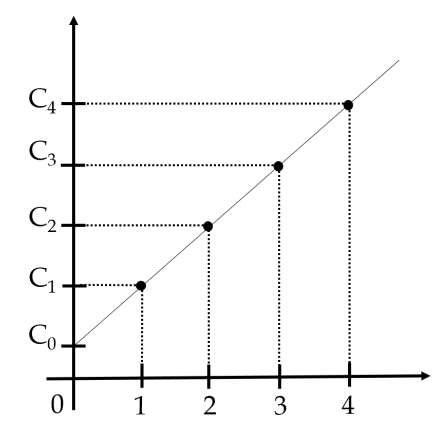

Figura 3.5: Montante em Juros Simples.

#### <span id="page-35-0"></span>3.7.4 Juros compostos

O regime de capitaliza¸c˜ao composta incorpora ao capital n˜ao somente os juros referentes a cada período, mas também os juros sobre os juros acumulados até o momento anterior.

Daremos maior ênfase, neste estudo, a proposições acerca de modelos matemáticos relacionados ao regime de capitalização composta.

**Teorema 3.11:** No regime de juros compostos de taxa  $i$ , um principal (capital inicial)  $C_0$  transforma-se, em *n* períodos de tempo, em um montante igual a  $C_n = C_0(1+i)^n$ .

Prova. Analisemos o que ocorre com o montante ao longo do tempo.

• Para  $n = 1$ , temos:

$$
C_1 = C_0 + C_0 \cdot i \Rightarrow C_1 = C_0(1+i).
$$

• Para  $n = 2$ :

 $C_2 = C_1 + C_1 \cdot i = C_1(1+i) = C_0(1+i)(1+i) \Rightarrow C_2 = C_0(1+i)^2.$ 

• Para  $n = 3$ :  $C_3 = C_2 + C_2 \cdot i = C_2(1+i) = C_0(1+i)^2(1+i) \Rightarrow C_3 = C_0(1+i)^3.$ 

...

• Após 
$$
k-1
$$
 períodos:  
\n
$$
C_{k-1} = C_{k-2} + C_{k-2} \cdot i = C_{k-2}(1+i) = C_0(1+i)^{k-2}(1+i)
$$
\n
$$
\Rightarrow C_{k-1} = C_0(1+i)^{k-1}.
$$
• Finalmente, após  $k$  períodos:

$$
C_k = C_{k-1} + C_{k-1} \cdot i = C_{k-1}(1+i) = C_0(1+i)^{k-1}(1+i) \Rightarrow C_k = C_0(1+i)^k.
$$

<span id="page-36-0"></span>Assim,  $(C_k)$  é uma progressão geométrica de razão  $(1 + i)$  e

$$
C_n = C_0 (1 + i)^n. \tag{3.12}
$$

 $\Box$ 

A equação [\(3.12\)](#page-36-0) nos permite obter o valor de uma quantia que hoje vale  $C_0$  e após n períodos de tempo, a uma taxa i, transforma-se em  $C_0(1+i)^n$ . Sendo assim, uma quantia cujo valor atual é  $A$  após n períodos de tempo terá um valor futuro  $F$ dado por

<span id="page-36-1"></span>
$$
F = A(1+i)^n. \tag{3.13}
$$

Note que, simplesmente, substituímos  $C_n$  e  $C_0$  na equação [\(3.12\)](#page-36-0) por F e A, respectivamente.

A equação  $(3.13)$  é a fórmula fundamental para a equivalência de capitais, de modo que

- Para determinar o valor futuro  $(F)$ , basta multiplicar o atual  $(A)$  por  $(1 + i)^n$ :  $F = A(1 + i)^n$ .
- Para determinar o valor atual (A), basta dividir o valor futuro  $(F)$  por  $(1+i)^n$ :  $A =$ F  $\frac{1}{(1+i)^n}.$

#### Juros compostos com taxa variável

No teorema  $3.11$ , ao deduzirmos a equação  $(3.12)$ , consideramos que a taxa de juros permanece constante em todos os períodos. Entretanto, em alguns contextos, a taxa pode sofrer variações ao longo dos períodos. Por isso, é importante considerarmos uma relação matemática que se aplique a tais contextos.

Seja um capital  $C_0$  aplicado a juros compostos, durante n períodos de tempo, sendo  $i_1$  a taxa referente ao 1º período,  $i_2$  referente ao 2º período,  $i_3$  referente ao  $3^{\rm o}$  período e assim sucessivamente, até a taxa  $i_n$ , relativa ao n-ésimo período. Para determinar o montante final  $C_n$ , é necessário calcular o montante em cada um dos períodos.

- Para  $n = 1$ , temos:
	- $C_1 = C_0 + C_0 \cdot i_1 \Rightarrow C_1 = C_0(1 + i_1).$
- Para  $n = 2$ :  $C_2 = C_1 + C_1 \cdot i_2 = C_1(1 + i_2) \Rightarrow C_2 = C_0(1 + i_1)(1 + i_2).$
- Para  $n = 3$ :

$$
C_3 = C_2 + C_2 \cdot i_3 = C_2(1 + i_3) \Rightarrow C_3 = C_0(1 + i_1)(1 + i_2)(1 + i_3).
$$

Procedendo de modo análogo até o  $n$ -ésimo período, é fácil ver que

$$
C_n = C_0(1 + i_1)(1 + i_2)(1 + i_3)...(1 + i_n).
$$
\n(3.14)

# 3.7.5 Relação entre Função Exponencial, Progressão Geométrica e Juros Compostos

Vimos, na seção [3.6,](#page-29-0) que em uma progressão geométrica,  $a_n = a_0 q^n$ . Portanto, a função que associa a cada natural n o valor de  $a_n$  é uma restrição aos naturais da função exponencial  $a(x) = a(0)q^x$ .

<span id="page-37-0"></span>Desse modo, o gráfico dessa função é formado por uma sequência de pontos pertencentes ao gráfico de uma função exponencial. Isso está ilustrado na figura [3.6.](#page-37-0)

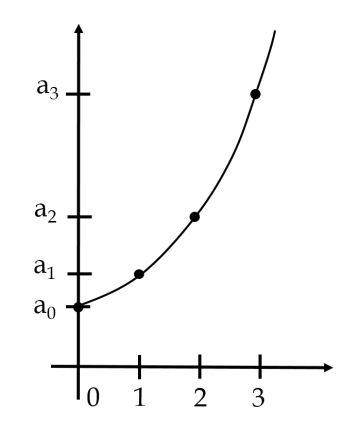

Figura 3.6: Progressão Geométrica.

Além disso, de acordo com a equação [\(3.12\)](#page-36-0), o montante gerado  $(C_n)$ , quando um capital inicial  $(C_0)$  é aplicado durante n períodos a uma taxa i, é igual a  $C_n = C_0(1 + i)^n$ . Nesse caso, a evolução do montante também segue a lógica de uma progressão geométrica, em que, para cada valor de n, obtém-se um valor para  $C_n$ . Isso pode ser visto na figura [3.7.](#page-38-0)

<span id="page-38-0"></span>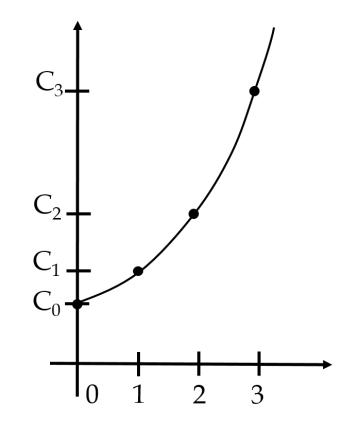

Figura 3.7: Montante em Juros Compostos.

## <span id="page-38-1"></span>3.7.6 Raz˜oes e Taxas

#### **Razões**

De modo simples, a razão entre dois números  $a e b$ , nessa ordem, com  $b \neq 0$ , é dada por a/b. A partir dessa definição, dizemos que razões de denominador 100 são chamadas de taxas percentuais ou porcentagens.

As porcentagens, normalmente, são indicadas pelo numerador seguido do símbolo  $\%$  (lê-se "por cento").

#### Taxa de variação

A taxa de varia¸c˜ao (crescimento ou decrescimento) de uma grandeza, que passa do valor x para o valor y, é definida por  $\frac{y-x}{x}$ , ou seja, é a razão entre o aumento de tal grandeza e seu valor inicial. Geralmente a taxa de variação é apresentada na forma percentual.

#### Taxas proporcionais e equivalentes

Certa quantia, ao longo de um período  $t$ , varia conforme uma taxa  $i$ . Sendo  $I$  a taxa de variação relativa ao período T, com  $T = nt$ , qual é a relação entre I e i?

No regime de capitalização simples, um capital  $C_0$ , submetido a uma taxa de variação I, gera um montante, após um período de tempo T, de  $C_0+C_0 \cdot I = C_0(1+I)$ . Como um período  $T$  é igual a n períodos de tempo iguais a  $t$ , o valor do montante também será igual a  $C_0(1 + in)$ . Assim,  $C_0(1 + I) = C_0(1 + in)$ . Logo,  $I = in$ . Podemos assim observar que, no regime de capitalização simples, as taxas para períodos de tempo distintos são *proporcionais*.

No regime de capitalização composta, um capital  $C_0$ , submetido a uma taxa de variação I, gera um montante, após um período de tempo T, de  $C_0+C_0 \cdot I = C_0(1+I)$ . <span id="page-39-0"></span>Sendo um período  $T$  igual a n períodos de tempo iguais a  $t$ , o valor do montante também será igual a  $C_0(1+i)^n$ . Assim,  $C_0(1+I) = C_0(1+i)^n$ . Logo,

$$
1 + I = (1 + i)^n. \tag{3.15}
$$

A equação  $(3.15)$  é uma fórmula importante que relaciona taxas de variação referidas a períodos de tempo distintos. Tal fórmula é conhecida como Fórmula das taxas equivalentes.

#### Taxa nominal e taxa efetiva

Quando se diz que uma taxa de juros é *nominal*, é admitido que o prazo de capitalização dos juros (ou seja, período de formação e incorporação dos juros ao principal) não é o mesmo daquele definido para a taxa de juros.

Considerando o modelo de capitalização composta, apresentaremos um exemplo de convers˜ao de taxa nominal em efetiva.

Exemplo 3.7.1: Uma taxa nominal de  $2\%$  ao mês é equivalente a que taxa anual? Utilizando a fórmula  $(3.15)$ , em que i representa a taxa nominal e I a taxa efetiva, temos  $I = (1 + 0.02)^{12} - 1 \Rightarrow I \approx 26.82\%$  ao ano.

#### Taxa aparente, taxa real e inflação

Morgado et al. apresenta os conceitos taxa aparente, taxa real e inflação por meio de um exemplo:

"Em um ano cuja inflação foi de 25%, Paulo Jorge investiu seu capital a juros de 30% ao ano. Evidentemente, isso n˜ao significa que Paulo Jorge tenha aumentado o seu poder de compra em 30% pois, embora a quantidade de reais de Paulo tenha crescido 30%, o valor real sofreu uma redução. Dizemos nesse caso que  $30\%$  ao ano é a taxa aparente de juros anuais de Paulo Jorge.

Suponhamos que, no início do referido ano, o capital  $C$  de Paulo Jorge pudesse comprar x artigos de preço unitário igual a p. No fim do ano, o capital passou a ser 1,3C e o preço unitário passou a 1,25p. Logo, Paulo Jorge poderá agora comprar  $\frac{1,3C}{1,25p} = 1,04x$  artigos. O poder de compra de Paulo Jorge aumentou de 4% nesse ano. Essa taxa de 4% ao ano, a qual cresceu o poder de compra de Paulo Jorge, é chamada de taxa real de juros." ([\[45\]](#page-127-0), p.71, 72)

Visto isso, formalizaremos uma relação entre taxa aparente, taxa real e inflação por meio de um teorema.

**Teorema 3.12:** Se  $i_a$  é a taxa aparente de juros,  $i_r$  a taxa real de juros e  $\theta$  a taxa de inflação, todas referidas ao mesmo período de tempo, então  $1 + i_a = (1 + \theta) \cdot (1 + i_r)$ .

*Prova.* Com uma quantia A, é possível comprar  $\frac{A}{A}$ p produtos de preço p. Logo, a quantia de  $(1 + i_a) \cdot A$  é suficiente para para comprar  $\frac{(1 + i_a) \cdot A}{(1 + \theta) \cdot p}$ produtos de preço  $(1 + \theta) \cdot p$ .

Conforme a definição de taxa de variação, vista anteriormente, a taxa de crescimento da quantidade comprada é

$$
i_r = \frac{\frac{(1+i_a)\cdot A}{(1+\theta)\cdot p} - \frac{A}{p}}{\frac{A}{p}} = \frac{1+i_a}{1+\theta} - 1
$$

Logo,

$$
1 + i_a = (1 + \theta) \cdot (1 + i_r). \tag{3.16}
$$

 $\Box$ 

# 3.7.7 Séries Uniformes

Um conjunto de quantias (pagamentos, prestações, depósitos ou termos) referidas a épocas diversas constituem uma *série*, ou uma *renda*. Se tais quantias forem iguais e forem distribuídas, igualmente, ao longo do tempo, dizemos que a série é uniforme.

<span id="page-40-0"></span>**Teorema 3.13:** O valor de uma série uniforme de *n* pagamentos iguais a  $P$ , uma unidade de tempo antes do primeiro pagamento, é, sendo  $i$  a taxa de juros, igual a

$$
A = P\left[\frac{1 - (1+i)^{-n}}{i}\right].
$$

Prova. O valor da série na época 0 é

$$
A = \frac{P}{1+i} + \frac{P}{(1+i)^2} + \frac{P}{(1+i)^3} + \dots + \frac{P}{(1+i)^n}
$$

Note que o 2<sup>o</sup> membro dessa equação é a soma dos termos de uma progressão geométrica finita, de razão  $q =$ 1  $\frac{1}{1+i}$ , com primeiro termo  $a_1 =$ P  $1+i$ . Aplicando a fórmula  $(3.9)$ , obtemos

$$
A = \frac{P}{1+i} \cdot \frac{1 - \left(\frac{1}{1+i}\right)^n}{1 - \frac{1}{1+i}} = \frac{P}{1+i} \cdot \frac{\frac{(1+i)^n - 1}{(1+i)^n}}{\frac{i}{1+i}}
$$

Logo,

$$
A = \frac{P}{1+i} \cdot \frac{(1+i)^n - 1}{(1+i)^n} \cdot \frac{1+i}{i} = P \cdot \left[ \frac{1}{i} - \frac{1}{i(1+i)^n} \right]
$$

<span id="page-41-0"></span>Finalmente,

$$
A = P\left[\frac{1 - (1+i)^{-n}}{i}\right].\tag{3.17}
$$

 $\Box$ 

**Corolário 3.1:** O valor F de uma série uniforme na época do último pagamento é

$$
F = P\left[\frac{(1+i)^n - 1}{i}\right].
$$

*Prova.* Pelo teorema [3.13,](#page-40-0) temos que  $A = P$  $1-(1+i)^{-n}$ i . Já o teorema  $3.11$  diz que  $C_n = C_0(1+i)^n$ . Sendo  $C_n = F$  e  $C_0 = A$ , temos  $F = F$  $1-(1+i)^{-n}$ i  $(1+i)^n$ . Logo

$$
F = P\left[\frac{(1+i)^n - 1}{i}\right].
$$
\n(3.18)

 $\Box$ 

# 3.7.8 Perpetuidade

De acordo com Morgado et al., rendas perpétuas aparecem em locações.

"Com efeito, quando se aluga um bem, cede-se a posse do mesmo em troca de um aluguel, digamos, mensal. Então, o conjunto dos aluguéis constitui uma renda perpétua ou perpetuidade."  $([45], p.61)$  $([45], p.61)$  $([45], p.61)$ 

Corolário 3.2: O valor de uma perpetuidade de termos iguais a  $P$ , um tempo antes do primeiro pagamento, é, sendo i a taxa de juros,  $\frac{P}{P}$ i .

<span id="page-42-0"></span>*Prova.* Fazendo *n* tender para o infinito na equação  $(3.17)$ , obtemos

$$
A = \frac{P}{i}.\tag{3.19}
$$

**Exemplo 3.7.2:** Considerando que o dinheiro vale  $0.8\%$  ao mês, por quanto deve ser alugado um imóvel que vale 350 mil reais?

De acordo com a equação  $(3.19)$ , temos:

$$
350\ 000 = \frac{P}{0,008} \Rightarrow P = 350\ 000 \cdot 0,008 = 2\ 800.
$$

Ou seja, o imóvel deve ser alugado por 2 800 reais.

## 3.7.9 Sistemas de amortização

Os sistemas de amortização são desenvolvidos para operações de empréstimos e financiamentos de longo prazo, envolvendo desembolsos periódicos do principal e encargos financeiros.

Neste estudo trataremos de dois sistemas de amortização, o SAC e o SAF também chamado de Tabela Price (Richard Price foi um economista inglês) -, cujas diferenças serão explicitadas a seguir.

Sejam

- $A_k$ : parcela de amortização;
- $J_k$ : parcela de juros;
- $P_k$ : prestação;
- $D_k$ : estado da dívida (após o pagamento da prestação) na época k.

## **SAC**

A principal característica do SAC (Sistema de Amortização Constante) está no pr´oprio nome do sistema.

<span id="page-42-1"></span>**Teorema 3.14:** No SAC, sendo n o número de pagamentos e i a taxa de juros,

$$
1. \ A_k = \frac{D_0}{n},
$$

 $\Box$ 

,

- 2.  $D_k = D_0$  $\lceil n-k \rceil$ n 1
- 3.  $J_k = iD_{k-1}$ ,

$$
4. \ \ P_k = A_k + J_k.
$$

- Prova. 1. Nesse sistema, a dívida inicial  $D_0$ , ou seja, na época 0, é amortizada em n parcelas iguais. Assim, cada parcela de amortização vale  $A_k =$  $D_0$ n .
	- 2. Desse modo, o valor da dívida após  $k$  amortizações, é obtido subtraindo-se da dívida inicial  $D_0$  o valor total amortizado, ou seja,

$$
D_k = D_0 - k \cdot A_k = D_0 - k \cdot \frac{D_0}{n} \Rightarrow D_k = D_0 \left[ \frac{n-k}{n} \right].
$$

- 3. Os juros incidem sobre o saldo devedor, isto é, sobre o estado da dívida. No período k, o estado da dívida é  $D_{k-1}$ , Logo,  $J_k = iD_{k-1}$ .
- 4. Finalmente, é fácil ver que o valor da prestação é a soma da parcela de amortização com a parcela de juros, isto é,  $P_k = A_k + J_k$ .

 $\Box$ 

<span id="page-43-0"></span>A tabela [3.1](#page-43-0) mostra a amortização de uma dívida de R\$ 10 000, em 10 pagamentos mensais, a uma taxa de 10% ao mês, de acordo com o sistema de amortização constante.

|       | $\boldsymbol{E} stado$ | Parcela              | Parcela      | Valor     |
|-------|------------------------|----------------------|--------------|-----------|
| Tempo | da                     | de                   | de           | da        |
| (k)   | divida                 | $\emph{amortização}$ | <i>Juros</i> | prestação |
|       | $(D_k)$                | $(A_k)$              | $(J_k)$      | $(P_k)$   |
| 0     | 10 000                 |                      |              |           |
| 1     | 9 0 0 0                | 1 000                | 1 000        | 2 000     |
| 2     | 8 000                  | 1 000                | 900          | 1 900     |
| 3     | 7 000                  | 1 000                | 800          | 1800      |
| 4     | 6 000                  | 1 000                | 700          | 1 700     |
| 5     | 5 000                  | 1 000                | 600          | 1600      |
| 6     | 4 000                  | 1 000                | 500          | 1 500     |
| 7     | 3 000                  | 1 000                | 400          | 1 400     |
| 8     | 2 000                  | 1 000                | 300          | 1 300     |
| 9     | 1 000                  | 1 000                | 200          | 1 200     |
| 10    | $\Omega$               | 1 000                | 100          | 1 100     |
| Total |                        | 10 000               | 5 500        | 15 500    |

Tabela 3.1: Amortização da dívida - SAC

- 1. Na coluna "Parcela de amortização", seguimos a primeira equação do Teorema [3.14:](#page-42-1)  $1\ 000 = \frac{10\ 000}{10}$ .
- 2. Na coluna "Estado da dívida" temos, por exemplo, no tempo  $k = 3$ :  $D_3 =$  $\frac{10-3}{10} \cdot 10\,000 = 7\,000$ , seguindo a segunda equação do mesmo teorema.
- 3. Na coluna "Parcela de Juros" temos, por exemplo, no tempo  $k = 5,600 = 0,1 \cdot 6,000$ , seguindo a terceira equação do teorema.
- 4. Na coluna "Valor da prestação" temos, no tempo  $k = 8$ , por exemplo,  $1\,300 = 1\,000 + 300$ , conforme a equação 4 do teorema [3.14.](#page-42-1)

## SAF (Tabela Price)

No SAF (Sistema de Amortização Francês), as prestações são constantes.

<span id="page-44-0"></span>**Teorema 3.15:** No SAF, sendo i a taxa de juros e n o número de pagamentos, temos:

- 1.  $P_k = D_0$  $\begin{bmatrix} i \end{bmatrix}$  $1 - (1 + i)^{-n}$ 1 ,  $\lceil 1 - (1 + i)^{-(n-k)} \rceil$
- 2.  $D_k = D_0$  $1-(1+i)^{-n}$ 1 ,

$$
3. J_k = iD_{k-1},
$$

$$
4. \ A_k = P_k - J_k.
$$

- *Prova.* 1. Na equação  $(3.17)$ , do teorema [3.13,](#page-40-0) substituindo A por  $D_0$  e P por  $P_k$ , obtemos:  $D_0 = P_k$  $\lceil 1 - (1 + i)^{-n} \rceil$ i 1  $\Rightarrow$   $P_k = D_0$  $\lceil$  *i*  $1-(1+i)^{-n}$ 1 .
	- 2. Note que a dívida  $D_k$  será liquidada após  $n k$  pagamentos sucessivos e postecipados iguais a  $P_k$ . Novamente, na equação [\(3.17\)](#page-41-0), do teorema [3.13,](#page-40-0) substituindo A por  $D_k$  e P por  $P_k$ , obtemos:

.

$$
D_k = P_k \left[ \frac{1 - (1+i)^{-(n-k)}}{i} \right]
$$

Substituindo o valor de  $P_k$ , temos:

$$
D_k = D_0 \left[ \frac{i}{1 - (1 + i)^{-n}} \right] \cdot \frac{1 - (1 + i)^{-(n - k)}}{i} \Rightarrow D_k = D_0 \left[ \frac{1 - (1 + i)^{-(n - k)}}{1 - (1 + i)^{-n}} \right].
$$

3. Uma vez que os juros incidem sobre o estado da dívida, temos, no período  $k$ , uma dívida de  $D_{k-1}$ . Logo,  $J_k = iD_{k-1}$ .

4. Finalmente, verifica-se, facilmente, que o valor da parcela de amortização é a diferença entre o valor da prestação e a parcela de juros, ou seja,  $A_k = P_k - J_k$ .  $\Box$ 

<span id="page-45-0"></span>A tabela [3.2](#page-45-0) mostra a amortização de uma dívida de R\$ 10 000, em 10 pagamentos mensais, a uma taxa de 10% ao mês, de acordo com o sistema de amortização francê $\mathrm{s}^4$  $\mathrm{s}^4$ .

|                | Estado   | Parcela     | Parcela  | $\it Valor$ |
|----------------|----------|-------------|----------|-------------|
| <b>Tempo</b>   | da       | de          | de       | da          |
| (k)            | divida   | amortização | Juros    | prestação   |
|                | $(D_k)$  | $(A_k)$     | $(J_k)$  | $(P_k)$     |
| $\theta$       | 10 000   |             |          |             |
| 1              | 9 372,55 | 627,45      | 1 000    | 1 627,45    |
| $\overline{2}$ | 8 682,35 | 690,20      | 937,25   | 1 627,45    |
| 3              | 7 923,13 | 759,22      | 868,23   | 1 627,45    |
| 4              | 7 087,99 | 835,14      | 792,31   | 1 627,45    |
| 5              | 6 169,33 | 918,66      | 708,80   | 1 627,45    |
| 6              | 5 158,81 | 1 010,52    | 616,93   | 1 627,45    |
| 7              | 4 047,24 | 1 111,57    | 515,88   | 1 627,45    |
| 8              | 2 824,51 | 1 222,73    | 404,72   | 1 627,45    |
| 9              | 1 479,50 | 1 345,00    | 282,45   | 1 627,45    |
| 10             | 0        | 1 479,50    | 147,95   | 1 627,45    |
| Total          |          | 10 000      | 6 274,54 | 16 274,54   |

Tabela 3.2: Amortização da dívida - SAF

Note que:

- 1. Na coluna "Valor da prestação", seguimos a primeira equação do Teorema [3.15:](#page-44-0)  $1\;627,45=10\;000\frac{0,1}{1-(1,1)^{-10}}$
- 2. Na coluna "Estado da dívida" temos, por exemplo, no tempo  $k = 3: 7923,13 =$ 10 000 $\frac{1-(1,1)^{-7}}{1-(1,1)^{-10}}$ , de acordo com a segunda equação do mesmo teorema.
- 3. Na coluna "Parcela de Juros" temos, no tempo  $k = 5$ , por exemplo,  $708,80 = 0,1 \cdot 7,087,99$ , seguindo a terceira equação do teorema.
- 4. Na coluna "Parcela de amortização", seguimos a quarta equação do teorema e temos, para  $k = 8$ , por exemplo:  $404,72 = 1627,45 - 1222,73$ .

 $4E$  importante considerar que os valores gerados para essa tabela foram feitos em uma planilha eletrônica, que faz alguns arredondamentos numéricos. Por isso, os valores totais divergem nos centavos.

# 3.8 Os Conceitos Matemáticos, os PCNs e a **BNCC**

Nesta seção, apresentaremos os princípios pedagógicos norteadores dos Parâmetros Curriculares Nacionais - PCNs [\[13\]](#page-125-0), [\[12\]](#page-125-1) e da Base Nacional Comum Curricular - BNCC [\[14\]](#page-125-2), em relação aos conceitos matemáticos apresentados até aqui.

Sobre os Números Racionais, temos, de acordo com os PCNs:

• Em relação à organização dos conteúdos:

" $(...)$  o estudo da representação decimal dos números racionais é fundamental devido à disseminação das calculadoras e de outros instrumentos que a utilizam."  $(13)$ , p.54)

• O pensamento numérico deve ser desenvolvido por meio da exploração de situações de aprendizagem que levem o aluno a

"(...) ampliar e construir novos significados para os números naturais, inteiros e racionais a partir de sua utilização no contexto social."  $(|13|, p.64)$ 

• Em relação aos conceitos e procedimentos, devem ser explorados:

"C´alculos (mentais ou escritos, exatos ou aproximados) envolvendo opera¸c˜oes - com n´umeros naturais, inteiros e racionais -, por meio de estratégias variadas, com compreensão dos processos nelas envolvidos, utilizando a calculadora para verificar e controlar resultados.

 $\left(\ldots\right)$ 

Reconhecimento de números racionais em diferentes contextos - cotidianos e históricos - e exploração de situações-problema em que indicam relação parte/todo, quociente, razão ou funcionam como operador.

 $\left(\dots\right)$ 

Análise, interpretação, formulação e resolução de situações problema,  $compreendendo$  diferentes significados das operações, envolvendo números naturais, inteiros e racionais". ([\[13\]](#page-125-0), p.71, 72)

• A respeito dos critérios de avaliação, o estudante deve ser capaz de

"Utilizar os diferentes significados e representações dos números naturais, inteiros, racionais e das operações envolvendo esses números, para resolver problemas, em contextos sociais, matem´aticos ou de outras áreas do conhecimento."  $([13], p.76)$  $([13], p.76)$  $([13], p.76)$ 

Sobre os Números Racionais, a expectativa, segundo a BNCC é que

"(...) os alunos resolvam problemas (...), envolvendo as operações fundamentais, com seus diferentes significados, e utilizando estratégias diversas, com compreensão dos processos neles envolvidos."  $(14, p.267)$ 

Entre as habilidades a serem desenvolvidas no contexto dos N´umeros Racionais, a BNCC destaca que o estudante deve ser capaz de:

"Resolver e elaborar problemas com n´umeros racionais positivos na re $p$ resentação decimal, envolvendo as quatro operações fundamentais e a potenciação, por meio de estratégias diversas, utilizando estimativas e arredondamentos para verificar a razoabilidade de respostas, com e sem uso de calculadora.

 $\left(\ldots\right)$ 

Resolver e elaborar problemas que envolvam as operações com números racionais. ([\[14\]](#page-125-2), p.299, 305)

Os PCNs fazem uma abordagem a respeito do eixo "Tratamento da Informa ção", em que estão inseridos os conceitos de Estatística, como a Média Aritmética. Destacamos:

 $\bullet$  Em relação à seleção de conteúdos:

"Com relação à Estatística, a finalidade é fazer com que o aluno venha a construir procedimentos para coletar, organizar, comunicar  $dados, utilizando tablelas, gráficos e representações que aparecem$ frequentemente em seu dia-a-dia. Além disso, calcular algumas medidas estatísticas como média, mediana e moda com o objetivo de fornecer novos elementos para interpretar dados estatísticos."  $(13)$ , p.52)

• Sobre os conceitos e procedimentos:

"Obtenção das medidas de tendência central de uma pesquisa (média, moda e mediana), compreendendo seus significados para fazer inferências."  $([13], p.90)$  $([13], p.90)$  $([13], p.90)$ 

 $\bullet$  No trabalho com a estatística.

" $(...)$  a calculadora  $\acute{e}$ , muitas vezes, um instrumento imprescindível porque os c´alculos s˜ao muitos e costumam ser trabalhosos em virtude dos números envolvidos."  $([13], p.134)$  $([13], p.134)$  $([13], p.134)$ 

Em relação à Estatística, a BNCC afirma que

"(...) todos os cidadãos precisam desenvolver habilidades para coletar, organizar, representar, interpretar e analisar dados em uma variedade de contextos, de maneira a fazer julgamentos bem fundamentados e tomar as decisões adequadas. Isso inclui raciocinar e utilizar conceitos, representações e índices estatísticos para descrever, explicar e predizer fenômenos.

 $\left(\dots\right)$ 

Merece destaque o uso de tecnologias - como calculadoras, para avaliar e comparar resultados, e planilhas eletrônicas, que ajudam na construção de gráficos e nos cálculos das medidas de tendência central." ([\[14\]](#page-125-2), p.272)

Em relação às habilidades a serem desenvolvidas em Estatística, a BNCC propõe que o estudante seja capaz de

"Compreender, em contextos significativos, o significado de média estatística como indicador da tendência de uma pesquisa, calcular seu valor e relacion´a-lo, intuitivamente, com a amplitude do conjunto de dados."  $([14], p.309)$  $([14], p.309)$  $([14], p.309)$ 

Sobre a Matemática Financeira, temos, pelos PCNs:

• Em relação aos conteúdos propostos:

"A proporcionalidade  $(\dots)$  aparece na resolução de problemas multipli $catives, nos estudos de porcentagem, (...)$ , na matemática financeira, na análise de tabelas, gráficos e funções.

 $(\ldots)$ 

Para compreender, avaliar e decidir sobre algumas situações da vida cotidiana, como qual a melhor forma de pagar uma compra, de  $\emph{escolher um financiamento etc.}$  é necessário trabalhar situaçõesproblema sobre a Matemática Comercial e Financeira, como calcular juros simples e compostos." ([\[13\]](#page-125-0), p.84, 86)

• De acordo com orientações didáticas, a escolha de um contexto adequado

"(...) possibilita que os alunos pesquisem e ampliem seus conhecimentos sobre matem´atica comercial e financeira: taxas, juros, descontos, fatores de conversão, impostos etc."  $([13], p.121)$  $([13], p.121)$  $([13], p.121)$ 

Em relação à Matemática Financeira, de acordo com a BNCC, um aspecto a ser considerado

"(...) é o estudo de conceitos básicos de economia e finanças, visando à educação financeira dos alunos. Assim, podem ser discutidos assuntos como taxas de juros, inflação, aplicações financeiras (rentabilidade e  $liquidez \ de \ um \ investimento) \ e \ imports. Essa \ unidade temática favorece$ um estudo interdisciplinar envolvendo as dimensões culturais, sociais, políticas e psicológicas, além da econômica, sobre as questões do consumo, trabalho e dinheiro."  $(14)$ , p.267)

Sobre as habilidades a serem desenvolvidas nesse campo, a BNCC propõe que o estudante seja capaz de

"Resolver e elaborar problemas que envolvam porcentagens, com base na ideia de proporcionalidade, sem fazer uso da "regra de três", utilizando estratégias pessoais, cálculo mental e calculadora, em contextos de educação financeira, entre outros.

 $\left(\ldots\right)$ 

Resolver e elaborar problemas que envolvam porcentagens, como os que lidam com acréscimos e decréscimos simples, utilizando estratégias pessoais, cálculo mental e calculadora, no contexto de educação financeira, entre outros.

 $\left(\dots\right)$ 

Resolver e elaborar problemas que envolvam porcentagens, com a ideia de  $aplicação de percentuais successivos e a determinação das taxas percentu$ ais, preferencialmente com o uso de tecnologias digitais, no contexto da educação financeira."  $(14)$ , p.299, 305, 315)

Sobre as funções, de acordo com os PCNs, temos:

"As funções exponencial e logarítmica, por exemplo, são usadas para descrever a variação de duas grandezas em que o crescimento da variável independente é muito rápido, sendo aplicada em áreas do conhecimento  $como matemática, financeira, crescimento de população, intensidade$ sonora, pH de substâncias e outras.

 $\left(\dots\right)$ 

 $O$  estudo das funções permite ao aluno adquirir a linguagem algébrica como a linguagem das ciências, necessária para expressar a relação entre grandezas e modelar situa¸c˜oes-problema, construindo modelos descritivos de fenômenos e permitindo várias conexões dentro e fora da própria matemática. Assim, a ênfase do estudo das diferentes funções deve estar no conceito de função e em suas propriedades em relação às operações, na interpretação de seus gráficos e nas aplicações dessas funções."

 $\left(\dots\right)$ 

Os problemas de aplicação não devem ser deixados para o final desse  $estudo$ , mas devem ser motivo e contextos para o aluno aprender funções. A riqueza de situações envolvendo funções permite que o ensino se estruture permeado de exemplos do cotidiano, das formas gráficas que a

mídia e outras áreas do conhecimento utilizam para descrever fenômenos de dependência entre grandezas."  $(12)$ , p.121)

Sobre as Progressões, segundo os PCNs, temos:

"Com relação às sequências, é preciso garantir uma abordagem conectada à ideia de função, na qual as relações com diferentes funções possam ser analisadas. O estudo da progressão geométrica infinita com razão positiva e menor que 1 oferece talvez a única oportunidade de o aluno estender o conceito de soma para um n´umero infinito de parcelas, ampliando sua compreensão sobre a adição e tendo a oportunidade de se defrontar com as ideias de convergência e de infinito. Essas ideias foram e são essenciais para o desenvolvimento da ciˆencia, especialmente porque permitem explorar regularidades." ([\[12\]](#page-125-1) p. 121)

Ressaltamos que tais princípios também serviram de base para a elaboração das atividades propostas no capítulo [5.](#page-87-0)

4

# Alguns modelos matemáticos no cotidiano do cidadão

Neste capítulo apresentaremos alguns modelos matemáticos presentes no cotidiano do cidadão. Os seguintes contextos serão explorados:

- $\bullet\,$  Combustíveis;
- Consumo de água;
- $\bullet$  Consumo de energia elétrica;
- Sistema eleitoral brasileiro;
- Alimentos;
- Finanças pessoais.

# 4.1 Combustíveis

Nos postos de abastecimento os preços dos combustíveis, normalmente, aparecem com três casas decimais, ou seja, três algarismos após a vírgula. Esta exibição está de acordo com a resolução 41 de  $5/11/2013$  da ANP - Agência Nacional do Petróleo, Gás Natural e Biocombustíveis. Segundo essa resolução,

"Art.  $20.$  Os preços por litro de todos os combustíveis automotivos comercializados deverão ser expressos com três casas decimais no painel de preços e nas bombas medidoras.

Parágrafo único. Na compra feita pelo consumidor, o valor total a ser pago resultará da multiplicação do preço por litro de combustível pelo volume total de litros adquiridos, considerando-se apenas 2 (duas) casas decimais, desprezando-se as demais." [\[4\]](#page-125-3)

Portanto, embora a exibição dos preços deva ter três casas decimais, o valor a pagar dever´a ter apenas duas casas decimais, desprezando-se as demais, sendo este o critério de arredondamento, e não outro.

Mas o que justifica a necessidade do uso dos três dígitos após a vírgula? Laan afirma que, de acordo com a ANP, "a medida justifica-se em decorrência de que diversos itens da estrutura de preços não têm representatividade com apenas duas casas decimais." [\[40\]](#page-127-1)

 $\hat{E}$  importante destacar que a utilização de mais de duas casas decimais é permitida pela Lei nº 9.069, de 29 de Junho de 1995, também conhecida como Lei do Real. De acordo com esta lei,

"Art.  $1^{\circ}$  A partir de  $1^{\circ}$  de julho de 1994, a unidade do Sistema Monetário Nacional passa a ser o REAL (Art.  $2^{\circ}$  da Lei n° 8.880, de 27 de maio  $de 1994$ ), que terá curso legal em todo o território nacional.

 $\left(\dots\right)$ 

 $\S 2<sup>o</sup>$  A centésima parte do REAL, denominada "centavo", será escrita sob a forma decimal, precedida da vírgula que segue a unidade.

 $\left(\ldots\right)$ 

§ 5° Admitir-se-á fracionamento especial da unidade monetária nos mercados de valores mobiliários e de títulos da dívida pública, na cotação de moedas estrangeiras, na Unidade Fiscal de Referência - UFIR e na determinação da expressão monetária de outros valores que necessitem da avaliação de grandezas inferiores ao centavo, sendo as frações resultantes  $desprezadas ao final dos cálculos.$ " [\[20\]](#page-126-0)

Percebe-se, também, que a lei prevê a supressão de todas as casas decimais, após os centavos, ao final dos cálculos.

Em uma situação de abastecimento de 32 litros de etanol, em que o preço por litro do combustível estiver a R\$ 2,499, o cálculo do valor a pagar, de acordo com a resolução ANP nº 42 de  $05/01/2013$  [\[4\]](#page-125-3), deve ser feito da seguinte forma:

 $32 \times$  R\$ 2,499 = R\$ 79,968 = R\$ 79,96.

Note que o critério de arredondamento utilizado foi o descrito na resolução, ou seja, a casa decimal dos milésimos foi desprezada.

Caso o consumidor compre apenas um litro do combustível, e pague com uma nota de  $R\$  5, qual será o valor do troco que receberá?

 $R$ 5 - R$ 2,499 = R$ 2,501.$ 

Uma vez que o consumidor receberá o troco em dinheiro, e não existe moeda palpável menor que R\$ 0,01, podemos pensar que o troco recebido será de R\$ 2,50. Contudo, essa linha de pensamento está equivocada, pois, de acordo com a já citada resolução da ANP [\[4\]](#page-125-3), devemos primeiro calcular o valor a pagar, ou seja:

 $1 \times$  R\$ 2,499 = R\$ 2,499 = R\$ 2,49.

Portanto, o valor do troco será dado por:

 $R$ 5 - R$ 2,49 = R$ 2,51.$ 

Uma situação muito comum é a compra de certa quantidade de combustível equivalente a uma quantia em reais. Por exemplo, pode-se comprar quantos litros de etanol com R\$ 50?

 $R$ 50 \div R$ 2,499 \cong 20,008003201280512204881952781112.$ 

O resultado apresentado acima contém todos os dígitos exibidos na tela de uma calculadora. Vejamos que:

 $20 \times$  R\$ 2,499 = R\$ 49,98 < R\$ 50.

Isso significa que a quantidade de combustível é maior que 20 litros. Vejamos outro cálculo, ainda com arredondamento:

$$
20{,}008 \times R$ 2{,}499 = R$ 49{,}999992 = R$ 49{,}99 (Lei do Real) < R$ 50.
$$

Embora não consigamos precisar a quantidade de combustível que foi adquirida, esses dois cálculos mostram que certas técnicas de arredondamento, quando confrontadas com a Lei do Real  $[20]$  e a resolução  $41/2013$  da ANP  $[4]$ , podem se tornar inadequadas. Mesmo sabendo que a quantidade é igual a 20 litros mais uma pequena fração de litro, é importante considerar que as frações do litro também são precificadas e, por isso mesmo, devem ser consideradas nos cálculos.

## 4.1.1 Abastecer com etanol ou gasolina?

Hoje em dia, boa parte dos autom´oveis podem ser abastecidos tanto com gasolina ou etanol: são os chamados automóveis  $flex$ . Como os preços por litro do etanol e da gasolina normalmente são diferentes, é importante para o consumidor saber qual combust´ıvel ´e melhor utilizar no momento do abastecimento.

Considerando que o preço por litro do etanol, normalmente, é mais barato que o preço por litro da gasolina, compensa sempre abastecer com etanol, economicamente falando? Para responder com segurança, devemos conhecer a tabela de consumo/eficiência energética do INMETRO - Instituto Nacional de Metrologia, Qualidade e Tecnologia. Neste estudo, trabalharemos com a versão de 16/08/2017 [\[39\]](#page-127-2) e analisaremos o que ocorre com cinco modelos de marcas diferentes, em rela- ¸c˜ao `a quilometragem por litro, ap´os serem abastecidos com etanol e gasolina, para percorrerem distâncias em cidades.

<span id="page-54-0"></span>Como a tabela do INMETRO é muito complexa e contém extensas informações, apresentamos um recorte, com os dados que queremos analisar, na tabela [4.1.](#page-54-0)

| Marca             | Modelo      | Motor       | Quilometragem<br>por litro |          |  |
|-------------------|-------------|-------------|----------------------------|----------|--|
|                   |             |             | Etanol                     | Gasolina |  |
|                   |             |             |                            |          |  |
| <b>FIAT</b>       | Grand Siena | $1.6 - 16V$ | 6,6                        | 9,6      |  |
| <b>CHEVROLET</b>  | Spin        | $1.8 - 8V$  | 8,1                        | 11,8     |  |
| <b>VOLKSVAGEN</b> | Gol         | $1.0 - 12V$ | 8,9                        | 13,1     |  |
| <b>RENAULT</b>    | Sandero     | $1.6 - 16V$ | 8,6                        | 12,8     |  |
|                   | Fiesta      | $1.6 - 16V$ | 8,2                        | 12,0     |  |

Tabela 4.1: Consumo de combustível por litro - INMETRO [\[39\]](#page-127-2)

Para determinarmos com qual combustível o Gol, por exemplo, deve ser abastecido, devemos responder à seguinte pergunta: se com um litro de etanol o automóvel percorre a distância de 8,9 km, com quantos litros de gasolina ele percorrerá essa mesma distância? Ou então, sabendo que o Gol consome um litro de gasolina a cada 13,1 km percorridos, quantos litros do mesmo combustível serão consumidos para se percorrer a distância de 8,9 km?

Isto é equivalente a resolver a seguinte regra de três, em que as grandezas "distância" e "litros de combustível" são diretamente proporcionais:

$$
\frac{13,1 \text{ km}}{8,9 \text{ km}} = \frac{1 \text{ L}}{x \text{ L}} \Rightarrow x \text{ L} = \frac{8,9 \text{ km}}{13,1 \text{ km}} \Rightarrow x \approx 0,679 \text{ L}.
$$

Esse resultado nos diz que seriam necessários, aproximadamente, 0,679 L de gasolina para percorrer a mesma distância que é possível percorrer com 1 L de etanol. Em outras palavras, para uma mesma distância a ser percorrida, o consumo de gasolina é  $0.679 = 67.9\%$  do consumo de etanol. Sendo assim, no caso do Gol, se o preço por litro do etanol custar mais que  $67.9\%$  do preço por litro da gasolina, é melhor abastecer com gasolina. Se custar menos que  $67,9\%$ , é melhor abastecer com etanol. E se for igual a  $67.9\%$ , é indiferente a escolha do combustível, em termos matemáticos.

A última coluna da tabela [4.2](#page-55-0) mostra, para todos os veículos da tabela [4.1,](#page-54-0) a raz˜ao, em termos percentuais e com uma casa decimal, entre a quilometragem por litro do etanol e a quilometragem por litro da gasolina.

| Marca             | Modelo      | Motor       |        | Quilometragem<br>por litro | Etanol/<br>Gasolina |
|-------------------|-------------|-------------|--------|----------------------------|---------------------|
|                   |             |             | Etanol | Gasolina                   |                     |
| <b>FIAT</b>       | Grand Siena | $1.6 - 16V$ | 6,6    | 9,6                        | 68,7%               |
| <b>CHEVROLET</b>  | Spin        | $1.8 - 8V$  | 8.1    | 11,8                       | 68,6%               |
| <b>VOLKSVAGEN</b> | Gol         | $1.0 - 12V$ | 8,9    | 13,1                       | 67,9%               |
| <b>RENAULT</b>    | Sandero     | $1.6 - 16V$ | 8,6    | 12,8                       | 67,1%               |
| FORD              | Fiesta      | $1.6 - 16V$ | 8.2    | 12,0                       | 68,3%               |

<span id="page-55-0"></span>Tabela 4.2: Relação entre quilometragem por litro - etanol/gasolina

Um exemplo prático: Em determinado posto de combustível, o preço do litro do etanol é de R\$ 2,499, enquanto que o preço do litro da gasolina é R\$ 3,655. Considerando os dados da tabela [4.2,](#page-55-0) qual será a melhor opção de abastecimento para cada automóvel?

Calculando a razão entre o preço por litro do etanol e o preço por litro da gasolina praticados no posto, temos:

$$
\frac{2,499}{3,655} \cong 68,37\%.
$$

Assim, de acordo com a tabela [4.2,](#page-55-0) nesta situação específica, deve-se abastecer os seguintes automóveis com etanol: Grand Siena e Spin. Já o Gol e o Sandero devem ser abastecidos com gasolina. Em relação ao Fiesta, fará pouca diferença o abastecimento com etanol ou gasolina. Contudo, seguindo rigorosamente os critérios matemáticos, é melhor que o abastecimento seja feito com gasolina.

# 4.2 Consumo de Agua ´

A Companhia de Saneamento de Minas Gerais - COPASA MG é uma empresa cuja atividade é a prestação de serviços em abastecimento de água, esgotamento sanitário e resíduos sólidos. Regulada e autorizada pela Agência Reguladora de Água e Esgoto - ASRAE-MG, a COPASA aplica aos serviços que presta, a partir de julho/2017, as tarifas dispostas na Resolução ASRAE-MG 96, de 29 de junho de 2017 [\[5\]](#page-125-4). Neste estudo, vamos analisar a tabela de tarifas aplicadas a usuários residenciais. A tabela [4.3](#page-56-0) é um recorte da tabela completa.

| Categorias  | Faixas                     | <b>Tarifas</b> |       |                |                 |  |
|-------------|----------------------------|----------------|-------|----------------|-----------------|--|
|             |                            | Agua           | EDC   | $\mathbf{EDT}$ | Unidade         |  |
|             | Fixa                       | 15,29          | 6,69  | 14,14          | $R\$/m\hat{e}s$ |  |
|             | $0$ a 5 $\mathrm{m}^{3}$   | 0,96           | 0,42  | 0,89           | $R\$/m^3$       |  |
|             | $> 5$ a 10 m <sup>3</sup>  | 3,089          | 1,351 | 2,857          | $R\$/m^3$       |  |
| Residencial | $> 10$ a 15 m <sup>3</sup> | 6,407          | 2,803 | 5,926          | $R\$/m^3$       |  |
|             | $> 15$ a 20 m <sup>3</sup> | 7,637          | 3,341 | 7,064          | $R\$/m^3$       |  |
|             | $> 20$ a 40 m <sup>3</sup> | 8,326          | 3,643 | 7,702          | $R\$/m^3$       |  |
|             | $> 40~{\rm m}^3$           | 13,662         | 5,977 | 12,637         | $R\$/m^3$       |  |

<span id="page-56-0"></span>**Tabela 4.3:** Tarifas aplicáveis aos usuários residenciais - 2017 - COPASA [\[5\]](#page-125-4)

Para melhor compreensão da tabela, a resolução ASRAE-MG 96 [\[5\]](#page-125-4) esclarece que as tarifas EDC e EDT se referem, respectivamente, a esgotamento dinâmico com coleta (em caso de ausˆencia de tratamento do esgoto coletado) e esgotamento dinâmico com coleta e tratamento (em caso de efetivo tratamento do esgoto coletado).

De acordo com a tabela [4.3,](#page-56-0) caso não haja consumo de água em uma residência que é atendida pelos serviços da COPASA, ainda assim haverá a cobrança fixa mensal de R\$ 15,29 (água), mais R\$ 6,69 ou R\$ 14,14 (esgoto). Portanto, R\$ 22,13 ou R\$  $29,58$  seriam as taxas mínimas.

Uma leitura superficial da tabela [4.3](#page-56-0) pode nos fazer pensar que, caso o consumo mensal de uma residência, com tratamento de esgoto, seja de 12 metros cúbicos de água, a composição da tarifa seria feita da seguinte maneira:

- Tarifa fixa de água:  $R$ 15,29;$
- Tarifa fixa de esgoto: R\$ 14,14;
- $\bullet$  Tarifa pelo consumo de 12 m<sup>3</sup> de água:  $12 \times$  R\$ 6,407 = R\$ 76,884;
- Tarifa pela coleta e tratamento de 12 m<sup>3</sup> de esgoto:  $12 \times$  R\$ 2,857 = R\$ 34,284;
- Somando todos esses valores, teríamos uma conta a pagar de R\$ 140,598. De acordo com a Lei do Real, o valor exato seria de R\$ 140,59.

<span id="page-57-0"></span>

|                                                 |                                        |                       |                 | <b>TARIFA</b>                             |                            |                            |                        |                           |
|-------------------------------------------------|----------------------------------------|-----------------------|-----------------|-------------------------------------------|----------------------------|----------------------------|------------------------|---------------------------|
|                                                 |                                        |                       |                 | <b>CALCULO RESIDENCIAL</b>                |                            |                            |                        |                           |
| Faixas de<br>consumo em<br>1.000 Litros         | Consumo<br>da faixa em<br>1.000 Litros | Unidades<br>Atendidas | Volume<br>Total | RS /<br>Mil Litros<br>Agua                | Valor<br>Agua<br><b>RS</b> | RS/Mil<br>Litros<br>Esgoto | Valor<br>Esgoto<br>R\$ | Sub<br>Total<br><b>RS</b> |
| <b>FIXA</b>                                     |                                        | $\mathbf{1}$          |                 |                                           | 15,29                      |                            | 14,14                  | 29,43                     |
| 0 A 5                                           | 5,00000                                | $\mathbf{1}$          |                 | 5,00 9,60000                              |                            | 4,80 8,90000               | 4,45                   | 9,25                      |
| 5 A 10                                          | 5,00000                                | $\mathbf{1}$          |                 | 5,00 30,89000                             |                            | 15,4528,57000              | 14,29                  | 29,74                     |
| 10 A 15                                         | 2,00000                                | $\mathbf{1}$          |                 | 2,00 64,07000                             |                            | 12,8159,26000              | 11,85                  | 24,66                     |
| SOMA                                            | 12,00000                               |                       | 12,00           |                                           | 48,35                      |                            | 44,73                  | 93,08                     |
|                                                 |                                        |                       |                 |                                           |                            | <b>VOLUME RATEADO</b>      |                        | 3<br>m                    |
|                                                 |                                        |                       |                 | <b>DESCRIÇÃO DOS SERVIÇOS/LANÇAMENTOS</b> |                            |                            |                        |                           |
| ABASTECIMENTO DE AGUA                           |                                        |                       |                 |                                           |                            |                            |                        | 48,35                     |
| ESGOTO DINAMICO COM COLETA E TRATAMENTO - EDT   |                                        |                       |                 |                                           |                            |                            |                        | 44,73                     |
| COBRANCA PELO USO DE RECURSOS HIDRICOS - AGUA   |                                        |                       |                 |                                           |                            |                            |                        | 0,12                      |
| COBRANCA PELO USO DE RECURSOS HIDRICOS - ESGOTO |                                        |                       |                 |                                           |                            |                            |                        | 0,03                      |

Figura 4.1: Conta da COPASA do ano de 2017 (arquivo pessoal).

Entretanto, a composição tarifária presente em uma fatura real, emitida pela  $COPASA$  (vide figura [4.1\)](#page-57-0), nos apresenta um cenário diferente:

- Tarifa fixa de água:  $R$ 15,29;$
- Tarifa fixa de esgoto: R\$ 14,14;
- Tarifa cobrada pelo consumo de 5 m<sup>3</sup> de água (primeira faixa de valores):  $5 \times$  R\$  $0.96 =$  R\$ 4.80;
- Tarifa pela coleta e tratamento de 5 m<sup>3</sup> de esgoto (segunda faixa de valores):  $5 \times$  R\$  $0.89 =$  R\$ 4.45;
- Tarifa cobrada pelo consumo de 5 m<sup>3</sup> de água (segunda faixa de valores):  $5 \times$  R\$ 3,089 = R\$ 15,445;
- Tarifa pela coleta e tratamento de 5 m<sup>3</sup> de esgoto (segunda faixa de valores):  $5 \times$  R\$ 2,857 = R\$ 14,285;
- Tarifa cobrada pelo consumo de 2 m<sup>3</sup> de água (terceira faixa de valores):  $2 \times$  R\$ 6,407 = R\$ 12,814;
- Tarifa pela coleta e tratamento de 2 m<sup>3</sup> de esgoto (terceira faixa de valores):  $2 \times$  R\$ 5,926 = R\$ 11,852;
- Cobrança pelo uso de recursos hídricos água: R\$ 0,12;
- Cobrança pelo uso de recursos hídricos esgoto: R\$ 0,03;
- Somando todos esses valores, teríamos uma conta a pagar de R\$ 93,226. De acordo com a Lei do Real, o valor exato seria de R\$ 93,22.

Na figura [4.1,](#page-57-0) podemos perceber, na coluna com título "R\$ / Mil Litros Água", os valores 9,60000, 30,89000, 64,07000. Já, na tabela [4.3,](#page-56-0) os valores correspondentes são 0,96, 3,089 e 6,407. Uma vez que 1 m<sup>3</sup> = 1 000 L, os valores que aparecem na conta de água estão incorretos, pois sugerem, por exemplo, que para os primeiros 5 m<sup>3</sup> de água consumidos, o valor a pagar seria de  $5 \times R\$  9,6 = R\$ 48,00, e não R\$ 4,80. O mesmo erro pode ser percebido na coluna com título " $R\$  / Mil Litros Esgoto".

Na conta de água (figura [4.1\)](#page-57-0), somando os valores presentes no campo "Descrição" dos serviços/lançamentos", temos um total de R\$ 93,23, e não R\$ 93,22, conforme c´alculo detalhado apresentado anteriormente. Isso ocorreu porque foram feitos arredondamentos de valores (Note, por exemplo, que  $5 \times R\$  3,089 = R\nives 15,445 =  $=$  R\$ 15,44, e não R\$ 15,45, conforme a Lei do Real). Ressaltamos que, apesar da prática do arredondamento ser comum, ela não é amparada pela Lei do Real.

Novamente no campo "Descrição dos serviços/lançamentos", observamos dois serviços tarifados, um no valor de R\$ 0,12 e outro de R\$ 0,03. Embora não haja nenhuma informação na conta que justifique a cobrança de tais valores, existe a informação oficial do IGAM - Instituto Mineiro de Gestão das Águas, que dá respaldo à cobrança:

"A Cobrança pelo Uso de Recursos Hídricos é um instrumento econômico de gestão das águas. Não se trata de taxa ou imposto, mas um preço  $p$ úblico, uma compensação a ser paga pelos usuários de água visando à garantia dos padr˜oes de quantidade, qualidade e regime estabelecidos para as áquas da Bacia, sendo proporcional à interferência de seus usos no estado antecedente desses atributos." [\[38\]](#page-127-3)

Pela figura [4.2,](#page-59-0) que é um outro recorte da conta que estamos analisando, nota-se que os valores de consumo de água apresentados na fatura são sempre milhares exatos. Isso está relacionado ao modo como a leitura do hidrômetro é feita. Pela figura [4.3,](#page-59-1) retirada do *site* da COPASA  $[31]$ , os três últimos dígitos indicam o volume em litros. Entretanto, de acordo com a mesma figura, apenas os dígitos relacionados aos milhares de litros (metros cúbicos) são considerados para a leitura do consumo.

<span id="page-59-0"></span>

| <b>HISTÓRICO DE CONSUMO</b> |                              |                                  |                 |  |  |  |
|-----------------------------|------------------------------|----------------------------------|-----------------|--|--|--|
|                             | Volume<br>Faturado<br>Litros | Dias<br>entre<br>medições Litros | Média<br>diária |  |  |  |
| OUT/2017                    | 12,000 31                    |                                  | 387             |  |  |  |
| SET/2017                    | 8.000 32                     |                                  | 250             |  |  |  |
| AGO/2017                    | 7.000 29                     |                                  | 241             |  |  |  |
| <b>JUL/2017</b>             | 4,000 30                     |                                  | 133             |  |  |  |
| <b>JUN/2017</b>             | 5.000 31                     |                                  | 161             |  |  |  |
| MAI/2017                    | 6.000 31                     |                                  | 193             |  |  |  |
| ABR/2017                    | 9,000 33                     |                                  | 272             |  |  |  |
| MAR/2017                    | 5.000 27                     |                                  | 185             |  |  |  |
| FEF/2017                    | 6.000 29                     |                                  | 206             |  |  |  |
| JAN/2017                    | 6.000 29                     |                                  | 206             |  |  |  |
| DEZ/2016                    | 9,000 33                     |                                  | 272             |  |  |  |
| NOV/2016                    | 12.000 30                    |                                  | 400             |  |  |  |
|                             | <b>CONSUMO MÉDIO</b>         |                                  |                 |  |  |  |
| 3<br>m                      |                              | litros                           |                 |  |  |  |
| 7<br>7.000                  |                              |                                  |                 |  |  |  |
| SEU CONSUMO/CUSTO DIÁRIO    |                              |                                  |                 |  |  |  |
| 387 LITROS DE ÁGUA          |                              |                                  |                 |  |  |  |

Figura 4.2: Conta da COPASA do ano de 2017 (arquivo pessoal).

<span id="page-59-1"></span>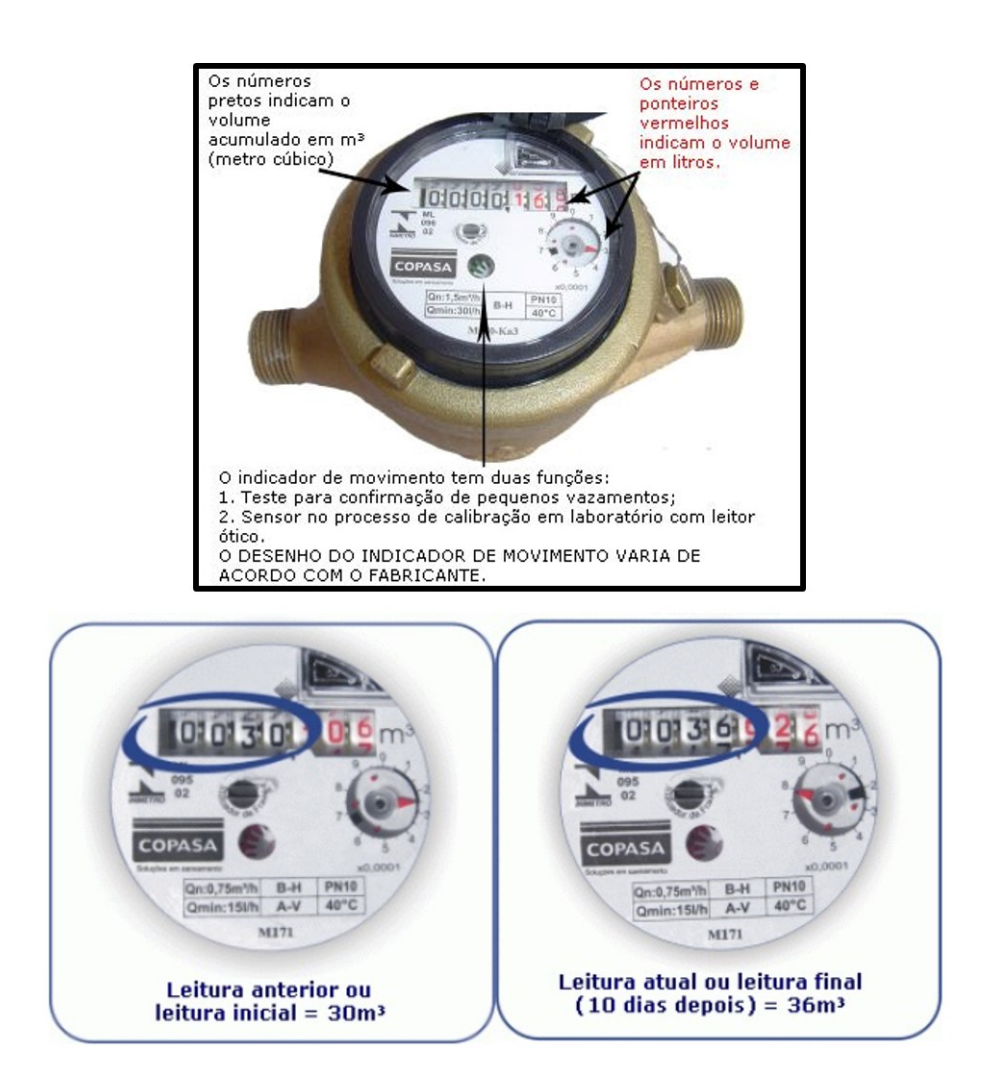

Figura 4.3: Hidrômetros - COPASA [\[31\]](#page-127-4).

Percebe-se, portanto, que o modelo matemático associado à composição tarifária de uma conta de água emitida pela COPASA é o de uma função poligonal, conforme estudado na subseção [3.3.4,](#page-22-0) ou seja, temos várias funções afins  $f : \mathbb{R} \to \mathbb{R}$  tal que  $f(x) = ax + b$ , em que x é a quantidade de metros cúbicos (ou milhares de litros) consumidos, em determinado intervalo, e  $f(x)$  é o valor, em reais, da conta. Analisemos o que ocorre nos intervalos sugeridos pelas faixas de valores constantes na tabela [4.3:](#page-56-0)

- Na situação analisada, para  $x = 0$ , isto é, quando não há qualquer consumo de água,  $f(0) = 29,58$ , ou seja, o valor inicial da conta é R\$ 29,58. Sendo assim, na expressão  $f(x) = ax + b$ ,  $b = 29,58$ .
- No intervalo  $[0, 5]$ , ou seja, para os primeiros  $5 \text{ m}^3$  de água consumidos e esgoto tratado, o valor a pagar será acrescido de R\$  $0.96 + R$$   $0.89 = R$$   $1.85$  por m<sup>3</sup>.
- Analogamente, nos intervalos [5, 10], [10, 15], [15, 20], [20, 40] [40,  $+\infty$ ], o valor a ser pago será acrescido, respectivamente, de R\$ 5,946, R\$ 12,333, R\$ 14,701, R\$ 16,028 e R\$ 26,299 por m<sup>3</sup> consumido/tratado.
- <span id="page-60-0"></span>• Sendo assim, a função poligonal  $f : \mathbb{R} \to \mathbb{R}$  que nos permite calcular o valor, em reais, de uma conta de água residencial, com esgoto tratado, é

$$
f(x) = \begin{cases} 1,85x + 29,58, & \text{se } 0 \le x \le 5\\ 5,946(x - 5) + 38,83, & \text{se } 5 < x \le 10\\ 12,333(x - 10) + 68,56, & \text{se } 10 < x \le 15\\ 14,701(x - 15) + 130,225, & \text{se } 15 < x \le 20\\ 16,028(x - 20) + 203,73, & \text{se } 20 < x \le 40\\ 26,299(x - 40) + 524,29, & \text{se } x > 40 \end{cases} \tag{4.1}
$$

Podemos escrever as expressões em  $(4.1)$  de um modo mais simples:

$$
f(x) = \begin{cases} 1,85x + 29,58, & \text{se } 0 \le x \le 5 \\ 5,946x + 9,10, & \text{se } 5 < x \le 10 \\ 12,333x - 54,77, & \text{se } 10 < x \le 15 \\ 14,701x - 90,29, & \text{se } 15 < x \le 20 \\ 16,028x - 116,83, & \text{se } 20 < x \le 40 \\ 26,299x - 527,67, & \text{se } x > 40 \end{cases}
$$

Na figura [4.4](#page-61-0) temos o gráfico da função poligonal  $f(x)$ .

<span id="page-61-0"></span>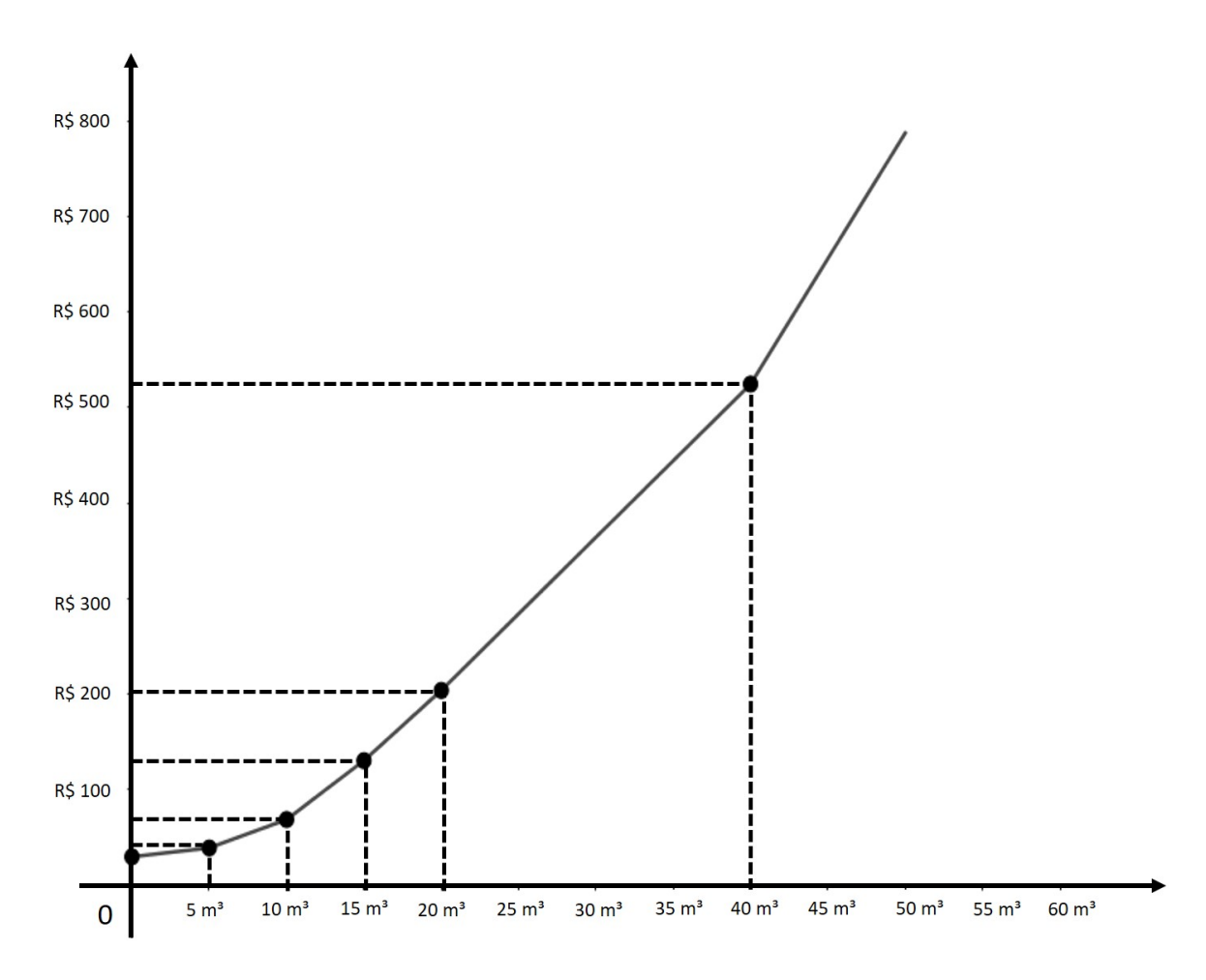

Figura 4.4: Função poligonal - conta de água - COPASA.

Voltando à figura  $4.2$ , podemos ver o histórico de consumo dos 12 últimos meses, associado à quantidade de dias entre duas medições e também à média diária de litros. Mais abaixo, temos o consumo médio mensal, em metros cúbicos e em litros, considerando os 12 últimos meses. Na parte mais inferior da figura, temos destacado o consumo médio diário, em litros de água, considerando o mês do último faturamento.

De acordo com a fórmula [\(3.1\)](#page-16-0), a média aritmética  $\bar{x}$  dos volumes, em litros, faturados nos últimos 12 meses, pode ser calculada conforme a seguir:

$$
\bar{x} = \frac{1\ 000(12 + 8 + 7 + 4 + 5 + 6 + 9 + 5 + 6 + 6 + 9 + 12)}{12} = \frac{89\ 000}{12} = 7\ 416, \overline{6}.
$$

Esse resultado, uma dízima periódica, é diferente do valor do consumo médio mensal apresentado na figura [4.2,](#page-59-0) que considera, apenas, milhares exatos de litros.

Para os valores de consumo médio diário também é feito um cálculo de média aritmética, pois divide-se a quantidade de litros consumidos no mês pela quantidade de dias entre duas leituras consecutivas do hidrômetro. Por exemplo, no mês MAI/2017, temos:

$$
\frac{6\ 000}{31} = 193,\overline{548387096774193}.
$$

Apesar de termos encontrado como resultado uma dízima periódica, a parte fracionária não é apresentada na conta de água, a qual considera somente os valores exatos.

# 4.3 Consumo de Energia Elétrica

A Companhia Energética de Minas Gerais S.A. - CEMIG é uma concessionária de energia elétrica do Brasil. Neste estudo, vamos analisar alguns aspectos relacionados à composição do valor de uma conta emitida pela CEMIG, a partir das próprias informações presentes no *site* da companhia [\[29\]](#page-126-1). Além disso, faremos uma rápida abordagem a respeito das bandeiras tarifárias, vigentes a partir de  $1^{\circ}$  de janeiro de 2015, que causam impacto no valor da conta de energia.

De acordo com informações presentes no *site* da CEMIG, a parte superior da figura [4.5](#page-62-0) "apresenta a quantidade utilizada, valor da tarifa (incluindo encargos e tributos) e valor do fornecimento de encargos (em reais) para a grandeza elétrica de consumo de energia (kWh)" [\[29\]](#page-126-1).

<span id="page-62-0"></span>

|                                                    | <b>Valores Faturados</b>         |                      |             |
|----------------------------------------------------|----------------------------------|----------------------|-------------|
| Descrição                                          | Quantidade                       | Preco                | Valor (R\$) |
| Energia Elétrica kWh                               | 122                              | 0,82822887           | 101,01      |
|                                                    | Encargos / Cobrança              |                      |             |
| Contrib. Custeio Ilum. Pública                     |                                  |                      | 12,73       |
|                                                    | Tarifas aplicadas (sem impostos) |                      |             |
| Energia Elétrica kWh                               |                                  | 0.54572000           |             |
| Adicional Bandeiras - Já incluído no Valor a Pagar |                                  |                      |             |
| Bandeira Amarela                                   |                                  |                      | 2,67        |
|                                                    |                                  |                      |             |
|                                                    |                                  |                      |             |
|                                                    |                                  |                      |             |
|                                                    |                                  |                      |             |
|                                                    |                                  |                      |             |
|                                                    |                                  |                      |             |
|                                                    |                                  |                      |             |
|                                                    |                                  |                      |             |
|                                                    |                                  |                      |             |
| <b>VENCIMENTO</b>                                  |                                  | <b>VALOR A PAGAR</b> |             |
| 22/12/2016                                         |                                  | R\$ 113,74           |             |
|                                                    |                                  |                      |             |

Figura 4.5: Valores faturados em uma conta da CEMIG [\[29\]](#page-126-1).

Note que:  $122 \times R\$  0,82822887 = R\$ 101,04392214 = R\$ 101,04 (Lei do Real). Porém, o valor que aparece na conta é R\$ 101,01, o que indica algum tipo de arredondamento, cuja justificativa não está visível na fatura.

O item seguinte, "Encargos/Cobrança", de acordo com a CEMIG, se relaciona com "o valor da Contribuição para Custeio de Iluminação Pública (CCIP), repassado à Prefeitura Municipal. Este valor é calculado conforme consumo de Iluminação Pública registrado no mês e o tipo de convênio entre Prefeitura e CEMIG" [\[29\]](#page-126-1). De acordo com a ANEEL, "A Contribuição para Custeio do Serviço de Iluminação Pública (CCIP) está prevista no artigo 149-A da Constituição Federal de 1988, que estabelece, entre as competências dos municípios, dispor sobre a forma de cobrança e a base de cálculo da CCIP, mediante lei específica aprovada pela Câmara Municipal" [\[3\]](#page-125-5).

<span id="page-63-0"></span>O próximo item na figura [4.5](#page-62-0) se relaciona às tarifas aplicadas (sem impostos). Note que:

$$
122 \times R\$\ 0,54572 = R\$\ 66,57784 = R\$\ 66,57\ \text{(Lei do Real)}\tag{4.2}
$$

Esse é o valor da energia elétrica, desconsiderando os tributos, ou seja, o valor pago em tributos é de R\$ 113,74 - R\$  $66,57 = R$ 47,17.$ 

O penúltimo item da figura [4.5](#page-62-0) apresenta um valor adicional relacionado às bandeiras tarifárias, que já está incluído no valor a pagar.

De acordo com informações do *site* da CEMIG,

"Com o início da aplicação das bandeiras tarifárias nas contas de energia das distribuidoras, em  $1^{\circ}$  de janeiro de 2015, houve um impacto também no valor das contas de energia, que poderão sofrer acréscimos gradativos, de acordo com o consumo.

Na bandeira verde, que representa condições favoráveis de geração de energia, a tarifa não sofre nenhum acréscimo.

Com a bandeira amarela, que representa a geração em condições menos favoráveis, a tarifa sofrerá acréscimo de R\$ 0,020 a cada kWh consumido.  $(Valor informado sem cálculo de impostos).$ 

Bandeira vermelha - Patamar 1: condições mais custosas de geração. A tarifa sofre acréscimo de R\$ 0,030 para cada quilowatt-hora  $kWh$ consumido.

 $Bandeira vermelha - Patamar 2: condições ainda mais custosas de gera \tilde{c}$ ão. A tarifa sofre acréscimo de R\$ 0,035 para cada quilowatt-hora kWh consumido." [\[28\]](#page-126-2)

Na conta observada, a bandeira vigente é a amarela, e o valor total cobrado foi de R\$ 2,67. Note que  $2,67/122 \cong 0,021885$ . Como podemos ver, esse valor está um pouco acima dos R\$ 0,020 estipulado pela ANEEL. Isto ocorre porque os valores apresentados como referência para cada bandeira são informados sem a incidência de impostos.

Falando em impostos, de acordo com a ANEEL, "Nas contas de energia estão incluídos tributos federais (PIS/COFINS), estaduais (ICMS) e municipais (CCIP)" [\[3\]](#page-125-5).

<span id="page-64-0"></span>A figura [4.6](#page-64-0) mostra outro recorte da conta da CEMIG, em que estão destacados tais tributos, exceto a CCIP, que já mencionamos anteriormente.

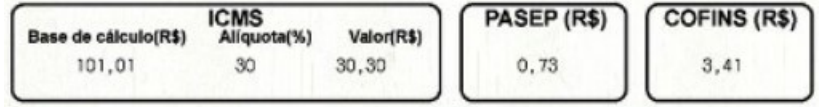

Figura 4.6: Tributos em uma conta da CEMIG [\[29\]](#page-126-1).

De acordo com a CEMIG, os valores destinados ao COFINS (Contribuição para o Financiamento da Seguridade Social) e ao PIS/PASEP (Programa de Integração Social) são repassados ao Governo Federal e suas alíquotas são definidas a partir do faturamento da empresa, portanto são variáveis a cada mês [\[29\]](#page-126-1). Na situação analisada, temos:

- PASEP:  $0.73/101.01 \cong 0.007227 = 0.7227\%.$
- COFINS:  $3,41/101,01 \cong 0,033759 = 3,3759\%.$

No período considerado para a conta de energia que estamos analisando, as alíquotas para o PASEP e para o COFINS são, respectivamente, de 0,7227% e 3,3759%.

Em relação ao ICMS, podemos ver na figura [4.6](#page-64-0) que há um maior detalhamento de informações, com o valor da alíquota  $(30\%)$ , a base de cálculo e o valor do tributo.

A equação [\(4.2\)](#page-63-0) nos dá o valor da conta, sem a incidência de impostos, que é de R\$ 66,57. Agora, vamos agregar a esse valor os tributos (em reais), estabelecendo os valores finais, de acordo com a Lei do Real (desconsiderando a CCIP):

- COFINS:  $3.3759\%$  de  $66.57 = 2.24$ .
- PASEP: 0,7227\% de 66,57 = 0,48
- ICMS:  $30\%$  de  $66,57 = 19,71$ .

• TOTAL:  $66,57 + 2,24 + 0,48 + 19,71 = 89,00$ .

Neste cálculo, o total de tributos corresponde a, aproximadamente,  $34.1\%$  (sem a CCIP). Entretanto, de acordo com a figura [4.5,](#page-62-0) o valor a pagar, desconsiderando a CCIP, é de R\$ 101,01. Para entender o porquê dessa divergência, vamos fazer os cálculos de outra forma, considerando que os tributos compõem a própria base de  $c\acute{a}lculo (R$ 101,01).$ 

- COFINS: 3,3759% de 101,01 = 3,41.
- PASEP:  $0.7227\%$  de  $101.01 = 0.73$
- ICMS:  $30\%$  de  $101.01 = 30.30$ .
- TOTAL:  $66,57 + 3,41 + 0,73 + 30,30 = 101,01$ .

Vejamos a relação entre os valores encontrados no segundo cálculo e o valor da tarifa, desconsiderando os impostos (R\$ 66,57):

- COFINS: 3,41/66,57  $\cong$  5.1%
- PASEP:  $0.73/66.57 \approx 1.1\%$
- ICMS:  $30,30/66,57 \approx 45,5\%$
- TOTAL:  $5.1\% + 1.1\% + 45.5\% = 51.7\%.$

Isso significa que, em virtude os valores dos três tributos integrarem a própria base de cálculo, o consumidor paga, na situação considerada, 51,7% de tributos, em vez de 34,1%. Em outras palavras, o consumidor paga tributo sobre o próprio tributo. Assim, aplicando a fórmula de taxa de variação, vista na subseção [3.7.6,](#page-38-1) temos:

$$
\frac{101,01 - 89}{89} \cong 13,49\%.
$$

O valor do serviço prestado pela CEMIG encareceu 13,49%, o que, na situação, representa um desembolso adicional de R\$ 12,01 (101,01 - 89,00), considerando o modo como os tributos são calculados.

 $E$  importante esclarecer que tal prática de cálculo é amparada por legislação específica, o que pode ser verificado por meio da leitura da chamada Lei Kandir (Art.  $13, \, \S1^{\circ}, I)$  [\[21\]](#page-126-3).

De acordo com a ANEEL,

"A chamada cobrança "por dentro" dos tributos ICMS, PIS/PASEP e COFINS ´e estabelecida pelas leis federais correspondentes e implica que os valores desses tributos integram a própria base de cálculo sobre a qual incidem suas respectivas alíquotas.  $([2], p.15)$  $([2], p.15)$  $([2], p.15)$ 

O ICMS ´e cobrado "por dentro", ou seja, com um peso maior que sua alíquota nominal."  $([3], p.25)$  $([3], p.25)$  $([3], p.25)$ 

Na situação analisada, a alíquota nominal do ICMS é de 30%, entretanto, a alíquota efetiva foi de  $45,5\%$ .

Indo um pouco além, se seguirmos a lógica de que a base de cálculo dos tributos deveria ser o valor da conta sem qualquer tributo, há um aumento de mais de 70% no valor da conta de energia elétrica, ocasionada pelos tributos, conforme o cálculo a seguir:

$$
\frac{113,74 - 66,57}{66,57} \cong 70,86\%.
$$

Outro dado interessante na conta da CEMIG é o histórico de consumo, que pode ser verificado na figura [4.7.](#page-66-0) Para os valores de consumo médio diário é feito um cálculo de média aritmética, em que se divide a quantidade de kWh consumidos no mês pela quantidade de dias de faturamento. Por exemplo, no mês  $AGO/16$ , temos:

$$
\frac{175}{32} = 5,46875.
$$

<span id="page-66-0"></span>Na conta, o valor apresentado possui apenas duas casas decimais, ou seja, 5,46 kWh/dia.

|                               | Histórico do Consumo  |               |                                         |
|-------------------------------|-----------------------|---------------|-----------------------------------------|
| <b>Més/Ano</b><br>DEZ/16 1999 | Consumo<br>kWh<br>122 | Média<br>4.06 | Dias de<br><i><b>iramento</b></i><br>30 |
| NOV/ 16 20090000              | 107                   | 3,68          | 29                                      |
| OUT/16 BEEE                   | 161                   | 5.19          | 31                                      |
| SET/16 <b>BEERS ENDING</b>    | 142                   | 4.58          | 31                                      |
|                               | 175                   | 5.46          | 32                                      |
|                               | 154                   | 5.31          | 29                                      |
| JUN/16 <b>BEEREEREE</b>       | 126                   | 4.06          | 31                                      |
|                               | 132                   | 4.25          | 31                                      |
| ABR/ 16 <b>BEERFEEREES</b>    | 146                   | 4.70          | 31                                      |
| MAR/16 200200000              | 126                   | 4,34          | 29                                      |
| <b>FEV/16 BEEREES</b>         | 167                   | 5,96          | 28                                      |
| <b>JAN/16 RESERVEES</b>       | 148                   | 4,48          | 33                                      |
| DEZ/15 BRANDERS               | 127                   | 4,37          | 29                                      |

Figura 4.7: Histórico de consumo dos 13 últimos meses - CEMIG  $[29]$ .

Com os dados do histórico de consumo também é possível calcular a média aritmética mensal de consumo de kWh considerando os últimos 13 meses. Utilizando a equação  $(3.1)$ , temos:

$$
\bar{x} = \frac{122 + 107 + 161 + 142 + 175 + 154 + 126 + 132 + 146 + 126 + 167 + 148 + 127}{13}
$$

Logo,

$$
\bar{x} = \frac{1.833}{13} = 141
$$
 kWh.

# 4.4 Sistema Eleitoral Brasileiro

Nesta seção, estudaremos os modelos matemáticos associados ao sistema eleitoral brasileiro. Nossos estudos se baseiam nas publicações do Governo Federal ([\[9\]](#page-125-7), [\[22\]](#page-126-4), [\[19\]](#page-126-5), [\[23\]](#page-126-6)), Senado Federal ([\[24\]](#page-126-7), [\[25\]](#page-126-8)) e Justiça Eleitoral ([\[27\]](#page-126-9), [\[26\]](#page-126-10), [\[48\]](#page-127-5), [\[49\]](#page-128-0)).

No Brasil existem, atualmente, duas modalidades distintas de voto no Sistema Eleitoral: a majoritária e a proporcional. A modalidade majoritária é utilizada para a eleição dos chefes do poder executivo, isto é, presidente da República, governadores dos estados (e do Distrito Federal) e os prefeitos. O sistema majoritário também é utilizado para eleger representantes do Senado Federal. Já a modalidade proporcional  $\acute{e}$  utilizada na eleição dos vereadores, deputados estaduais e federais.

## 4.4.1 Sistema majoritário

Pelo sistema majoritário, é eleito o candidato que obtiver a maioria dos votos válidos, excluindo-se os brancos e nulos. No Brasil, o sistema majoritário divide-se em maioria simples ou relativa (de turno único) ou maioria absoluta (de dois turnos).

A maioria relativa é aplicada na eleição de prefeito e vice-prefeito em municípios com até 200 mil eleitores e na eleição de senadores e seus dois suplentes.

Ainda sobre o Senado Federal (em que cada estado, incluindo o Distrito Federal, possui três representantes), a cada quatro ou oito anos, um estado elege um ou dois senadores, ou seja, em uma eleição é escolhido um terço dos senadores e, na eleição seguinte, dois terços das cadeiras.

Vale destacar que, na eleição para prefeito, quando se utiliza o modelo da maioria relativa, o representante eleito pode, não necessariamente, representar a opção da maioria dos eleitores. Considere um município com 220 mil habitantes, com 185 mil eleitores em que, numa eleição, após a exclusão dos votos brancos e nulos, contabilizaram-se 163 mil votos válidos, distribuídos do seguinte modo:

- Candidato X: 40 mil votos
- Candidato Y: 75 mil votos
- Candidato Z: 48 mil votos

Note que, nesta situação, a maioria dos eleitores não escolheu o candidato Y, que, de acordo com o princípio da maioria simples, foi o candidato eleito.

O modelo da maioria absoluta é aplicado às eleições para os cargos de prefeito (em cidades com mais de 200 mil eleitores), governador e presidente da Rep´ublica. Neste caso, o candidato será eleito se obtiver a maioria absoluta (mais de  $50\%$ ) dos votos v´alidos, excluindo-se os brancos e nulos. Caso nenhum dos candidatos alcance essa votação, ocorrerá nova eleição em segundo turno, com os dois candidatos mais votados no primeiro turno.

Uma curiosidade em relação à realização do segundo turno pode ser vista na Lei n <sup>o</sup> 9.504, de 30 de setembro de 1997:

"Art.  $2^{\circ}$  Será considerado eleito o candidato a Presidente ou a Governador que obtiver a maioria absoluta de votos, não computados os em branco e os nulos.

§ 1° Se nenhum candidato alcançar maioria absoluta na primeira votação, far-se-á nova eleição no último domingo de outubro, concorrendo os dois candidatos mais votados, e considerando-se eleito o que obtiver a maioria dos votos válidos.

§ 2º Se, antes de realizado o segundo turno, ocorrer morte, desistência ou impedimento legal de candidato, convocar-se-á, dentre os remanescentes, o de maior votação.

§ 3<sup>°</sup> Se, na hipótese dos parágrafos anteriores, remanescer em segundo lugar mais de um candidato com a mesma votação, qualificar-se-á o mais idoso." [\[22\]](#page-126-4)

# 4.4.2 Sistema proporcional

Para que possamos compreender com clareza o modelo de eleições proporcionais,  $\acute{e}$  importante que conheçamos alguns conceitos e terminologias:

• (1) Quociente eleitoral: Resultado da divisão do número de votos válidos apurados pelo número de lugares a preencher, desprezando-se a fração, se igual ou inferior a meio, ou arredondando-se para um, se superior.

- $(2)$  Quociente partidário: Determinado para cada partido político ou coligação,  $\acute{e}$  o resultado da divisão do número de votos válidos dados sob a mesma legenda ou coligação pelo quociente eleitoral, desprezando-se a fração.
- (3) Lista aberta: Variante do sistema proporcional em que as vagas conquistadas pelo partido ou coligação partidária são ocupadas por seus candidatos mais votados, até o número de cadeiras destinadas à agremiação. A votação de cada candidato pelo eleitor é o que determina, portanto, sua posição na lista de preferência. É um sistema adotado no Brasil e na Finlândia.
- (4) Lista fechada: Variante do sistema proporcional em que o eleitor vota somente no partido e este é quem determina a ordem de cada um de seus candidatos na lista de classificação. Antes da eleição, o partido apresenta a lista com o nome dos seus candidatos por ordem de prioridade. Esse sistema é utilizado na maior parte dos pa´ıses que adotam o voto proporcional, mas n˜ao vigora no Brasil.
- (5) Cláusula de barreira: Determina que só serão eleitos candidatos que tenham obtido votos em número igual ou superior a  $10\%$  do quociente eleitoral, tantos quantos o respectivo quociente partidário indicar.

Na eleição proporcional no Brasil, quem recebe as vagas é o partido/coligação, e n˜ao o candidato. Sendo assim, o eleitor, ao votar, escolhe ser representado por determinado partido e, preferencialmente, pelo candidato escolhido. Os candidatos mais votados preencherão as cadeiras recebidas pelos partidos/coligações, conforme sua colocação. Isso ocorre porque, no Brasil, quem determina a lista de classificação dos candidatos ´e o eleitor (lista aberta), ou seja, o candidato que receber o maior número de votos em determinado partido/coligação ficará em primeiro lugar na lista.

Sendo assim, como se calcula o número de vagas por partido? Por meio do quociente eleitoral. Tomemos um exemplo verídico, ocorrido nas eleições de 2016 para vereador, em Florestal/MG, em que foram apurados 4801 votos válidos. De acordo com o Senado Federal [\[20\]](#page-126-0), tendo em vista a população da cidade, há nove vagas para vereadores em Florestal. Assim:

$$
QE = \frac{\text{Número de votos válidos}}{\text{Número de lugares a preencher}} = \frac{4801}{9} = 533,\overline{4}.
$$

A partir do cálculo anterior, obtemos que o valor do quociente eleitoral é igual a 533, e isso se deve à legislação eleitoral:

"Determina-se o quociente eleitoral dividindo-se o número de votos válidos apurados pelo de lugares a preencher em cada circunscrição eleitoral, desprezada a fração se igual ou inferior a meio, equivalente a um, se superior." [\[19\]](#page-126-5)

Sabendo qual é o Quociente Eleitoral (QE), é necessário, agora, calcular o Quociente Partidário (QP). Nas eleições de 2014, houve a seguinte distribuição de votos por partido/coligação:

- PMDB/PSD: 2082
- $PT/PV: 1567$
- PPS/PSC: 831
- PEN: 321

Com esses dados, podemos calcular o QP de cada um dos partidos/coligações.

Em todos os casos a seguir, nos resultados serão desprezadas as frações, ou seja, considera-se apenas a parte inteira do resultado, sem arredondamentos, conforme a legislação:

"Determina-se para cada Partido ou coligação o quociente partidário, dividindo-se pelo quociente eleitoral o número de votos válidos dados sob a mesma legenda ou coligação de legendas, desprezada a fração." [\[19\]](#page-126-5)

- $QP_{(PMDB/PSD)} =$  $\left|\frac{2082}{533}\right|$  $=$  3
- $QP_{(PT/PV)} =$  $\left|\frac{1567}{533}\right|$  $= 2$
- $QP_{(PPS/PSC)} =$  $\left\lfloor \frac{831}{533} \right\rfloor$  $= 1$
- $QP_{(PEN)} =$  $\left\lfloor \frac{321}{533} \right\rfloor$  $= 0$

Os cálculos mostram que seis vagas serão preenchidas, de um total de nove vagas. No caso, serão eleitos os três primeiros candidatos mais votados da coligação PMDB/PSD, desde que nenhum desses candidatos seja impedido pela cláusula de barreira, ou seja, desde que todos tenham alcançado um número de votos igual ou superior a 10% do quociente eleitoral  $(10\% \text{ de } 533 = 53,3)$ .

"Estar˜ao eleitos, entre os candidatos registrados por um partido ou coliga- ¸c˜ao que tenham obtido votos em n´umero igual ou superior a dez por cento do quociente eleitoral, tantos quantos o respectivo quociente partidário indicar, na ordem da votação nominal que cada um tenha recebido."  $[26]$ 

Como dito, apenas seis das nove vagas foram preenchidas, de acordo com os critérios estabelecidos. Como serão preenchidas as outras três vagas? De acordo com o TSE, é comum que restem cadeiras para serem preenchidas em uma eleição proporcional. Essas cadeiras são chamadas "sobras". E o preenchimento de tais cadeiras será obtido por meio de um cálculo conhecido como "Média". Entretanto, só podem disputar as sobras os partidos com QP pelo menos igual a 1.

Uma vez que o quociente partidário do PEN é zero, esse partido não terá direito a ocupar vagas na respectiva eleição. E como é feito o cálculo da média? A legislação orienta que

"dividir-se-á o número de votos válidos atribuídos a cada partido ou coligação pelo número de lugares definido para o partido pelo cálculo do quociente partidário  $(...)$ , mais um, cabendo ao partido ou coligação que apresentar a maior média um dos lugares a preencher, desde que tenha candidato que atenda à exigência de votação nominal mínima."  $[19]$ 

<span id="page-71-0"></span>Ou seja:

$$
\text{Média } (M) = \frac{\text{Votos válidos recebido pelo partido/coligação}}{\text{Vagas obtidas por QP} + 1} \tag{4.3}
$$

Vamos, então, aplicar a fórmula  $(4.3)$  às três coligações que disputaram as vagas restantes.

•  $M_{(PMDB/PSD)} = \frac{2082}{3+1}$  $3 + 1$  $= 520,5$ 

• 
$$
M_{(PT/PV)} = \frac{1567}{2+1} \approx 522.3
$$

• 
$$
M_{(PPS/PSC)} = \frac{831}{1+1} = 415,5
$$

Assim, a coligação PT/PV ganhou mais uma cadeira na câmara dos vereadores, pois obteve a maior média.

Contudo, ainda restam duas vagas. E, de acordo com a legislação, para o preenchimento das outras duas vagas, deverão ser feitos novos cálculos, até que se esgotem as vagas, respeitando o seguinte critério:

"Calculada a primeira sobra  $(...)$ , na repetição  $(...)$ , a distribuição das demais vagas considerará, para efeito do cálculo da média  $(...)$  também as sobras que já tenham sido atribuídas ao partido ou à coligação, em cálculos anteriores.
No caso de empate de médias entre dois ou mais partidos políticos ou  $coligações, será considerado aquele com maior votação.$ 

Ocorrendo empate na média e no número de votos dados aos partidos políticos ou às coligações, prevalecerá, para o desempate, o número de votos nominais recebidos pelo candidato que disputa a vaga.

 $\left(\dots\right)$ 

Se nenhum partido político ou coligação alcançar o quociente eleitoral, serão eleitos, até o preenchimento de todos os lugares, os candidatos mais votados." [\[26\]](#page-126-0)

<span id="page-72-0"></span>Ou seja:

Média 
$$
(M) = \frac{\text{Votos válidos recebido pelo partido/coligação}}{\text{Vagas obtidas por QP + vagas obtidas por média } +1}
$$
 (4.4)

Portanto, para determinar a próxima sobra, vamos aplicar a fórmula [\(4.4\)](#page-72-0).

•  $M_{(PMDB/PSD)} = \frac{2082}{3 + 0.1}$  $3 + 0 + 1$  $= 520,5$ 

• 
$$
M_{(PT/PV)} = \frac{1567}{2+1+1} = 391,75
$$

• 
$$
M_{(PPS/PSC)} = \frac{831}{1+0+1} = 415,5
$$

Nesse novo cálculo, a coligação PMDB/PSD obteve o direito de ocupar mais uma cadeira na câmara dos vereadores, uma vez que obteve a maior média.

Como ainda falta uma vaga a ser preenchida, repetiremos o cálculo, utilizando a fórmula  $(4.4)$ .

• 
$$
M_{(PMDB/PSD)} = \frac{2082}{3+1+1} = 416,4
$$

• 
$$
M_{(PT/PV)} = \frac{1567}{2+1+1} = 391{,}75
$$

• 
$$
M_{(PPS/PSC)} = \frac{831}{1+0+1} = 415,5
$$

Mais uma vez, como obteve a maior média, a coligação PMDB/PSD obteve direito a ocupar a última vaga da câmara dos vereadores de Florestal/MG, em 2016. Portanto, a distribuição das cadeiras ficou da seguinte forma:

- PMDB/PSD =  $5 \text{ vagas}$
- $PT/PV = 3$  vagas

• 
$$
PPS/PSC = 1
$$
 vaga

<span id="page-73-0"></span>

| Candidato                          | Part./Colig.    | <b>Votos</b> | $96 (*)$ | Situação             |
|------------------------------------|-----------------|--------------|----------|----------------------|
| <b>SERGIO RIBEIRO DE OLIVEIRA</b>  | PMDB (PMDB/PSD) | 504          | 10,50    | <b>Eleito por QP</b> |
| <b>WANDERLEI XAVIER RODRIGUES</b>  | PMDB (PMDB/PSD) | 285          | 5,94     | <b>Eleito por QP</b> |
| <b>MARIA APARECIDA VASCONCELOS</b> | PV(PT/PV)       | 236          | 4,92     | <b>Eleito por QP</b> |
| <b>ILSON ANTUNES NAIME</b>         | PSD (PMDB/PSD)  | 226          | 4,71     | <b>Eleito por QP</b> |
| <b>WAGNER DOS SANTOS JÚNIOR</b>    | PV (PT/PV)      | 215          | 4,48     | <b>Eleito por QP</b> |
| <b>WANDER SALIBA RIBEIRO</b>       | PV (PT/PV)      | 179          | 3,73     | Eleito por média     |
| <b>GERALDO MAGELA MARTINS</b>      | PMDB (PMDB/PSD) | 161          | 3,35     | Eleito por média     |
| CARLOS ROBERTO DA SILVEIRA         | PV (PT/ PV)     | 156          | 3,25     | Suplente             |
| <b>GILMAR GERALDO DE FREITAS</b>   | PSD (PMDB/PSD)  | 152          | 3,17     | Eleito por média     |
| CAIO HENRIQUE SILVEIRA RIBEIRO     | PMDB (PMDB/PSD) | 151          | 3,15     | Suplente             |
| LUIS FELIPE SIQUEIRA RIBEIRO       | PSD (PMDB/ PSD) | 144          | 3,00     | Suplente             |
| JOSÉ LINO DA SILVA                 | PV (PT/ PV)     | 135          | 2.81     | Suplente             |
| <b>ODÍLIO COURA FILHO</b>          | PSC (PPS/PSC)   | 118          | 2,46     | <b>Eleito por QP</b> |
|                                    |                 |              |          |                      |

**Figura 4.8:** Eleição para vereador em Florestal/MG - 2016 (TRE-MG) [\[48\]](#page-127-0).

 $E$  interessante registrar que, por causa do rigor dos cálculos estabelecidos para o sistema proporcional, o candidato Roberto da Cachoeira (PV) obteve 156 votos e não foi eleito, embora tenha alcançado bem mais que os 118 votos do candidato Gilmar do Marinheiro (PSD). Isso ocorreu porque Gilmar era o 5º candidato mais votado da coligação PMDB/PSD, e Roberto, o 4<sup>o</sup> mais votado da coligação PT/PV, que teve direito a ocupar somente três vagas.

A figura [4.8](#page-73-0) mostra os candidatos com a maior quantidade de votos obtidos nas eleições para vereador, em 2016, na cidade de Florestal/MG. Os nomes dos candidatos eleitos estão em negrito. Note que a última coluna indica por qual meio  $(QP \text{ ou média})$  o(a) candidato(a) foi eleito(a).

### 4.5 Alimentos

Nesta seção estudaremos alguns aspectos relacionados à rotulagem nutricional obrigatória de alimentos, por meio de um manual de orientação aos consumidores, divulgado pela Agência Nacional de Vigilância Sanitária - ANVISA, com o objetivo de educar para o consumo saudável  $[16]$ . A intenção é explicar o significado de cada nutriente da informação nutricional dos rótulos e também fornecer orientações que direcionarão a escolha de alimentos mais saudáveis. Nossos estudos também se basearam na leitura do manual de orientação às indústrias alimentícias [\[17\]](#page-126-2).

A seguir, citamos alguns trechos importantes da parte introdutória do manual de orientação aos consumidores, o que facilitará a compreensão dos tópicos abordados neste estudo:

"Os rótulos são elementos essenciais de comunicação entre produtos e consumidores. Daí a importância das informações serem claras e poderem ser utilizadas para orientar a escolha adequada de alimentos.

Dados recentes levantados junto à população que consulta o serviço Disque-Saúde do Ministério da Saúde demonstram que aproximadamente  $70\%$ das pessoas consultam os rótulos dos alimentos no momento da compra, no entanto, mais da metade n˜ao compreende adequadamente o significado das informações.

 $\left(\dots\right)$ 

Divulgar as informações e seu correto significado motivou a publicação  $deste$  manual dirigido especificamente aos consumidores. O propósito é facilitar a compreensão dos termos usados na rotulagem de alimentos, aumentando seu potencial de proteção e promoção da saúde.

A expectativa é que o material possa ser adotado como instrumento de orientação e capacitação pelos diversos segmentos da população e desperte, ainda mais, o interesse pela busca do consumo e escolha mais saudável de alimentos." [\[16\]](#page-126-1)

Em vez de repetir todas os dados constantes nos manuais analisados, ilustraremos, a partir da informação nutricional presente nos rótulos dos achocolatados em pó Toddy<sup>TM</sup> e Nescau $\mathbb{R}$ , alguns princípios. As tabelas [4.4](#page-74-0) e [4.5,](#page-75-0) respectivamente, são reproduções parciais das informações nutricionais presentes nos rótulos dos dois alimentos.

<span id="page-74-0"></span>

| Porção de 20g<br>(2 colheres de sopa) | $20g$ de Toddy + $240mL$<br>de leite integral |                             |                                    |                             |
|---------------------------------------|-----------------------------------------------|-----------------------------|------------------------------------|-----------------------------|
| Quantidade por porção                 |                                               | $\%\text{VD}$ (*)           | Quantidade<br>por porção           | $\%\mathrm{VD}$             |
| Valor energético                      | $77\text{kcal} = 323\text{kJ}$                | $\overline{4}$              | $223 \text{ kcal} = 937 \text{kJ}$ | 11                          |
| Carboidratos                          | $18g$ , dos quais:                            | 6                           | $30g$ , dos quais:                 | 10                          |
| Açúcares                              | 18 <sub>g</sub>                               | $**$                        | 30 <sub>g</sub>                    | $***$                       |
| Proteínas                             | 0g                                            | $\Omega$                    | 7.9 <sub>g</sub>                   | 11                          |
| Gorduras totais                       | 0g                                            | $\Omega$                    | 7,8g                               | 14                          |
| Gorduras saturadas                    | 0g                                            | 0                           | 5,1g                               | 23                          |
| Gorduras trans                        | 0g                                            | $**$                        | 0g                                 | $**$                        |
| Fibra alimentar                       | 0.6g                                          | $\mathcal{D}_{\mathcal{L}}$ | 0.6g                               | $\mathcal{D}_{\mathcal{L}}$ |
| Sódio                                 | 26mg                                          |                             | 213mg                              | 9                           |

Tabela 4.4: Informação Nutricional - Toddy (reprodução)

 $*$ % valores diários de referência com base em uma dieta de 2.000kcal ou 8.400kJ. Seus valores podem ser maiores ou menores dependendo de suas necessidades energéticas.

\*\* Valores diários não estabelecidos.

De acordo com manual de orientação para as indústrias, "as porções indicadas nos rótulos de alimentos e bebidas embalados foram determinadas com base em uma dieta de 2000 kcal considerando uma alimentação saudável e foram harmonizadas com os outros países do Mercosul". [\[17\]](#page-126-2)

Uma leitura inicial das tabelas já indica que o alimento Nescau®, apresenta nutrientes como *proteínas* e *gorduras totais* em baixíssimo teor, mas que sequer estão presentes no Toddy<sup>TM</sup>. A quantidade do componente *fibra alimentar* presente no Nescau $(\mathbb{R})$ , embora em baixo teor, é o dobro da que aparece no Toddy<sup>TM</sup>. De acordo com o manual de orientação aos consumidores, alimentos que possuem baixo  $\%$ VD de gorduras saturadas, gorduras trans e sódio, tendem a ser mais saudáveis [\[16\]](#page-126-1). Como nenhum dos alimentos possui *gorduras saturadas e trans*, na análise da quantidade de sódio o Nescau $\mathbb R$  se destaca, por apresentar quantidade menor que a metade da presente no ToddyTM.

<span id="page-75-0"></span>

| Porção de 20g         | $20g$ de Nescau + $160mL$      |                              |                                     |                 |
|-----------------------|--------------------------------|------------------------------|-------------------------------------|-----------------|
|                       | (2 colheres de sopa)           |                              | de leite integral                   |                 |
| Quantidade por porção |                                | $\%\text{VD}$ <sup>*</sup> ) | Quantidade                          | $\%\mathrm{VD}$ |
|                       |                                |                              | por porção                          |                 |
| Valor energético      | $74\text{kcal} = 311\text{kJ}$ | $\overline{4}$               | $174 \text{ kcal} = 731 \text{ kJ}$ | 9               |
| Carboidratos          | $17g$ , dos quais              | 6                            | $25g$ , dos quais                   | 8               |
| Açúcares              | 15g                            | $**$                         | 23g                                 | $***$           |
| Proteínas             | 0.7g                           | 1                            | 5,8g                                | 8               |
| Gorduras totais       | 0,5g                           |                              | 6.3 <sub>g</sub>                    | 11              |
| Gorduras saturadas    | 0g                             | $\Omega$                     | 3,2g                                | 15              |
| Gorduras trans        | 0g                             | $***$                        | 0g                                  | $**$            |
| Fibra alimentar       | 1,1g                           | $\overline{4}$               | 1,1g                                | $\overline{4}$  |
| Sódio                 | 12mg                           |                              | 82mg                                | 3               |

Tabela 4.5: Informação Nutricional - Nescau (reprodução)

\* % valores diários de referência com base em uma dieta de 2.000kcal ou 8.400kJ. Seus valores podem ser maiores ou menores dependendo de suas necessidades energéticas

\*\* Valores diários não estabelecidos

A tabela [4.6,](#page-75-1) reproduzida também a partir do manual de orientação aos consumidores, indica como cada nutriente apresenta um valor diferente para se calcular o VD (valor diário de referência). [\[16\]](#page-126-1)

<span id="page-75-1"></span>Tabela 4.6: Valor energético dos nutrientes - ANVISA (reprodução) [\[16\]](#page-126-1)

| Valor energético    |                  |  |  |  |
|---------------------|------------------|--|--|--|
| 2000 kcal / 8400 kJ |                  |  |  |  |
| Carboidratos        | 300 <sub>g</sub> |  |  |  |
| Proteínas           | 75g              |  |  |  |
| Gorduras Totais     | 55 <sub>g</sub>  |  |  |  |
| Fibra Alimentar     | 25g              |  |  |  |
| Sódio               | $2400$ mg        |  |  |  |

Assim, pode-se compreender melhor as porcentagens de VD apresentadas nas tabelas [4.4](#page-74-0) e [4.5.](#page-75-0) Em relação aos carboidratos presentes na porção de 20g de cada um dos produtos, podemos montar as seguintes proporções:

\n- Today: 
$$
\frac{300g}{18g} = \frac{100\%}{x\%} \Rightarrow x = 6\%
$$
\n- Nescau:  $\frac{300g}{17g} = \frac{100\%}{x\%} \Rightarrow x = 5,\overline{6} \cong 6\%$
\n

Embora as porções dos dois achocolatados tenham carboidratos, alimentos importantes para o fornecimento de energia para as células do corpo, a composição total dos carboidratos é puramente açúcares, alimentos que não possuem VD (valor diário de referência) estabelecido.

Note que, na tabela que apresenta os valores nutricionais do Toddy  $TM$ , a medida do copo de leite é 240 mL. Já para o Nescau $\mathbb{R}$ , a medida do copo é de 160 mL. Sendo assim, para compararmos as informações apresentadas nos rótulos, é importante que trabalhemos com a mesma referência para a medida do copo. Vamos optar pela referência de 240 mL. Como exemplo, vamos determinar qual dos dois alimentos (adicionados ao leite integral) apresenta a maior quantidade sódio. Temos:

- Toddy: 213 mg de sódio em 20 g de achocolatado adicionado a 240 mL de leite integral.
- Nescau:  $\frac{70mg}{160mL} = \frac{Ymg}{240mL} \Rightarrow Y = 105mg$  em 240 mL de leite integral. Somando aos 12 mg do achocolatado, obtemos 117 mg de sódio em 20 g de achocolatado adicionado a 240 mL de leite integral.

Assim, vemos que os leites utilizados para se elaborar a composição nutricional de ambos achocolatados são diferentes.

O cálculo anterior nos mostra que a mistura Toddy<sup>TM</sup> + leite integral contém mais sódio que a mistura  $N$ escau $\mathbb{R}$  + leite integral. Uma leitura mais crítica dos dados nos mostra que, se considerarmos apenas o sódio presente nos achocolatados, sem a mistura com leite, a quantidade presente no  $\text{Toddy}^{\text{TM}}$  é mais que o dobro da quantidade presente no Nescau $\mathbb{R}$ . O  $\%\$ VD é igual nos dois rótulos, por uma questão de arredondamento numérico, o que pode ser visto a seguir:

\n- Today: 
$$
\frac{2400mg}{26mg} = \frac{100\%}{x\%} \Rightarrow x = 1,03\% \cong 1\%.
$$
\n- Nescau:  $\frac{2400mg}{12mg} = \frac{100\%}{x\%} \Rightarrow x = 0,5\% \cong 1\%.$
\n

Nos dois casos, os Percentuais de Valores Diários (% VD) foram declarados em números inteiros, de acordo com as orientações do manual de orientação às indústrias [\[17\]](#page-126-2).

### 4.6 Finanças Pessoais

Nesta seção utilizaremos conhecimentos de Matemática Financeira e alguns aspectos legais para melhor compreender algumas situações que envolvem investimentos para formação de poupança e amortização de dívidas.

#### 4.6.1 Investimentos e formação de poupança

Sobre a Poupança e a Renda Fixa, temos, de acordo com o Portal do Investidor [\[18\]](#page-126-3) e Governo Federal [\[8\]](#page-125-0):

"A Poupança é o tipo de investimento considerado mais tradicional e seguro. É o mais indicado para o investidor conservador, que não está disposto a correr riscos." [\[18\]](#page-126-3)

"A Renda Fixa é uma aplicação na qual o investidor compra títulos de bancos, empresas ou do governo e recebe uma rentabilidade que pode ser determinada já no momento da aplicação. A rentabilidade será o valor da aplicação, mais os juros pelo período em que o dinheiro ficar investido.

 $Existem$  os títulos de Renda Fixa pré-fixados e pós-fixados. Os títulos pré $fixados\,\tilde{a}o\,\,aqueles\,\,em\,\,que\,\,o\,\,valor\,\,do\,\,resgate\,\,e\,\,definido\,\,já\,\,no\,\,momento$ da aplicação. É a soma do valor investido, mais a taxa de juros prédeterminada. Nos títulos pós-fixados, o investidor só saberá o valor de sua rentabilidade no momento do resgate, pois o rendimento é a soma do valor aplicado, mais uma taxa de juros pré-determinada e o desconto da taxa de inflação do período."  $[8]$ 

Os investimentos em poupança e renda fixa são garantidos, até o limite de R\$ 250 mil, pelo FGC - Fundo Garantidor de Créditos, uma "entidade privada, sem fins lucrativos, destinada a administrar mecanismos de proteção a titulares de créditos contra instituições financeiras." [\[33\]](#page-127-1) e [\[34\]](#page-127-2)

Vale destacar que, no caso de contas conjuntas, no caso de falência da instituição financeira em que havia depósitos iguais ou superiores a  $R$$  250 mil, este valor será dividido, igualmente, entre os titulares.

Vamos, agora, à primeira situação.

Situação 1: Analisemos qual é a evolução do montante a partir da aplicação de um capital de R\$ 10 000, a uma taxa i de 10% ao período, no decorrer de n períodos, nos regimes de capitalização simples e composta.

As tabelas [4.7](#page-78-0) e [4.8](#page-78-1) apresentam a evolução do montante nos regimes de capitalização simples e composta, respectivamente.

| Período $(n)$                          |        |     |        | IJ     |        | $\cdots$ |                   |
|----------------------------------------|--------|-----|--------|--------|--------|----------|-------------------|
| Montante<br>(R <sup>3</sup> )<br>$C_n$ | 10 000 | 000 | 12 000 | 13 000 | 14 000 | $\cdots$ | $10\ 000(1+0,1k)$ |

<span id="page-78-0"></span>Tabela 4.7: Evolução do montante no regime de capitalização simples

<span id="page-78-1"></span>Tabela 4.8: Evolução do montante no regime de capitalização composta

| Período (n)    |        |        |                    |       | $\cdots$ |                  |
|----------------|--------|--------|--------------------|-------|----------|------------------|
| Montante       | 10 000 | 11 000 | $12\;100$   13 310 | 14641 |          | $10\ 000(1,1)^k$ |
| (R\$)<br>$C_n$ |        |        |                    |       | $\cdots$ |                  |

Para a construção da tabela [4.7,](#page-78-0) utilizamos a equação  $(3.12)$ :

 $C_n = C_0(1 + in).$ 

- Para  $n = 1$ :  $C_1 = 10\ 000(1 + 0.1 \cdot 1) = 11\ 000$ .
- Para  $n = 2$ :  $C_2 = 10\ 000(1 + 0.1 \cdot 2) = 12\ 000$ .
- Para  $n = 3 : C_3 = 10\ 000(1 + 0.1 \cdot 3) = 13\ 000$ .
- Para  $n = 4$ :  $C_4 = 10\ 000(1 + 0.1 \cdot 4) = 14\ 000$ .
- Para  $n = k : C_k = 10\ 000(1 + 0.1 \cdot k).$

Já para o desenvolvimento da tabela [4.8,](#page-78-1) utilizamos a equação  $(3.12)$ :

...

...

 $C_n = C_0(1+i)^n$ .

- Para  $n = 1, C_1 = 10\ 000(1,1)^1 = 11\ 000$ .
- Para  $n = 2, C_2 = 10\ 000(1,1)^2 = 12\ 100$ .
- Para  $n = 3, C_3 = 10\ 000(1,1)^3 = 13\ 310.$
- Para  $n = 4, C_4 = 10\ 000(1,1)^4 = 14\ 641.$
- Para  $n = k, C_k = 10\ 000(1,1)^k$ .

<span id="page-79-0"></span>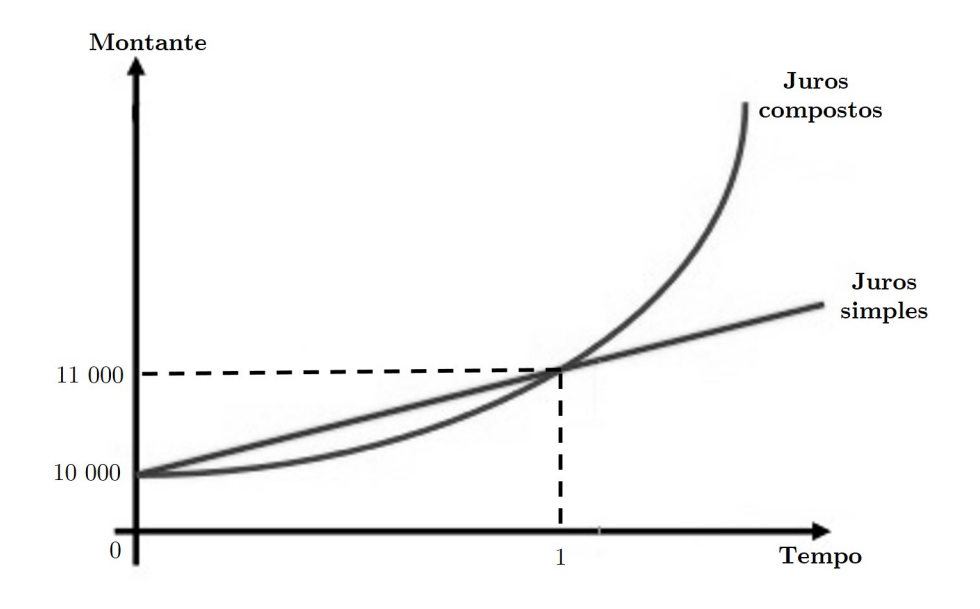

Figura 4.9: Comparando juros simples e compostos.

Após a análise da figura [4.9](#page-79-0) cabe o seguinte comentário, feito por Morgado et al.:

"Na vida real, juros simples são raramente usados. O motivo para isso é o que um humorista já definiu como sendo "a regra de ouro" da Matemática Financeira - e também da vida: "Na Vida, quem tem o ouro é que faz as regras". O gráfico mostra que os montantes a juros compostos são maiores que os montantes a juros simples. É, portanto, de interesse dos detentores do capital que os juros sejam compostos. A exceção ocorre se o prazo for menor que a unidade de tempo, neste caso, juros simples dariam maior montante. Esta é a única situação da vida real - que ocorre tipicamente em juros de mora, isto é, nos juros que são cobrados por pequenos atrasos em pagamentos - em que juros simples são usados."  $(45)$ , p.67)

 $\hat{E}$  importante destacar que, na **Situação 1**, para o cálculo do ganho real na evolução do montante é preciso considerar a inflação, o que não foi feito até então. Consideremos uma adaptação da Situação 1:

Situação 1.1: Analisemos qual é a evolução do montante a partir da aplicação de um capital de R\$ 10 000, a uma taxa i de 10% ao período, no decorrer de n períodos, considerando uma inflação de  $2\%$  a cada período, no regime de capitalização composta.

Vamos determinar a taxa real  $i_r$  de juros. De acordo com o teorema [3.12,](#page-40-0) a taxa aparente  $i_a$  é de 10% e a taxa de inflação  $\theta$  é de 2%. Utilizando a equação [\(3.16\)](#page-40-1), temos:

$$
1 + i_a = (1 + \theta) \cdot (1 + i_r) \Rightarrow 1,1 = 1,02 \cdot (1 + i_r) \Rightarrow i_r \cong 0,078 = 7,8\%.
$$

A tabela [4.9](#page-80-0) e o gráfico da figura [4.10](#page-80-1) mostram um comparativo da evolução do montante no regime de capitalização composta, considerando a taxa aparente  $(10\%)$ e a taxa real  $(7,8\%)$ .

<span id="page-80-0"></span>

| Período (n)             |         |        |        | 2      |        |        | $\cdots$ |                    |
|-------------------------|---------|--------|--------|--------|--------|--------|----------|--------------------|
| Montante<br>$C_n$ (R\$) | 10%     | 10 000 | 11 000 | 12 100 | 13 310 | 14641  | $\cdots$ | $10\ 000(1,1)^k$   |
| Montante<br>$C_n$ (R\$) | $7.8\%$ | 10 000 | 10 780 | 11 621 | 12 527 | 13 504 | $\cdots$ | $10\ 000(1,078)^k$ |

Tabela 4.9: Comparativo da evolução do montante

<span id="page-80-1"></span>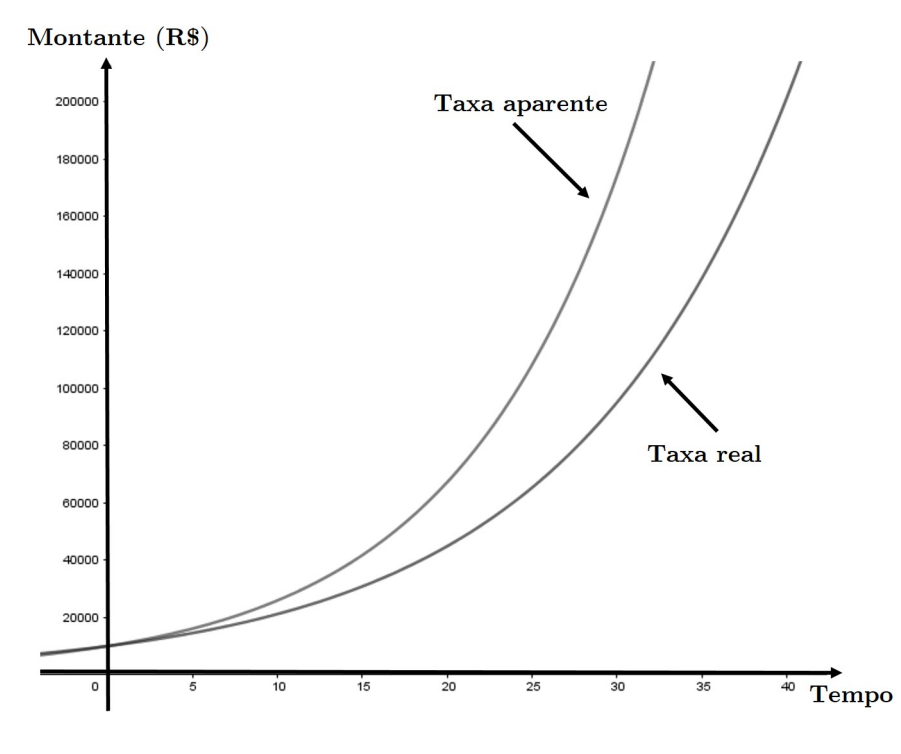

Figura 4.10: Comparativo da evolução do montante.

De acordo com a Receita Federal, "os rendimentos obtidos em caderneta de poupança pela pessoa física estão isentos do imposto de renda". [\[15\]](#page-126-4)

Sobre a Renda Fixa, é necessário levar em conta a tributação específica para esse tipo de investimento, o que influenciará no valor que será resgatado.

"A partir de 1  $\degree$  de janeiro de 2005, os rendimentos produzidos por aplicação financeira de renda fixa são tributados na fonte, às alíquotas de:

a)  $22.5\%$ , em aplicações com prazo de até seis meses;

b)  $20\%$ , em aplicações com prazo de seis meses e um dia até doze meses;

c)  $17,5\%$ , em aplicações com prazo de doze meses e um dia até vinte e quatro meses;

d) 15%, em aplicações com prazo acima de vinte e quatro meses." [\[15\]](#page-126-4)

De acordo com essa escala de tributação, sendo  $\alpha$  a alíquota sobre os rendimentos e tomando o mês como unidade de tempo, temos um modelo matemático que nos indicará o montante a ser resgatado após uma aplicação de  $k$  meses, no regime de capitalização composta.

$$
C_k = C_0(1+i)^k - \alpha [C_0(1+i)^k - C_0]
$$

Logo,

$$
C_k = C_0[(1+i)^k \cdot (1-\alpha) + \alpha] \tag{4.5}
$$

Nesta equação, temos:

- $k \le 6 \Rightarrow \alpha = 22.5\% = 0.225$ .
- $6 < k < 12 \Rightarrow \alpha = 20\% = 0.2$ .
- $12 < k < 24 \Rightarrow \alpha = 17.5\% = 0.175.$
- $k > 24 \Rightarrow \alpha = 15\% = 0.15$ .

Assim, se o capital de R\$ 10 000 for resgatado após uma aplicação de 6 meses exatos ( $\alpha = 22.5\% = 0.225$ ) o valor do montante, no momento do resgate, será o seguinte:

$$
C_{6 \text{ meses}} = 10\ 000[(1,1)^6 \cdot (0,775) + 0,225] \Rightarrow C_{6 \text{ meses}} = R\$\ 15\ 979,59.
$$

No entanto, se o capital for resgatado após uma aplicação de 181 dias (6 meses comerciais mais um dia), teremos  $\alpha = 20\% = 0.2$ , então o valor de resgate será:

$$
C_{181 \; \text{dias}} = 10 \; 000[(1,1)^{\frac{181}{30}} \cdot (0,8) + 0,2] \Rightarrow C_{181 \; \text{dias}} = R\$\;16\;217,58.
$$

Nessas condições, o montante sofre um acréscimo de R\$ 237,98, o que representa uma variação percentual de  $\frac{16\ 217,58-15\ 979,59}{15\ 979,59} = 0,01489 = 1,489\%$ , em apenas um dia.

Observe:

• 
$$
C_{12 \text{ meses}} = 10\ 000[(1,1)^{12} \cdot (0,8) + 0,2] \Rightarrow C_{12 \text{ meses}} = R\$\ 27\ 107,42.
$$

•  $C_{361 \text{ dias}} = 10\ 000[(1,1)^{\frac{361}{30}} \cdot (0,825) + 0,175] \Rightarrow C_{361 \text{ dias}} = R\$ 27\ 224,42.$ 

 $-$  Variação percentual:  $\frac{27 \cdot 224, 42 - 27 \cdot 107, 42}{27 \cdot 107, 42} = 0,02276 = 2,276\%$ .

Note que a variação de 2,276% ocorreu porque houve, em um dia, a mudança da alíquota. Agora, observe mais uma situação:

- $C_{24 \text{ meses}} = 10\ 000[(1,1)^{12} \cdot (0,825) + 0,175] \Rightarrow C_{24 \text{ meses}} = R\$\ 83\ 010,29.$
- $C_{721 \text{ dias}} = 10\ 000[(1,1)^{\frac{721}{30}} \cdot (0,85) + 0,15] \Rightarrow C_{721 \text{ dias}} = R\$ 85\ 489,13.$ 
	- Variação percentual:  $\frac{85489,13-83010,29}{83010,29} = 0,02986 = 2,986\%$ .

Neste último caso, a variação percentual foi de quase  $3\%$ . Portanto, ao resgatar investimentos em renda fixa, é importante considerar a progressão das alíquotas aplicadas sobre os rendimentos, a fim de que se possa avaliar o melhor momento para realizar a operação.

Situação 2: Suponha que uma pessoa queira formar uma poupança para custear despesas com estudos, durante 5 anos, no valor mensal de R\$ 2 000,00, daqui a 10 anos. Nesta situação, o valor para custeio das despesas será resgatado sempre no início de cada mês e deve-se considerar que a poupança paga  $6\%$  ao ano, com capitalização mensal.

• Questão 2.1: Quanto essa pessoa precisará depositar na conta ao iniciar os estudos?

Se o depósito do valor total A fosse feito um mês antes da primeira retirada, resolveríamos o problema utilizando a equação [\(3.17\)](#page-41-0), sendo  $P = \mathbb{R} \, \pounds \, 2 \, 000$  e  $n = 60$  (em 5 anos há 60 meses). Além disso, convertendo a taxa anual de 6%, obtemos uma taxa i mensal de 0,5% (0,005).

$$
A = P\left[\frac{1 - (1 + i)^{-n}}{i}\right]
$$

Teríamos o seguinte esquema:

$$
A = 2\ 000 \frac{1 - (1 + 0.005)^{-60}}{0.005} = 103\ 451.12
$$

No entanto, a pergunta indica que o depósito do valor total  $A$  será feito de forma concomitante com a primeira retirada (tempo 1 na figura [4.11\)](#page-83-0), ou seja, precisamos trazer o valor acumulado para a data zero, dividindo-o por 1,005, que é o fator de crescimento do montante. Assim, teremos:

$$
\frac{A}{1,005} = 2\ 000 \frac{1 - (1 + 0,005)^{-60}}{0,005} \Rightarrow A = 103\ 968,37
$$

<span id="page-83-0"></span>Sendo assim, ao iniciar os estudos, essa pessoa precisará fazer um depósito de R\$ 103 968,37.

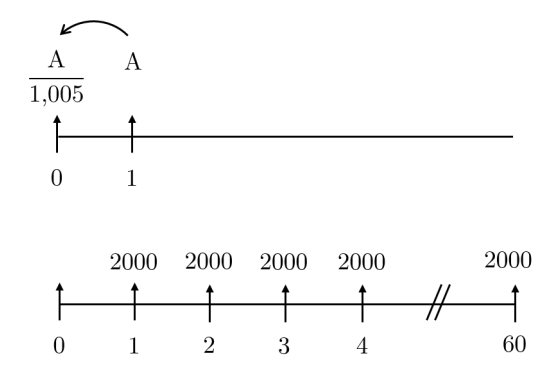

Figura 4.11: Série uniforme de 60 pagamentos de R\$ 2 000 - Questão 2.1.

• Questão 2.2: E se a pessoa fizesse um único depósito "hoje", ou seja, 10 anos antes do primeiro resgate?

De acordo com a questão 2.1, antes do primeiro resgate é necessário que o valor de R\$ 103 968,37 tenha sido acumulado. Assim, é preciso trazer esse valor para a data zero ("hoje"), conforme a figura [4.12.](#page-83-1)

Assim, teremos:

$$
\frac{103\ 968,37}{1,005^{120}} = 57\ 144,41
$$

<span id="page-83-1"></span>Desse modo, o valor do depósito na data atual deverá ser de R\$ 57 144,41.

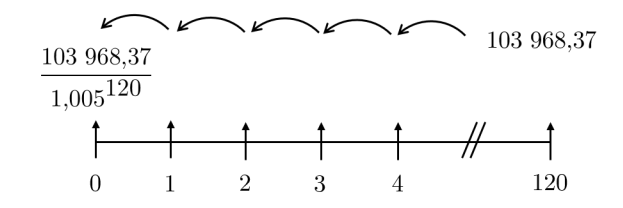

Figura 4.12: Depósito único na data zero - Questão 2.2.

• Questão 2.3: Se a pessoa começar a fazer depósitos mensais hoje, para ter o mesmo fundo no início dos estudos, qual deve ser o valor dos depósitos mensais?

Para responder a esta questão, utilizaremos a equação  $(3.18)$ , sendo F o valor acumulado até o início dos estudos e  $P$  o valor dos depósitos mensais. Observe o esquema elaborado na figura [4.13,](#page-84-0) em que o valor acumulado foi trazido para a data -1, uma vez que os depósitos mensais começarão na data zero. Temos:

$$
F = P\left[\frac{(1+i)^n - 1}{i}\right] \Rightarrow 103\ 968,37 = P\left[\frac{(1,005)^{121} - 1}{0,005}\right] \Rightarrow P = 627,45.
$$

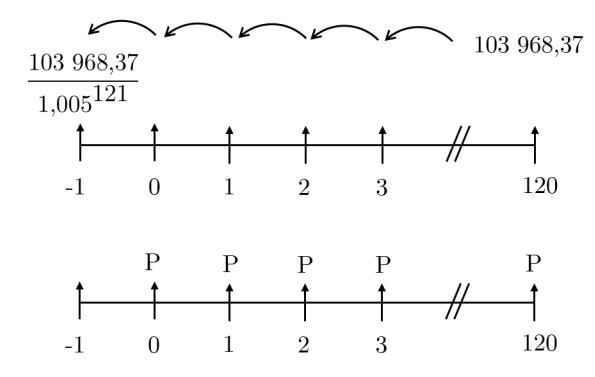

<span id="page-84-0"></span>Portanto, o valor dos depósitos mensais deverá ser de R\$ 627,45.

Figura 4.13: Depósitos mensais a partir da data zero - Questão 2.3.

• Questão 2.4: Se, em vez de fazer retiradas mensais por 5 anos, essa pessoa quiser obter uma renda perpétua de R $$ 1,000$  mensais, quanto deve poupar, mensalmente, durante 10 anos?

Vamos utilizar a equação  $(3.19)$  para determinar o valor A que deve ser acumulado para se obter a renda perpétua  $P$  de R\$ 1000, considerando a taxa i de juros de  $0.5\%$   $(0.005)$  ao mês:

$$
A = \frac{P}{i} \Rightarrow A = \frac{1000}{0000} = 200000.
$$

Portanto, é necessário que o valor acumulado ao final dos 10 anos seja de R\$ 200 000. Agora, vamos utilizar, mais uma vez, a equação [\(3.18\)](#page-41-1) para determinar o valor  $P$  dos depósitos menais, agora que já sabemos o valor  $F$ que terá sido acumulado.

$$
F = P\left[\frac{(1+i)^n - 1}{i}\right] \Rightarrow 200\ 000 = P\left[\frac{(1,005)^{120} - 1}{0,005}\right] \Rightarrow P = 1\ 220,41.
$$

Logo, a pessoa dever´a poupar, mensalmente, ao longo de 10 anos, o valor mensal de R\$ 1 220,41.

#### 4.6.2 Pagamento de dívidas

A próxima situação se refere a amortizações de dívidas.

Situação 3: Uma dívida de R\$ 10 000 será paga em 10 pagamentos mensais,  $com$  juros de 10% ao mês. Vamos analisar o mecanismo de amortização dessa dívida, segundo os modelos SAC e SAF (Price).

Observações:

- Para o desenvolvimento da planilha de acordo com o modelo SAC (vide tabela  $3.1$ , utilizamos as equações do teorema  $3.14$ , conforme estudo realizado na subseção [3.7.9.](#page-42-2)
- Para o desenvolvimento da planilha de acordo com o modelo SAF (vide tabela [3.2\)](#page-45-0), utilizamos as equações do teorema [3.15,](#page-44-0) conforme estudo realizado na subseção [3.7.9.](#page-42-2)

Morgado et al. afirma:

"Quando se paga parceladamente um débito, cada pagamento efetuado tem uma dupla finalidade. Parte quita os juros, parte amortiza (abate) a dívida."  $([45], p.69)$  $([45], p.69)$  $([45], p.69)$ 

Esta afirmação é traduzida pelas colunas  $J_k$  (Parcela de Juros) e  $A_k$  (Parcela de Amortização) das duas planilhas apresentadas.

Comparando apenas os valores totais pagos ao fim da amortização da dívida, observamos que, neste caso, o SAC ´e mais vantajoso que o SAF. Isso se deve aos valores das parcelas de juros  $J_k$  que, no SAC, decrescem mais rapidamente que no SAC.

Também segundo Morgado et al.,

"Um péssimo hábito em Matemática financeira é o de anunciar taxas proporcionais como se fossem equivalentes. Uma express˜ao como "12% ao ano com capitalização mensal" significa que a taxa usada na operação não  $\acute{e}$  a taxa de 12% anunciada e sim a taxa mensal que lhe  $\acute{e}$  proporcional. Assim, a tradução da frase "12% ao ano com capitalização mensal" é "1% ao mês".  $([45], p.59)$  $([45], p.59)$  $([45], p.59)$ 

Nesta situação, é preciso utilizar a equação  $(3.15)$  para determinarmos qual é a taxa anual equivalente a uma taxa mensal de 1%:

 $1 + I = (1 + i)^n \Rightarrow 1 + I = (1,01)^{12} \Rightarrow I = 12,68\%.$ 

Outro item importante que deve ser considerado antes de se tomar um empréstimo ou fazer um financiamento, é o Custo Efetivo Total - CET. De acordo com o Banco Central:

"Custo Efetivo Total (CET) é a taxa que considera todos os encargos e despesas incidentes nas operações de crédito e de arrendamento mercantil financeiro, contratadas ou ofertadas a pessoas físicas, microempresas ou empresas de pequeno porte.

O principal custo da operação de crédito é a taxa de juros cobrada pela instituição financeira. No entanto, quando são acrescidos os tributos, tarifas, seguros, custos relacionados a registro de contrato e outras despesas cobradas na operação, a taxa real da operação aumenta. A essa  $taxa - calculada levando-se em consideração todos os custos incluídos na$ operação de crédito – damos o nome de Custo Efetivo Total (CET).

Em outras palavras, ao compararmos operações de crédito ofertadas por duas instituições financeiras, aquela que apresenta uma taxa de juros mais baixa pode n˜ao ser a mais vantajosa para a consumidor, quando considerados todos os outros custos envolvidos.

 $\left(\ldots\right)$ 

Conhecendo previamente o custo total da operação de crédito, fica mais fácil para o consumidor comparar as diferentes ofertas de crédito feitas pelas instituições financeiras."  $[11]$ 

O Banco Central do Brasil determina como deve ser feito o cálculo do CET e utiliza uma fórmula matemática para isso. Além disso, por meio da Resolução nº 3.517 [\[10\]](#page-125-2), orienta como essa informação deve ser repassada ao tomador de crédito. Neste trabalho não abordaremos o modelo matemático associado ao cálculo do CET, por se tratar de um cálculo de certo modo complexo, que utiliza muitas variáveis.

# Aplicações em sala de aula

Neste capítulo apresentamos algumas sugestões de atividades envolvendo os modelos matemáticos apresentados no capítulo [4,](#page-51-0) que podem ser utilizadas pelos professores de Matemática do Ensino Fundamental e/ou do Ensino Médio, dependendo do nível de complexidade da atividade e dos conteúdos envolvidos. Os professores têm a liberdade de adaptar as sugest˜oes aqui propostas adequando-as a outros objetivos, considerando a realidade dos estudantes.

Todas as atividades s˜ao investigativas e se relacionam com a metodologia de resolução de problemas, perspectiva adotada como referência nos PCNs e na BNCC:

"A resolução de problemas é a perspectiva metodológica escolhida nesta proposta e deve ser entendida como a postura de investigação frente a qualquer situação ou fato que possa ser questionado.

A seleção das atividades a serem propostas deve garantir espaço para a diversidade de opiniões, de ritmos de aprendizagem e outras diferenças pessoais. O aspecto desafiador das atividades deve estar presente todo o tempo, permitindo o engajamento e a continuidade desses alunos no processo de aprender. Nesse sentido, a postura do professor de problematizar  $e$  permitir que os alunos pensem por si mesmos, errando e persistindo, é determinante para o desenvolvimento das competências juntamente com a aprendizagem dos conteúdos específicos."  $(12)$ , p.129)

"Os processos matemáticos de resolução de problemas, de investigação, de desenvolvimento de projetos e da modelagem podem ser citados como formas privilegiadas da atividade matem´atica, motivo pelo qual s˜ao, ao mesmo tempo, objeto e estratégia para a aprendizagem  $(...).$ " ([\[14\]](#page-125-4), p.264)

Propomos que todas as atividades sejam realizadas em grupos, de acordo com as orientações dos PCNs:

"Um importante recurso para o desenvolvimento das competências  $\acute{e}$  o  $trabalho$  em grupo. Apesar de rejeitado por muitos, sob alegação de que os alunos fazem muito barulho e n˜ao sabem trabalhar coletivamente, essa modalidade de trabalho é valiosa para várias das competências que se deseja desenvolver." ([\[12\]](#page-125-3), p.129)

O trabalho em grupo se torna relevante na medida em que se considera importante a ênfase em se comunicar bem em Matemática, por meio de relatos e registros:

"Nas aulas de Matemática, a comunicação, e consequentemente o desenvolvimento das competências relacionadas à representação e comunicação, pode se realizar por meio de propostas de elaboração pelos alunos de textos diversos, como relatórios sobre atividades ou projetos, relatos de conclusões sobre um conceito ou processo, sínteses sobre o que o aluno ou a classe aprendeu durante um certo período de tempo ou sobre um determinado tema.

 $\left(\dots\right)$ 

A comunicação oral tem como instrumento para seu desenvolvimento o trabalho de grupo ou duplas, quando os alunos, além de aprenderem uns com os outros, precisam organizar o que sabem para se fazerem entender e, para isso, usam a linguagem que está sendo aprendida."  $(12)$ , p.129, 130)

Uma das competências específicas de Matemática para estudantes do Ensino Fundamental está relacionada à realização de atividades em grupo, de acordo com a BNCC:

"Interagir com seus pares de forma cooperativa, trabalhando coletivamente no planejamento e desenvolvimento de pesquisas para responder a questionamentos e na busca de soluções para problemas, de modo a identificar aspectos consensuais ou n˜ao na discuss˜ao de uma determinada quest˜ao, respeitando o modo de pensar dos colegas e aprendendo com eles."  $(14)$ , p.265)

Considerando os temas abordados e a relevância destes para a vida do cidadão, independentemente da faixa etária, evitamos restringir, ao máximo, as séries/anos em que as atividades podem ser aplicadas. Para isso, recomendamos o uso de calculadoras e orientamos a construção de planilhas e gráficos com o uso softwares computacionais. Sobre esses recursos, utilizados sob a perspectiva da resolução de problemas, os PCNs sugerem:

 $W$ esse contexto, as calculadoras e o computador ganham importância como instrumentos que permitem a abordagem de problemas com dados reais ao mesmo tempo que o aluno pode ter a oportunidade de se familiarizar com as máquinas e os softwares."  $(12)$ , p.127)

A BNCC destaca uma competência específica relacionada ao uso de tecnologias digitais, que deve ser desenvolvida pelos estudantes do Ensino Fundamental:

 $"Utilizar processos e ferramentas matemáticas, inclusive tecnologias di$ gitais disponíveis, para modelar e resolver problemas cotidianos, sociais e de outras áreas de conhecimento, validando estratégias e resultados."  $([14], p.265)$  $([14], p.265)$  $([14], p.265)$ 

Todas as sugestões de atividades propostas apresentam objetivos específicos que não estão relacionados, somente, à compreensão de conceitos matemáticos, mas à formação de competências associadas ao cotidiano de um cidadão.

Além dos objetivos, todas as atividades apresentam as seguintes informações:

- $\bullet$  Conteúdos relacionados;
- Recomendação de séries em que a atividade pode ser aplicada;
- Previsão de quantidade de aulas;
- $\bullet$  Material necessário;
- Desenvolvimento da atividade.

### 5.1 Combustíveis

Nesta seção apresentamos uma sequência de atividades que pode ser aplicada para qualquer série, desde o 7<sup>o</sup> ano do Ensino Fundamental. A partir da compreensão dos aspectos matemáticos e legais relacionados ao consumo de combustíveis, os estudantes aprofundarão os conhecimentos nos conteúdos de números racionais, proporcionalidade, porcentagem e média aritmética.

- 1. Objetivos:
	- Compreender aspectos relacionados à indicação de preços de combustíveis exibidos nos postos de vendas, de acordo com a legislação vigente.
	- Realizar cálculos simulando situações de compra de combustíveis de acordo com parâmetros matemáticos e legais.
	- Compreender alguns aspectos relacionados à elaboração da tabela de consumo/eficiência energética do INMETRO.
	- $\bullet$  Comparar a eficiência (quilometragem percorrida por litro de combustível consumido) de um autom´ovel ao ser abastecido com etanol ou gasolina.
	- Escolher, com segurança e considerando aspectos matemáticos, com qual combustível (etanol ou gasolina) certo automóvel *flex* deve ser abastecido.
- 2. Conteúdos:
	- Operações com números racionais;
	- Proporcionalidade;
	- Porcentagem;
	- $\bullet$  Média aritmética;
	- Leitura e interpretação de gráficos e tabelas.
- 3. Série:
	- Qualquer série, a partir do 7<sup>o</sup> ano do Ensino Fundamental.
- 4.  $N^{\circ}$  de aulas:
	- 3.
- 5. Material necessário:
	- Computadores com algum *software* editor de planilhas eletrônicas<sup>[5](#page-0-0)</sup>;
	- Calculadoras.
- 6. Desenvolvimento:

Como preparação para a atividade os estudantes devem fazer uma pesquisa prévia nas proximidades de suas residências e/ou no trajeto para a escola, dos preços por litro de etanol e gasolina em alguns postos de combustíveis.

Aula 01: Os estudantes devem ser organizados em grupos de quatro componentes para construir uma planilha relacionando os precos observados por cada um, de acordo com o tutorial:

<span id="page-90-0"></span>1. Reproduza a estrutura da planilha da figura [5.1.](#page-90-0)

| <b>Estudante</b> | Etanol (R\$) | <b>Gasolina (RS)</b> |
|------------------|--------------|----------------------|
|                  |              |                      |
|                  |              |                      |
|                  |              |                      |
|                  |              |                      |
| Média            |              |                      |
|                  |              |                      |

Figura 5.1: Preço médio por litro de combustível.

 ${}^{5}$ Para a elaboração de todas as sugestões de atividades, desta e das outras seções, utilizamos o Microsoft®Excel®, 2013. Todas as construções, comandos e capturas de tela foram elaborados com esse programa. Contudo, há outros softwares que são gratuitos com interfaces similares que também podem ser utilizados aplicando comandos semelhantes. Em caso de dúvidas sobre a correspondência dos comandos, o professor pode recorrer ao mecanismo de ajuda do editor escolhido.

<span id="page-91-0"></span>2. Preencha as células B2 a B5 e C2 a C5 com os valores observados por cada componente do grupo, conforme a pesquisa prévia (exemplo: figura [5.2\)](#page-91-0).

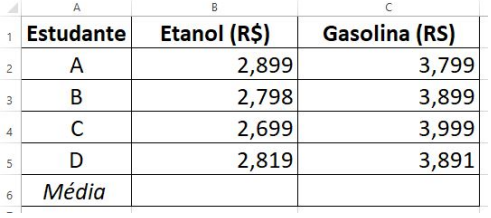

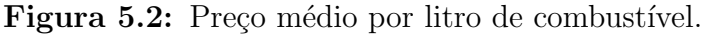

3. Para que os valores lançados nas colunas B e C apareçam expressos em reais (moeda), selecione da célula B2 à célula C6 e, na página inicial, clique nos ícones circulados na figura [5.3.](#page-91-1)

<span id="page-91-1"></span>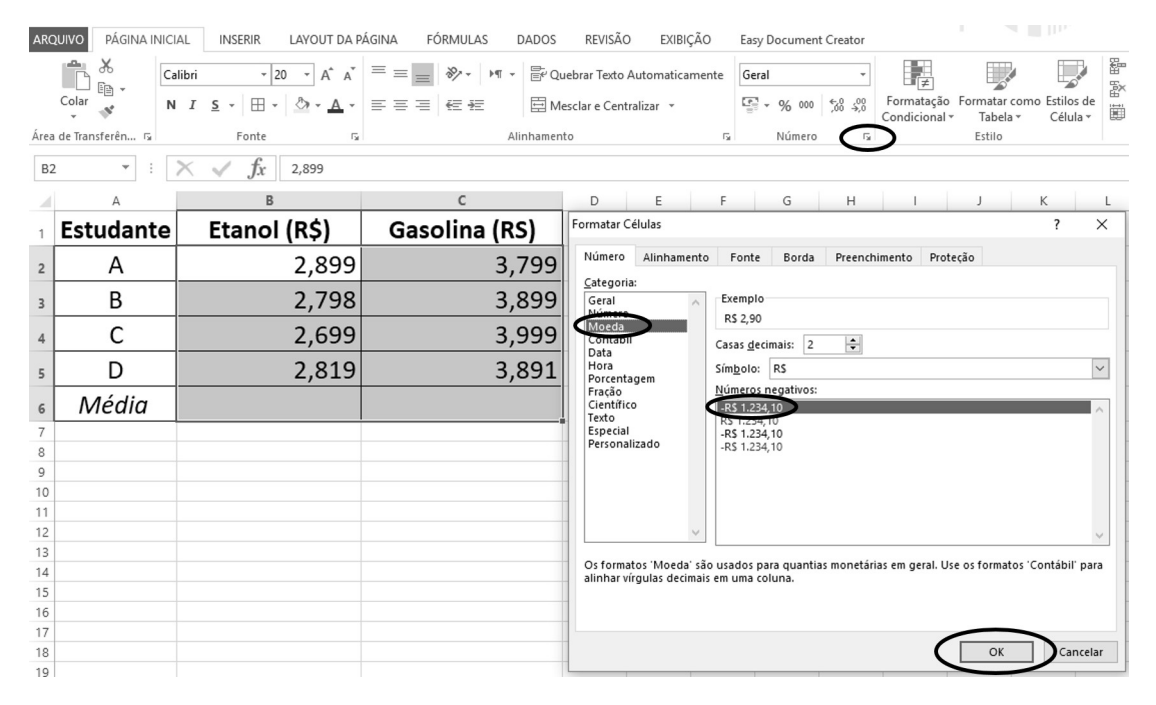

Figura 5.3: Preço médio por litro de combustível.

4. Caso a planilha faça algum arredondamento automático, reduzindo a quantidade de casas decimais, selecione novamente da célula B2 à célula C6 e, na página inicial, clique no ícone destacado quantas vezes for necessário, para que o valor apareça com a quantidade inicial de casas decimais (conforme a figura [5.4\)](#page-92-0).

<span id="page-92-0"></span>

|                | PÁGINA INICIAL<br>ARQUIVO | LAYOUT DA PÁGINA<br><b>INSERIR</b>                                                                                                    | FÓRMULAS<br><b>DADOS</b> | REVISÃO                                                  | <b>EXIBIÇÃO</b> | Easy Document Creator     |
|----------------|---------------------------|----------------------------------------------------------------------------------------------------|--------------------------|----------------------------------------------------------|-----------------|---------------------------|
|                | Ж<br>- Ib +<br>Colar      | $\vert \cdot \vert$ 20 $\vert$ A <sup>*</sup> A <sup>*</sup> $\vert \equiv \equiv \vert$<br>Calibri<br>N <i>I</i> <u>S</u> · ⊞ · ⑦ · <u>A</u> · ≡≡≡ ∈ € | $89 - 19 -$              | Quebrar Texto Automaticamente<br>Mesclar e Centralizar * |                 | Moeda<br>$E = -96000$     |
|                | Área de Transferên 5      | Fonte<br>$\overline{12}$                                                                                                    | Alinhamento              |                                                          | Fx.             | Número<br>$\overline{12}$ |
| <b>B2</b>      | ۰<br>÷                    | Ťx.<br>2,899                                                                                                    |                          |                                                          |                 |                           |
|                | А                         | B                                                                                                    | c                        | D                                                        | E<br>F          | G<br>H                    |
|                | <b>Estudante</b>          | Etanol (R\$)                                                                                                    | Gasolina (RS)            |                                                          |                 |                           |
| $\overline{2}$ | A                         | R\$ 2,899                                                                                                    | R\$ 3,799                |                                                          |                 |                           |
| 3              | B                         | R\$ 2,798                                                                                                    | R\$ 3,899                |                                                          |                 |                           |
| 4              |                           | R\$ 2,699                                                                                                    | R\$ 3,999                |                                                          |                 |                           |
| 5              |                           | R\$ 2,819                                                                                                    | R\$ 3,891                |                                                          |                 |                           |
| 6              | Média                     |                                                                                                    |                          |                                                          |                 |                           |
|                |                           |                                                                                                    |                          |                                                          |                 |                           |

Figura 5.4: Preço médio por litro de combustível.

5. Para calcular o preço médio do litro dos combustíveis, clique na célula B6 e, na página inicial, clique nos ícones destacados na figura [5.5.](#page-92-1) Em seguida, aperte a tecla "Enter". Repita o procedimento na célula C6.

<span id="page-92-1"></span>

|                         | PÁGINA INICIAL<br><b>ARQUIVO</b>                                                                                                    | LAYOUT DA PÁGINA<br><b>INSERIR</b>                                                                                   | FÓRMULAS<br>DADOS                                                                      | REVISÃO                 | EXIBIÇÃO                      |    | Easy Document Creator      |     |                                   |          | <b>STATISTICS</b>                    |                                                                | Luiz Augusto de Souza Azevedo - Prof - SI - BH |     |  |
|-------------------------|----------------------------------------------------------------------------------------------------|----------------------------------------------------------------------------------------------------|----------------------------------------------------------------------------------------|-------------------------|-------------------------------|----|----------------------------|-----|-----------------------------------|----------|--------------------------------------|----------------------------------------------------------------|------------------------------------------------|-----|--|
|                         | $\begin{picture}(120,115) \put(0,0){\line(1,0){15}} \put(15,0){\line(1,0){15}} \put(15,0){\line(1,0){15}} \put(15,0){\line(1,0){15}} \put(15,0){\line(1,0){15}} \put(15,0){\line(1,0){15}} \put(15,0){\line(1,0){15}} \put(15,0){\line(1,0){15}} \put(15,0){\line(1,0){15}} \put(15,0){\line(1,0){15}} \put(15,0){\line(1,0){15}} \put(15,0){\line$ | Calibri<br>$N$ $I$ $S$ $\cdot$ $B$ $\cdot$ $\Delta$ $\cdot$ $A$ $\cdot$ $\equiv$ $\equiv$ $\equiv$ $\equiv$ $\equiv$ | $\cdot$ 11 $\cdot$ A <sup>2</sup> A <sup>2</sup> $\equiv \equiv \equiv$<br>$89 - 19 -$ | Mesclar e Centralizar * | Quebrar Texto Automaticamente |    | Moeda<br>도 - 96 000 % - 28 |     | ħ.<br>Formatação<br>Condicional - | Tabela v | Formatar como Estilos de<br>Célula v | $\frac{10}{10}$ Inserir $\rightarrow$<br>Excluir *<br>Formatar | Média                                          | as. |  |
|                         | Área de Transferên G                                                                                                    | Fonte                                                                                                    | Alinhamento                                                                            |                         |                               | G. | Número                     | Γü. |                                   | Estilo   |                                      | Células                                                        | Contar Números                                 |     |  |
| <b>B6</b>               |                                                                                                    | $\cdot$ : $\times$ $\checkmark$<br>$f_x$                                                                             |                                                                                        |                         |                               |    |                            |     |                                   |          |                                      |                                                                | Máx                                            |     |  |
|                         |                                                                                                    | R.                                                                                                    |                                                                                        | D                       | Ε                             | F. | G                          | н   |                                   |          | K                                    | M                                                              | Mín                                            | P   |  |
|                         | <b>Estudante</b>                                                                                                    | Etanol (R\$)                                                                                                    | Gasolina (RS)                                                                          |                         |                               |    |                            |     |                                   |          |                                      |                                                                | Mais Funções                                   |     |  |
| $\overline{c}$          | A                                                                                                    | R\$ 2,899                                                                                                    | R\$ 3,799                                                                              |                         |                               |    |                            |     |                                   |          |                                      |                                                                |                                                |     |  |
| $\overline{\mathbf{3}}$ | B                                                                                                    | R\$ 2,798                                                                                                    | R\$ 3,899                                                                              |                         |                               |    |                            |     |                                   |          |                                      |                                                                |                                                |     |  |
| $\overline{4}$          | C                                                                                                    | R\$ 2,699                                                                                                    | R\$ 3,999                                                                              |                         |                               |    |                            |     |                                   |          |                                      |                                                                |                                                |     |  |
| 5                       | D                                                                                                    | R\$ 2,819                                                                                                    | R\$ 3,891                                                                              |                         |                               |    |                            |     |                                   |          |                                      |                                                                |                                                |     |  |
| 6                       | Média                                                                                                    |                                                                                                    |                                                                                        |                         |                               |    |                            |     |                                   |          |                                      |                                                                |                                                |     |  |
| $\overline{7}$          |                                                                                                    |                                                                                                    |                                                                                        |                         |                               |    |                            |     |                                   |          |                                      |                                                                |                                                |     |  |

Figura 5.5: Preço médio por litro de combustível.

<span id="page-92-2"></span>6. A planilha completamente preenchida deve ficar semelhante ao modelo apresentado na figura [5.6.](#page-92-2)

| <b>B6</b>                | $\overline{\phantom{a}}$<br>÷ | $f_x$<br>$=MÉDIA(B2:B5)$ |               |
|--------------------------|-------------------------------|--------------------------|---------------|
|                          | А                             | B                        |               |
|                          | <b>Estudante</b>              | Etanol (R\$)             | Gasolina (RS) |
| $\overline{\phantom{a}}$ | А                             | R\$ 2,899                | R\$ 3,799     |
| 3                        | В                             | R\$ 2,798                | R\$ 3,899     |
| $\Delta$                 | C                             | R\$ 2,699                | R\$ 3,999     |
| 5                        |                               | R\$ 2,819                | R\$ 3,891     |
| 6                        | Média                         | R\$ 2,804                | R\$ 3,897     |
|                          |                               |                          |               |

Figura 5.6: Preço médio por litro de combustível.

7. Clique na célula B6 e observe a fórmula que aparece no painel (figura [5.6\)](#page-92-2).

Obs.: O professor pode aproveitar a oportunidade para discutir o significado dessa fórmula e retomar o conceito de "Média Aritmética".

Agora, os estudantes devem fazer o cálculo da média utilizando uma calculadora. Em seguida, devem comparar o resultado obtido com o valor que está registrado na planilha eletrônica e responder às seguintes perguntas:

- 1. Os valores são iguais? Há diferença na quantidade de casas decimais? Se sim, como isso pode ser explicado?
- 2. Considerando o preço médio por litro de etanol, gerado pela planilha que o seu grupo acabou de construir, quanto uma pessoa deverá pagar pelo abastecimento de 17 litros de etanol? Faça o mesmo cálculo considerando o abastecimento com gasolina.
- 3. Quanto uma pessoa receberá de troco se comprar apenas um litro de gasolina ou etanol e pagar com uma nota de R\$ 20,00?
- 4. Que quantidade de combust´ıvel (etanol e gasolina) pode ser comprada com R\$ 50,00?

Obs.: Ao responder às perguntas, caso os estudantes não tenham conhecimento da legislação, é provável que alguns façam arredondamentos tanto no valor a pagar como no valor do troco. É importante que o professor acompanhe o processo e permita que os grupos expliquem e registrem o "como" e o "porquê" dos cálculos.

Para finalizar a aula, o professor deve propor a pergunta:

• Por que os preços nos postos de combustíveis são exibidos com três casas decimais, ou seja, três algarismos à direita da vírgula?

Para orientar os estudantes na construção de suas respostas, eles devem ser orientados a pesquisar as seguintes referˆencias (se necess´ario, o professor deve fazer recortes, para que n˜ao se percam nos textos longos):

- Resolução 41 de  $5/11/2013$  da ANP: [\[4\]](#page-125-5) (Artigo 20, parágrafo único);
- Lei do Real:  $[20]$  (Artigo 1<sup>o</sup>, parágrafos 2<sup>o</sup> e 5<sup>o</sup>).

Aula 02: O professor deve iniciar a aula ouvindo as respostas dos estudantes em relação à pergunta proposta no fim da aula anterior. É importante que fique claro para todos que a legislação estipula critérios bem definidos em relação à exibição dos preços nos postos dos combustíveis e também sobre como deve funcionar o cálculo de valores a pagar quando o preço de determinado produto (no caso, o combustível) possui mais de duas casas decimais. Se necess´ario, o professor deve apresentar novamente as referências de pesquisa, explicar os pontos mais importantes e dar exemplos para que haja maior esclarecimento.

Os estudantes deverão responder novamente às perguntas 1, 2 e 3, propostas na aula anterior. Agora, no entanto, deverão utilizar não só os conhecimentos matemáticos, mas também os relacionados à legislação. Além disso, devem comparar os valores obtidos na aula anterior com os encontrados na aula atual.

 $\acute{E}$  interessante que os grupos discutam sobre a importância de uma pessoa ter conhecimentos matemáticos e legais para que saiba se posicionar perante uma situação de consumo e não sofra prejuízos.

A aula deve ser finalizada com a seguinte pergunta:

• Se uma pessoa possui um automóvel  $flex$ , em que situações compensa (economicamente falando) abastecer com etanol ou gasolina?

Como preparação para a próxima aula, os estudantes devem ser orientados a pesquisar a referência seguinte, concentrando os olhares na coluna cujo título é "Quilometragem por Litro". Caso os pais, amigos, vizinhos ou parentes possuam um automóvel, peça que registrem os valores para etanol e gasolina/diesel, considerando apenas deslocamentos na cidade:

• Tabelas de Consumo/Eficiência Energética:  $[39]$ 

Aula 03: Os estudantes devem, novamente, ser organizados em grupos de quatro componentes para construir uma planilha relacionando as informações registradas por cada um, a partir da pesquisa proposta, de acordo com o tutorial:

<span id="page-94-0"></span>1. Reproduza a estrutura da planilha da figura [5.7.](#page-94-0)

|   | A            | R             |                         |                 |
|---|--------------|---------------|-------------------------|-----------------|
|   | Marca/modelo |               | Quilometragem por litro |                 |
|   |              | <b>Etanol</b> | Gasolina                | Etanol/gasolina |
|   |              |               |                         |                 |
|   |              |               |                         |                 |
|   |              |               |                         |                 |
| 6 |              |               |                         |                 |

Figura 5.7: Quilometragem por litro.

2. Preencha as células B3 a B6 e C3 a C6 da planilha com as informações registradas por cada componente do grupo, conforme a pesquisa proposta (como exemplo, temos a figura [5.8\)](#page-95-0).

<span id="page-95-0"></span>

| А            |                         |          |                 |  |
|--------------|-------------------------|----------|-----------------|--|
| Marca/modelo | Quilometragem por litro |          |                 |  |
|              | <b>Etanol</b>           | Gasolina | Etanol/gasolina |  |
|              | 6,6                     | 9,6      |                 |  |
|              | 8,1                     | 11,8     |                 |  |
|              | 8,9                     | 13,1     |                 |  |
|              | 8.6                     | 12,8     |                 |  |

Figura 5.8: Quilometragem por litro.

3. Responda `a seguinte pergunta: O que significam os valores registrados nas colunas B e C? Em outras palavras, o que significa dizer que 8,1 é a quilometragem por litro do autom´ovel da marca B, quando abastecido com etanol?

Obs.: E importante que os estudantes compreendam que o valor  $8,1$ , presente na célula  $B_4$ , indica que o automóvel correspondente consumirá 1 litro de etanol para percorrer uma distância de 8,1 quilômetros. Além disso, devem compreender que, no caso do modelos presentes na figura  $5.8$ , os automóveis percorrem uma menor distância com um litro de etanol, em comparação com a distância percorrida com a mesma quantidade de gasolina.

A seguir, o professor deve propor outra pergunta, que pode ser respondida com o uso de uma calculadora:

4. No caso do automóvel B, quantos litros de gasolina serão necessários para se percorrer 8,1 km (a distˆancia que esse autom´ovel percorre com um litro de etanol)?

Obs.: Os grupos devem mostrar os raciocínios utilizados, além das respostas.

- 5. Efetue o mesmo cálculo para os outros automóveis, A, C e D.
- 6. Clique na célula D3 e digite a seguinte fórmula: " $=B3/C3$ ". Em seguida, aperte a tecla "Enter". Este comando indica que na célula D3 aparecerá o resultado da divisão do valor que está em B3 pelo valor que está em C3. Copie e cole o comando da célula D3 nas células D4, D5 e D6. O resultado do procedimento aparece na figura [5.9.](#page-95-1)

<span id="page-95-1"></span>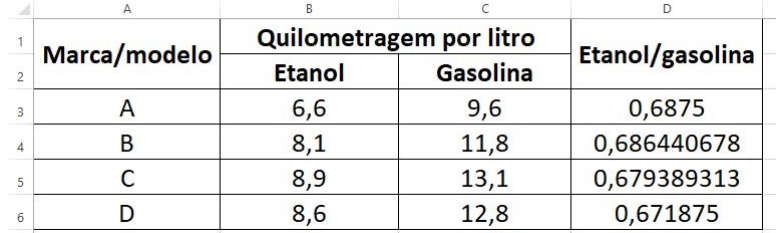

Figura 5.9: Quilometragem por litro.

Obs.: Os estudantes devem comparar os valores obtidos anteriormente, com os que aparecem nas células D3 a D6. Os grupos devem expor suas conclusões e, em seguida, prosseguir na formatação da planilha.

7. Selecione as células D3 a D6 e clique no ícone " $\%$ ", destacado na figura [5.9.](#page-95-1) Isso transformará os valores dessas células em valores percentuais. O resultado do procedimento aparece na figura [5.10.](#page-96-0)

<span id="page-96-0"></span>

| $\overline{\cdot}$ 20 $\overline{\cdot}$ $A \cdot A^{\dagger} \equiv \equiv \equiv \otimes \cdot \cdot \cdot \cdot$ $\overline{\cdot}$ $\overline{\cdot}$ Quebrar Texto Automaticamente<br>Calibri<br>Porcentagem<br>Colar<br>$\frac{60}{60}$ $\frac{20}{60}$<br>%<br>Área de Transferên 5<br>Número<br>Fonte<br>$\overline{12}$<br>$\overline{\mathbb{F}_\mathbf{M}}$<br>Alinhamento<br>$\overline{12}$<br>$f_x$<br>$=B3/C3$<br>$\tau$ ]<br>D <sub>3</sub> |              |                         |          |                 |   |  |  |  |  |  |
|----------------------------------------------------------------------------------------------------|--------------|-------------------------|----------|-----------------|---|--|--|--|--|--|
|                                                                                                    | А            | B                       |          | D               | E |  |  |  |  |  |
|                                                                                                    | Marca/modelo | Quilometragem por litro |          |                 |   |  |  |  |  |  |
| $\overline{2}$                                                                                                    |              | <b>Etanol</b>           | Gasolina | Etanol/gasolina |   |  |  |  |  |  |
| $\overline{3}$                                                                                                    | A            | 6,6                     | 9,6      | 69%             |   |  |  |  |  |  |
| 4                                                                                                    | B            | 8,1                     | 11,8     | 69%             |   |  |  |  |  |  |
| 5                                                                                                    |              | 8,9                     | 13,1     | 68%             |   |  |  |  |  |  |
| 6                                                                                                    | D            | 8,6                     | 12,8     | 67%             |   |  |  |  |  |  |
|                                                                                                    |              |                         |          |                 |   |  |  |  |  |  |

Figura 5.10: Quilometragem por litro.

8. Responda: No caso do automóvel **B**, ao se dividir 8,1 por 11,8, a planilha fornece o resultado de  $69\%$ . Qual é o significado disso?

Obs.: Os estudantes devem ser levados a compreender que a distância percorrida  $comum litro de etanol é igual a 69% da distância percorrida com um litro de$ gasolina.

9. Retornando `a pergunta proposta no fim da aula anterior: Para cada um dos automóveis, em que situação é melhor abastecer com etanol ou gasolina, considerando apenas aspectos matemáticos?

Obs.: Os estudantes devem ser capazes de dar respostas seguras, que demonstrem compreensão do assunto. No caso do automóvel  $B$ , para uma mesma distância a ser percorrida, o consumo de gasolina é  $69\%$  do consumo de etanol. Sendo assim, se o preço por litro do etanol custar mais do que  $69\%$  do preço por litro da gasolina, é melhor abastecer com gasolina. Se custar menos do que 69%, é melhor abastecer com etanol. E se for igual a  $69\%$ , é indiferente a escolha do combustível, em termos matemáticos.

Para finalizar, os estudantes devem elaborar respostas sintéticas para as seguintes perguntas:

10. Por que os preços dos combustíveis são exibidos com três algarismos à direita da vírgula?

- 11. Como é feito o cálculo do valor total a pagar quando os preços dos produtos são expressos com mais de duas casas decimais (ou seja, quando os preços vão além dos centavos de real)?
- 12. Como o cidadão que possui um automóvel pode proceder para ter segurança, no ato da compra, ao optar pelo abastecimento com gasolina ou etanol?

## 5.2 Consumo de Agua ´

Nesta seção, apresentamos uma sequência de atividades para qualquer série do Ensino Médio. Por meio da compreensão do modelo matemático subjacente à formação dos valores de uma conta de água da COPASA, os estudantes lidarão, em um contexto real, com conteúdos relacionados a números racionais, função afim, função definida por partes, média aritmética, medidas de capacidade, porcentagem e interpretação de gráficos e tabelas.

#### 1. Objetivos:

- Ler e compreender uma conta de água da COPASA.
- Compreender o modelo matemático envolvido na formação de valores a pagar de uma conta de ´agua da COPASA, a partir da leitura e da compreens˜ao da tabela de tarifas.
- Avaliar o impacto econômico, em uma residência, ocasionado pela redução no consumo de água.
- 2. Conteúdos:
	- Operações com números racionais;
	- Função afim;
	- Função definida por partes;
	- $\bullet$  Média aritmética;
	- Convers˜ao de medidas de capacidade;
	- Porcentagem;
	- Leitura e interpretação de gráficos e tabelas.
- 3. Série:
	- Qualquer série do Ensino Médio.
- 4.  $N^{\circ}$  de aulas:
	- $\bullet$  4.
- 5. Material necessário:
- Computadores com acesso à internet e algum *software* editor de planilhas eletrônicas;
- Calculadoras.
- 6. Desenvolvimento:

Como preparação, o professor deve solicitar aos estudantes que apresentem, na aula seguinte, uma cópia de uma conta de água residencial recente, da COPASA, conforme o modelo da figura [5.11.](#page-99-0)

Aula 01: Os estudantes devem se organizar em grupos de quatro componentes para analisar uma conta de água e seguir o tutorial:

- 1. Faça uma leitura geral da conta de água. Observe, principalmente, as informa-¸c˜oes relacionadas a consumo e valores.
- 2. Localize o histórico de consumo, com dados dos últimos  $12$  meses (quadro "1" da figura [5.11\)](#page-99-0). Compare os volumes consumidos com os outros componentes do grupo.
- 3. Localize a parte em que aparecem as tarifas e a descrição dos serviços/lançamentos (quadro "2" da figura  $5.11$ ). Observe os valores que compõem a tarifa cobrada pela COPASA. Compare esses valores com os outros componentes do grupo.

A partir da análise do quadro "1" e, com o uso de uma calculadora, os estudantes devem responder às próximas perguntas:

4. Selecione três meses e, para cada um, calcule o consumo médio diário de água. Quais foram os valores obtidos? Eles são iguais aos valores que aparecem no quadro "1"?

Obs.: Na calculadora, para os meses jun/2017, ago/2017 e nov/2017, por exemplo, os valores médios aproximados, em litros, são respectivamente iguais a 161,29; 241,38 e 344,83. Os respectivos valores no quadro "1" são 161, 241 e  $344. Not a-se, portanto, que a composição do quadro considera apenas valores$ inteiros.

5. Qual é o consumo médio mensal, considerando os 12 meses apresentados no quadro "1"? Compare o valor obtido com o que aparece no quadro.

<span id="page-99-0"></span>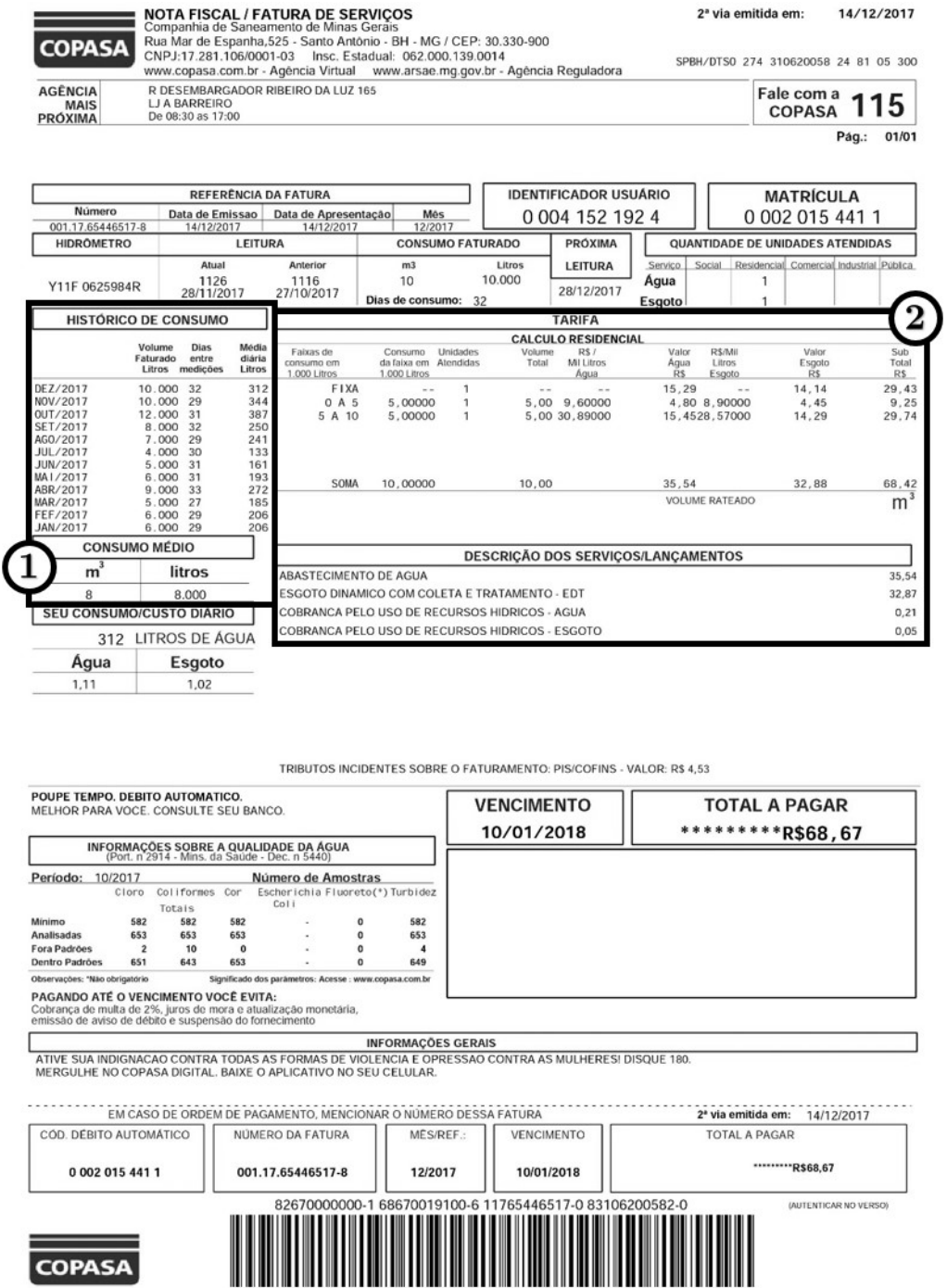

Figura 5.11: Modelo de conta da COPASA do ano de 2017 (arquivo pessoal).

Obs.: Na calculadora, o valor obtido é aproximadamente igual a 7333,33. Comparando com o valor que aparece no quadro "1", nota-se uma grande  $diferença, como se houvesse um arredondamento "para cima". O professor pode$ aproveitar a oportunidade para retomar os conceitos relacionados à conversão de medidas (litros em metros cúbicos, e vice-versa).

Agora, os estudantes devem acessar a seguinte referência, com o objetivo de

 $14/12/2017$ 

2ª via amitida ami

conhecer as tarifas aplicáveis aos usuários residenciais. Se necessário, o professor deve fazer recortes no texto, de modo que a pesquisa se torne mais objetiva.

• Resolução ASRAE-MG, de 29 de junho de 2017: [\[5\]](#page-125-6)

Agora, os estudantes deverão responder às seguintes perguntas:

- 6. Há quantas faixas de consumo para as tarifas residenciais?
- 7. O que representam as faixas de consumo e quais são os valores cobrados em cada faixa?

Obs.: O professor deve auxiliar os estudantes na leitura da tabela, de modo que compreendam que, para diferentes faixas de consumo de áqua e esgoto, há  $diferentes$  valores cobrados por metro cúbico (1 000 litros).

Após a análise da tabela tarifária e a partir da análise do quadro "2" os estudantes devem responder às seguintes perguntas, com o uso de uma calculadora:

8. Quantos metros cúbicos (milhares de litros) foram consumidos em cada faixa de tarifa?

Obs.: Na figura [5.11,](#page-99-0) foram consumidos 5 000 litros na primeira faixa e outros 5 000 na segunda faixa.

9. Há diferenças entre os valores cobrados por metro cúbico, em cada uma das faixas (na tabela tarifária), em comparação com os valores cobrados por metro cúbico na conta de água?

Obs.: Na conta de água, aparecem os valores R\$ 9,60 e R\$ 30,89 para consumo de água, R\$ 8,99 e R\$ 28,57 para consumo de esgoto. Entretanto, na tabela tarifária, aparecem os valores R\$ 0,96 e R\$ 3,089 para consumo de áqua, R\$ 0,89 e R\$ 2,857 para consumo de esgoto. O professor deve auxiliar os estudantes para que compreendam esse equívoco, uma vez que os valores que aparecem na conta de ´agua gerariam um valor a pagar de 10 vezes o realmente devido.

Aula 02: Os estudantes devem, novamente, se organizar em grupos de quatro componentes. De posse da tabela tarifária obtida em  $[5]$  e de uma conta de água residencial (com coleta e tratamento de esgoto<sup>[6](#page-0-0)</sup>), deverão seguir o tutorial para

 $6$ Nesta sugestão de atividade utilizamos uma conta desse tipo. Porém, as contas de água trazidas pelos estudantes tamb´em podem ser do tipo residenciais sem tratamento de esgoto, apenas com coleta. Nessa situação, as planilhas apresentadas nas figuras  $5.12, 5.13, 5.14$  $5.12, 5.13, 5.14$  $5.12, 5.13, 5.14$  $5.12, 5.13, 5.14$  $5.12, 5.13, 5.14$  e  $5.15$  devem ter os valores da linha 3 adaptados, conforme a tabela tarifária da COPASA [\[5\]](#page-125-6). Consequentemente, o gráfico apresentado na figura [5.16.](#page-104-0) terá algumas diferenças.

determinar o valor a pagar pelo consumo de 45 metros c´ubicos (45 mil litros) de ´agua:

1. Construa a estrutura da planilha que está na figura [5.12.](#page-101-0)

<span id="page-101-0"></span>

|   |                                       | B            |      |       |                                                                                       |       |       | н      |      |
|---|---------------------------------------|--------------|------|-------|---------------------------------------------------------------------------------------|-------|-------|--------|------|
|   | Faixa                                 |              |      |       | Fixa $ 0 a 5 m3  > 5 a 10 m3  > 10 a 15 m3 > 15 a 20 m3  > 20 a 40 m3  > 40 m3$ Total |       |       |        |      |
|   | Valor da faixa (água) - R\$           | 15.29        | 0.96 | 3.089 | 6.407                                                                                 | 7,637 | 8.326 | 13.662 |      |
|   | 3 Valor da faixa (esgoto) - R\$ 14,14 |              | 0.89 | 2,857 | 5,926                                                                                 | 7,064 | 7,702 | 12,637 |      |
|   | Consumo                               | $\mathbf{0}$ |      |       |                                                                                       |       | 20    |        | 45   |
| 5 | Recursos hídricos (R\$)               | 0.26         | 0.26 | 0,26  | 0.26                                                                                  | 0.26  | 0,26  | 0.26   | 0,26 |
| 6 | Valor a pagar                         |              |      |       |                                                                                       |       |       |        |      |

Figura 5.12: Valor a pagar - conta de água.

- 2. Na célula B6, escreva a fórmula " $=B2+B3+B5$ ". Na célula C6, escreva a fórmula "= $(C2+C3)$ <sup>\*</sup>C4+C5". Copie e cole esta última fórmula nas células D6 a H6.
- 3. Na célula I4, escreva a fórmula: "=soma(B4:H4). Copie e cole esta fórmula na célula I6. A planilha ficará conforme a figura  $5.13$ .

<span id="page-101-1"></span>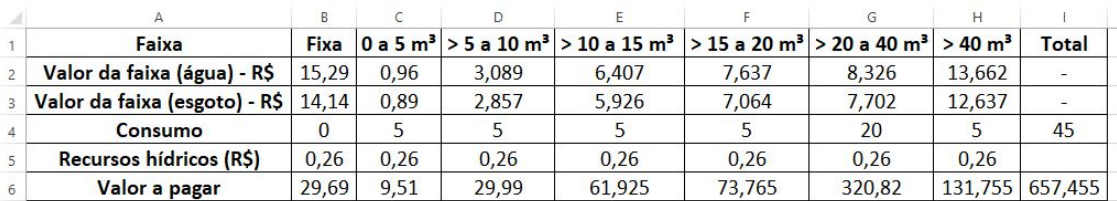

Figura 5.13: Valor a pagar - conta de água.

4. Salve a planilha, conforme as orientações do professor, para que possa utilizar nas próximas aulas.

Obs.: Os estudantes devem compreender que, de acordo com a figura [5.13,](#page-101-1) o valor a pagar pelo consumo de 45 m<sup>3</sup> de água e esgoto é R\$ 655,63 (o último dígito foi suprimido, aplicando-se a Lei do Real). Entretanto, observando a figura  $5.11$ , existem, ainda, duas taxas, relacionadas a cobranças pelo uso de recursos hídricos - água e esgoto -, nos valores, respectivamente, de R\$ 0,21 e R\$ 0,05. Portanto, agregando esses valores, obtém-se R\$ 655,89.

O professor pode propor que os estudantes pesquisem sobre a cobrança de recursos hídricos  $[38]$ , como atividade complementar.

5. Quais seriam os valores a pagar pelo consumo de quantidades de água/esgoto nos limites dos intervalos  $(5, 10, 15, 20 e 40 - inclua também o valor 45, isso)$ será útil na Aula 04) em que ocorrem os acréscimos nos valores cobrados por m<sup>3</sup>? Como a planilha pode ser útil para isso?

6. Qual seria a economia, em reais, se uma família que consome  $45 \text{ m}^3$  de água, por mês, reduzisse o consumo para 40 m<sup>3</sup> (desconsidere as cobranças pelo uso de recursos hídricos)? Essa economia equivale a que porcentagem?

Obs.: Na situação estudada, a conta seria reduzida de R\$ 655,63 para R\$ 524,14, o que representa uma redução de, aproximadamente,  $20\%$ . É importante que os grupos tenham a oportunidade de compartilhar entre si e com o professor as diferentes formas de raciocínio utilizadas na construção de suas respostas.  $Como$  atividade complementar/interdisciplinar, é interessante que o professor proponha uma pesquisa relacionada a mudança de hábitos de uma família, com o objetivo de reduzir o consumo de ´agua.

Aula 03: Organizados em grupos de quatro componentes, de posse da tabela tarifária obtida em [\[5\]](#page-125-6) e de uma conta de água residencial (com coleta e tratamento de esgoto), os estudantes deverão seguir o tutorial para determinar o modelo matemático associado à formação de preços de uma conta de água da COPASA.

- 1. De acordo com a tabela tarifária e considerando a cobrança por uso de recursos hídricos, qual é a taxa mínima cobrada pela COPASA, ou seja, se não houver qualquer consumo, qual será o valor a pagar?
- 2. Agora, considere  $x$  como a quantidade de metros cúbicos consumidos.
	- (a) Qual é a expressão que nos permite obter o valor a pagar para um consumo de até 5 m<sup>3</sup>?
	- (b) Qual é a expressão que nos permite obter o valor a pagar para um consumo maior do que 5 e de até  $10 \text{ m}^3$ ?
	- (c) Qual ´e a express˜ao que nos permite obter o valor a pagar para um consumo maior do que 10 e de até 15 m<sup>3</sup>?
	- (d) Qual é a expressão que nos permite obter o valor a pagar para um consumo maior do que 15 e de até 20 m<sup>3</sup>?
	- (e) Qual ´e a express˜ao que nos permite obter o valor a pagar para um consumo maior do que  $20$  e de até  $40 \text{ m}^3$ ?
	- (f) Qual é a expressão que nos permite obter o valor a pagar para um consumo maior do que 40 m<sup>3</sup>?

Obs.: Os estudantes devem fazer as interpretações necessárias e os cálculos apresentados na seção [4.2.](#page-55-0) É importante que o professor esteja atento a interpretações equivocadas por parte dos estudantes. Por exemplo, para um consumo de 18  $m^3$ , os valores cobrados por metro cúbico pertencem a faixas diferentes. Isso influencia na formação do modelo matemático, que será uma função definida por partes, sendo que cada parte é uma função afim. Ou seja, temos uma função poligonal, conforme estudo apresentado na subseção  $3.3.4$ .

Aula 04: Nesta aula, os grupos seguirão o tutorial a seguir, com o objetivo de construir o modelo matemático para valores a pagar em uma conta de água da COPASA, obtido na aula anterior.

- 1. Acesse a planilha construída na **Aula 02** (figura [5.15\)](#page-103-1). A partir dos dados dessa planilha, outra planilha será construída (figura  $5.14$ ), da seguinte forma:
	- (a) Construa a estrutura da planilha destacada, representada na figura [5.14.](#page-103-0)

<span id="page-103-0"></span>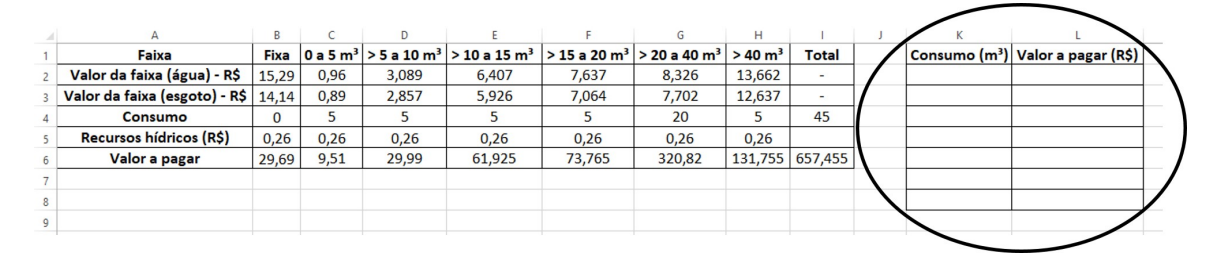

Figura 5.14: Consumo X valor a pagar - conta de água.

- $(b)$  Nas células K2 a K8, digite os valores das células B4 a H4, na mesma ordem.
- $(c)$  Nas células L2 a L8, digite as seguintes fórmulas:
	- i.  $L2: =B6$
	- ii. L3:  $=$ soma $(B6:C6)$
	- iii. L4:  $=$ soma $(B6:D6)$
	- iv.  $L5: = soma(B6:E6)$
	- v. L $6: = soma(B6:F6)$
	- vi. L7:  $=$ soma $(B6:G6)$
	- vii. L8:  $=$ soma $(B6:H6)$

O resultado deverá ser igual ao que aparece na figura [5.15.](#page-103-1)

<span id="page-103-1"></span>

|                | А                                   | B        |      | D.    |                                                                                                    |        | G      | н                  |                 |    |                                               |  |
|----------------|-------------------------------------|----------|------|-------|----------------------------------------------------------------------------------------------------|--------|--------|--------------------|-----------------|----|-----------------------------------------------|--|
|                | Faixa                               |          |      |       | Fixa $ 0a5m^3 $ > 5 a 10 m <sup>3</sup> $ 0.10m^3 $ > 15 m <sup>3</sup> $ 0.15m^3 $ > 15 a 20 m <sup>3</sup> $ 0.15m^3 $ |        |        | $> 40 \text{ m}^3$ | <b>Total</b>    |    | Consumo (m <sup>3</sup> ) Valor a pagar (R\$) |  |
| $\overline{2}$ | Valor da faixa (água) - R\$         | 15,29    | 0,96 | 3,089 | 6,407                                                                                                    | 7,637  | 8,326  | 13,662             |                 |    | 29,69                                         |  |
|                | Valor da faixa (esgoto) - R\$ 14.14 |          | 0.89 | 2.857 | 5.926                                                                                                    | 7.064  | 7.702  | 12,637             |                 |    | 39,2                                          |  |
| $\overline{4}$ | Consumo                             | $\bf{0}$ |      |       |                                                                                                    |        | 20     |                    | 45              | 10 | 69,19                                         |  |
| 5              | Recursos hídricos (R\$)             | 0,26     | 0,26 | 0,26  | 0,26                                                                                                    | 0,26   | 0,26   | 0,26               |                 | 15 | 131,115                                       |  |
| 6              | Valor a pagar                       | 29,69    | 9,51 | 29,99 | 61,925                                                                                                    | 73,765 | 320,82 |                    | 131,755 657,455 | 20 | 204,88                                        |  |
| $\overline{7}$ |                                     |          |      |       |                                                                                                    |        |        |                    |                 | 40 | 525,7                                         |  |
| $\overline{8}$ |                                     |          |      |       |                                                                                                    |        |        |                    |                 | 45 | 657,455                                       |  |
| 9              |                                     |          |      |       |                                                                                                    |        |        |                    |                 |    |                                               |  |

Figura 5.15: Consumo X valor a pagar - conta de água.

(d) Utilizando a ferramenta de inserção de gráficos, crie um gráfico de linhas, fazendo as formatações adequadas. O resultado deve ser semelhante ao apresentado na figura [5.16.](#page-104-0)

<span id="page-104-0"></span>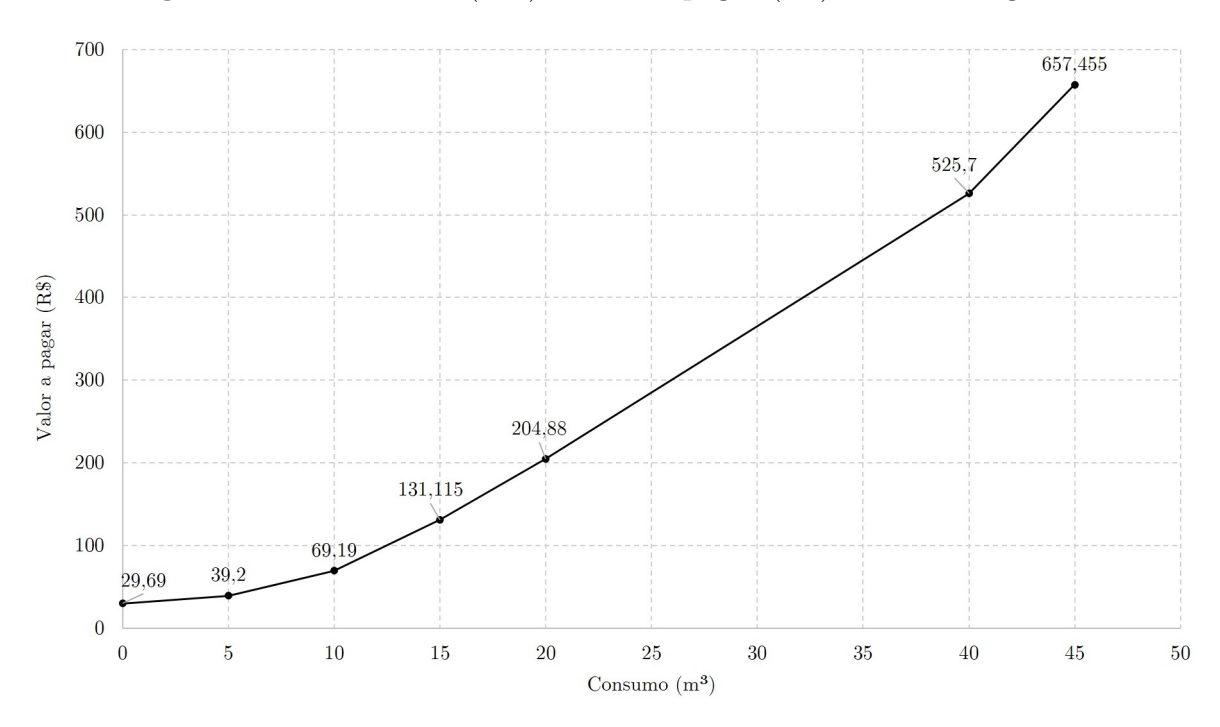

Figura 5.16: Consumo  $(m^3)X$  Valor a pagar  $(R\$ ) - conta de água.

Obs.: Neste momento, o professor pode reforçar os conceitos de funções definidas por partes e também de funções poligonais, conforme estudado na subseção [3.3.4.](#page-22-0)

### 5.3 Consumo de Energia Elétrica

Nesta seção, apresentamos uma sequência de atividades que podem ser aplicadas em qualquer série, a partir do 7<sup>o</sup> ano do Ensino Fundamental. Compreendendo o modelo matemático associado à formação de preços de uma conta da CEMIG, os estudantes desenvolverão conhecimentos relacionados às operações com números racionais, porcentagem, proporcionalidade e interpretação de gráficos e tabelas.

#### 1. Objetivos:

- Ler e compreender uma conta de energia elétrica da CEMIG.
- Compreender o modelo matemático associado à formação de valores a pagar de uma conta de energia da CEMIG.
- Avaliar o impacto da carga tributária nas contas de energia elétrica da CEMIG, no orçamento familiar.
- Avaliar o impacto econômico, em uma residência, ocasionado pela redução no consumo de energia.
- 2. Conteúdos:
	- Operações com números racionais;
	- Porcentagem;
	- Proporcionalidade;
	- Leitura e interpretação de gráficos e tabelas.
- 3. Série:
	- Qualquer série a partir do  $7^\circ$  ano do Ensino Fundamental.
- 4.  $N^{\circ}$  de aulas:
	- $\bullet$  2.
- 5. Material necessário:
	- Calculadoras;
	- $\bullet$  Computadores com acesso à internet.
- 6. Desenvolvimento:

Como preparação, o professor deve solicitar aos estudantes que apresentem, na aula seguinte, uma cópia de uma conta de energia elétrica recente, da CEMIG, conforme o modelo apresentado na figura [5.17.](#page-106-0)

<span id="page-106-0"></span>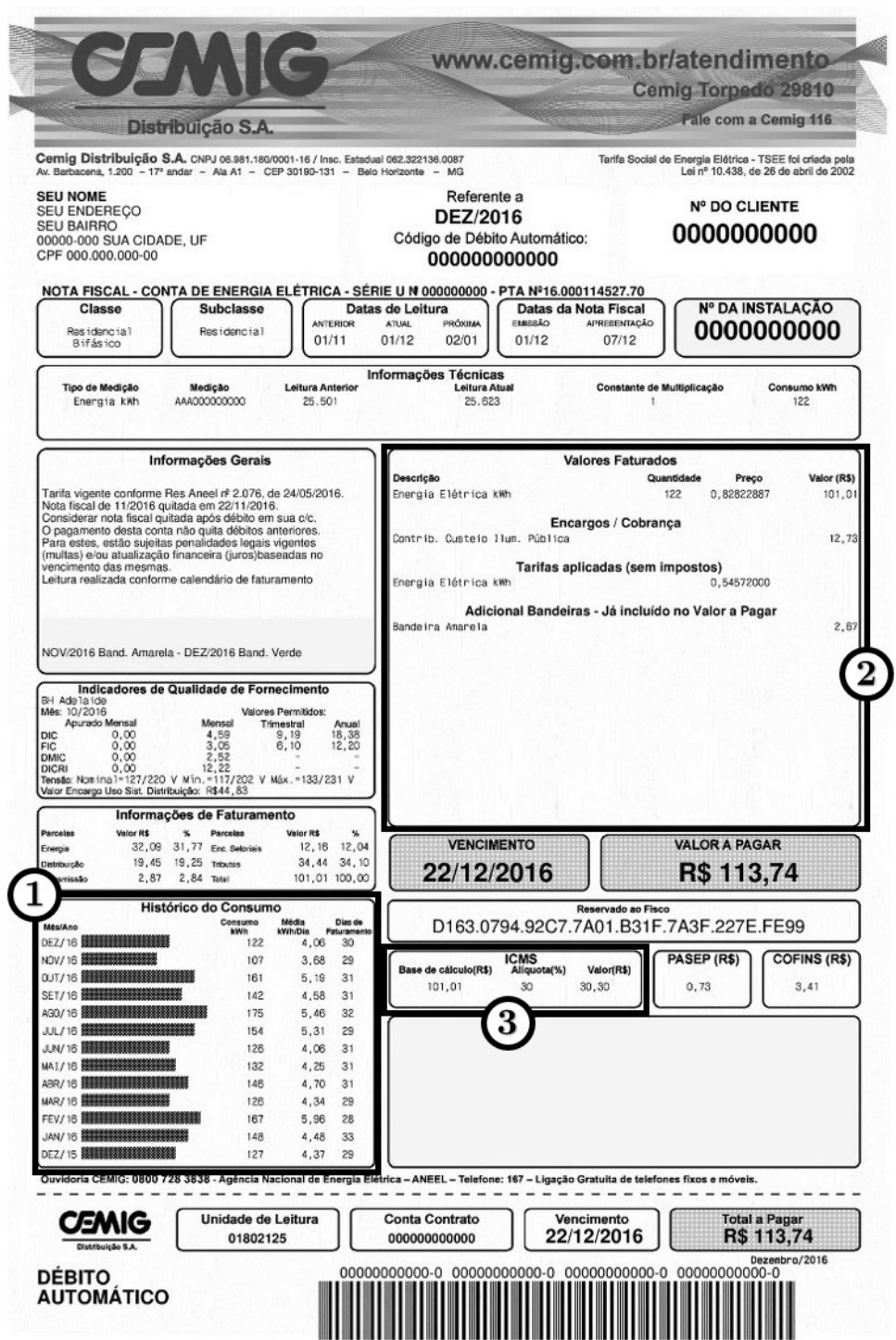

Figura 5.17: Modelo de conta da CEMIG - [\[29\]](#page-126-6).

Aula 01: Os estudantes devem se organizar em grupos de quatro componentes para analisar uma conta de energia elétrica e seguir o tutorial:

- 1. Faça uma leitura geral da conta de energia elétrica. Observe, principalmente, as informações relacionadas a consumo e valores.
- 2. Localize o histórico de consumo, com dados dos últimos 13 meses (quadro "1"

da figura [5.17\)](#page-106-0). Compare os volumes consumidos com os outros componentes do grupo.

- 3. Localize a parte em que aparecem os valores faturados, encargos e tarifas aplicadas (quadro "2" da figura  $5.17$ ). Observe os valores que compõem a tarifa cobrada pela CEMIG. Compare esses valores com os outros componentes do grupo.
- 4. Verifique o quadro "3" da figura [5.17.](#page-106-0) Compare os valores com os outros componentes do grupo.

A partir da análise dos quadros "1", "2", "3" e, com o uso de uma calculadora, os estudantes devem responder às seguintes perguntas:

5. Selecione três meses e, para cada um, calcule o consumo médio diário de energia elétrica. Quais foram os valores obtidos? Eles são iguais aos valores que aparecem no quadro "1"?

Obs.: Na calculadora, para os meses mar/16, jun/16 e nov/16, por exemplo, os valores médios aproximados, em kWh, são respectivamente iguais a  $4,34$ ;  $4,06$  e 3,69 (com arredondamento). Os respectivos valores no quadro "1" são  $4,34$ ;  $4,06$  e  $3,68$ . Nota-se, portanto, que o quadro é composto por números com duas casas decimais, sem arredondamento.

6. Qual é o consumo médio mensal, considerando os 13 meses apresentados no quadro "1"?

Obs.: Na calculadora, o valor obtido é igual a  $141.$  O professor pode aproveitar a oportunidade para retomar os conceitos relacionados à média aritmética.

7. Como é obtido o valor, em reais, que aparece no canto superior direito do quadro "2" (no caso da figura [5.17,](#page-106-0) o valor é de R\$ 101,01)?

Obs.: Espera-se que os estudantes compreendam que devem multiplicar a quanti-dade pelo preço (no caso da figura [5.17,](#page-106-0) deve-se multiplicar 122 por 0,82822887. Contudo, na calculadora, o valor obtido é de aproximadamente R\$ 101,04, diferente do que aparece na conta). O professor pode aproveitar a oportunidade para discutir critérios de arredondamento numérico.

8. Como é obtido o valor a pagar da conta (no caso da figura [5.17,](#page-106-0) o valor é de R\$ 113,74)? Calcule esse valor e compare com os valores obtidos pelos outros componentes do grupo.

Obs.: Os estudantes devem compreender que basta somar os "Valores Faturados"  $com$  os valores de "Encargos/Cobrança" (no caso da figura [5.17,](#page-106-0) deve-se somar R\$ 101,01 com R\$ 12,73). O professor deve aproveitar a oportunidade para discutir sobre a necessidade de haver clareza nas informações presentes na conta de energia elétrica, facilitando a leitura pelo cidadão.
9. Como obter o valor a pagar, da conta de energia elétrica sem impostos? Calcule esse valor e compare com os valores obtidos pelos outros componentes do grupo.

Obs.: Os estudantes devem compreender que é necessário multiplicar o valor que está no quadro "2", abaixo do título "Tarifas aplicadas (sem impostos)" pelo consumo, que aparece no alto do mesmo quadro (no caso da figura [5.17,](#page-106-0) deve-se multiplicar  $0.54572$  por 122 e obtém-se R\$ 66,57).

10. Descontando a Contribuição para Custeio de Iluminação Pública - CIP (no caso da figura  $5.17$ , R\$ 12,73), qual é a variação percentual entre o valor a pagar sem impostos, com o valor da fatura (no caso da figura [5.17,](#page-106-0) deve-se determinar a variação percentual entre R\$ 66,57 e R\$ 101,01)? Compare o valor encontrado com os valores obtidos pelos outros componentes do grupo.

Obs.: No caso da figura [5.17,](#page-106-0) a variação é de 51,7%. O professor deve aproveitar a oportunidade para discutir com os estudantes aspectos relacionados `a carga tributária presente em uma conta de energia elétrica.

Neste ponto o professor deve intervir para explicar aos estudantes que os tributos na conta de energia elétrica integram a própria base de cálculo. Por esse motivo, apesar do quadro "3" indicar que a alíquota (percentual com que o tributo incide sobre o valor tributado) do ICMS ´e de 30%, n˜ao basta elevar em 30% o valor da conta sem impostos, para se obter o valor real a pagar. Na seção  $\angle 4.3$ , este assunto é estudado e discutido com detalhes. O professor pode recorrer ao texto para que possa orientar os estudantes corretamente.

Para finalizar a primeira aula, o professor deve propor aos estudantes que pesquisem, em casa, as seguintes referências, para que possam responder a outras perguntas na próxima aula:

- Bandeiras Tarifárias:  $[28]$
- Por dentro da conta de luz: informação de utilidade pública:  $[3]$  e  $[2]$ .

Aula 02: Os estudantes devem se organizar, novamente, em grupos. Em seguida, devem acessar os *sites* indicados no fim da aula anterior e responder às perguntas:

- 1. De acordo com a pesquisa, o que são bandeiras tarifárias e por que foram criadas? Como elas influenciam no valor da conta de energia elétrica?
- 2. Qual bandeira tarifária foi aplicada na conta que você trouxe?
- 3. Que atitudes os consumidores podem adotar para reduzir o valor da conta de energia elétrica? Proponha algumas situações práticas e calcule os valores que podem ser economizados.

 $Obs.: A$  ideia da última pergunta é extrapolar os conceitos matemáticos. Para orientar os estudantes, o professor pode propor que pesquisem modelos de

chuveiros elétricos e lâmpadas que consomem menos energia. Questões relacionadas à duração de tempo de banho, temperatura da água do chuveiro e eletrodomésticos deixados em modo standby também são interessantes.

### 5.4 Sistema Eleitoral Brasileiro

As sugestões de atividades apresentadas nesta seção podem ser aplicadas em qualquer série, a partir do 6<sup>o</sup> ano do Ensino Fundamental. Havendo possibilidade, seria interessante que tais atividades compusessem um projeto interdisciplinar sobre eleições, o que permitiria o diálogo e aproximaria a Matemática das Ciências Humanas em um contexto tão importante para os cidadãos.

- 1. Objetivos:
	- Compreender os modelos matemáticos associados aos sistemas majoritário e proporcional.
	- Compreender por que, no sistema proporcional, há situações em que candidatos com uma menor quantidade de votos são eleitos, enquanto outros que recebem mais votos, não são.
- 2. Conteúdos:
	- Operações com números racionais.
- 3. Série:
	- Qualquer série, a partir do  $6^{\circ}$  ano do Ensino Fundamental.
- 4.  $N^{\circ}$  de aulas:
	- $\bullet$  1 ou 2.
- 5. Material necessário:
	- $\bullet$  Computadores com acesso à internet;
	- Calculadoras.
- 6. Desenvolvimento:

Os estudantes devem seguir o seguinte roteiro de perguntas/atividades:

1. Quais são as principais características do Sistema Majoritário? Qual é a diferença entre o sistema de maioria simples e o sistema de maioria absoluta?

Os grupos deverão apresentar respostas baseadas nas informações presentes nas  $p\acute{a}qinas$  2 e 3 de [\[49\]](#page-128-0).

2. Em que situações são aplicados os sistemas de maioria simples e maioria absoluta?

 $Obs.:$  Os grupos deverão apresentar respostas baseadas nas informações presentes nas páginas 2 e 3 de  $\sqrt{49}$ .

3. De acordo com a legislação, o que ocorre se houver empate no segundo turno de uma eleição?

 $Obs.:$  Os grupos deverão apresentar respostas baseadas nas informações pre-sentes no Artigo 2°, parágrafo 1° de [\[22\]](#page-126-1).

4. O que significam os termos: (1) Quociente eleitoral; (2) Quociente partidário;  $(3)$  Lista aberta;  $(4)$  Lista Fechada;  $(5)$  Cláusula de barreira?

Obs.: Os grupos farão as buscas dos respectivos termos em  $[24]$  para redigirem suas respostas.

Para responder as próximas questões, os estudantes devem acessar o *site* [\[48\]](#page-127-0) e utilizar os dados das eleições ocorridas em alguma cidade. Para que o procedimento não se torne demasiadamente extenso, é interessante escolher uma cidade pequena, com poucos habitantes.

5. Como se calcula o Quociente Eleitoral?

Obs.: O método do cálculo já foi explicado na questão 4. O objetivo aqui é que se aplique o cálculo no exemplo real de uma cidade.

6. Como se calcula o Quociente Partidário?

Obs.: O método do cálculo já foi explicado na questão 4. O objetivo aqui é que se aplique o cálculo no exemplo real de uma cidade.

7. Faça todos os cálculos a fim de distribuir todas as vagas aos vereadores correspondentes, de acordo com as referências estudadas. É importante que se levem em conta as "sobras", a "média" e a "cláusula de barreira".

Observações:

- Para compreender o mecanismo do cálculo da média, das sobras e da cl´ausula de barreira, os estudantes podem se basear em: Artigo 109, inciso I de [\[19\]](#page-126-3); Artigo 149, parágrafos 1<sup>o</sup>, 2<sup>o</sup> e 3<sup>o</sup> de [\[26\]](#page-126-4); Artigo 150 de [26]; Artigo 166 de [\[26\]](#page-126-4).
- Caso o professor perceba que a consulta às fontes não é suficiente para o desenvolvimento da atividade, deve apresentar, como exemplo, as explicações da seção  $4.4$ , com o exemplo da cidade de Florestal. Assim, os estudantes compreender˜ao que existem candidatos que s˜ao eleitos pelo quociente eleitoral, enquanto outros podem ser eleitos por média.

#### 5.5 Alimentos

As sugestões de atividades apresentadas nesta seção podem ser aplicadas em qualquer série, a partir do 7<sup>o</sup> ano do Ensino Fundamental. Havendo possibilidade, seria interessante que tais atividades compusessem um projeto interdisciplinar sobre nutrição, o que permitiria o diálogo e aproximaria a Matemática das disciplinas de Ciências da Natureza/Biologia e Educação Física.

#### 1. Objetivos:

- $\bullet$  Compreender as principais informações presentes nos rótulos de alimentos industrializados.
- Utilizar cálculos de proporcionalidade para comparar informações presentes em rótulos de alimentos industrializados.
- Ser capaz se escolher alimentos industrializados mais saudáveis, a partir da leitura e da compreensão das informações nutricionais presentes nos rótulos desses alimentos.
- 2. Conteúdos:
	- Proporcionalidade;
	- Porcentagem:
	- Operações com números racionais;
	- Leitura e interpretação de tabelas.
- 3. Série:
	- Qualquer série, a partir do  $7^\circ$  ano do Ensino Fundamental.
- 4.  $N^{\circ}$  de aulas:
	- $\bullet$  4.
- 5. Material necessário:
	- Calculadoras.
- 6. Desenvolvimento:

Como preparação para a atividade o professor deve solicitar aos estudantes que façam a leitura prévia da referência seguinte:

• Rotulagem nutricional obrigatória: manual de orientação aos consumidores: [\[16\]](#page-126-5)

O professor também orientará a organização dos estudantes em grupos de quatro componentes. Cada grupo será responsável de trazer, para a aula seguinte, rótulos de alimentos industrializados de um mesmo tipo, por exemplo:

- Grupo 1: Achocolatado em pó (diversificar marcas);
- Grupo 2: Pão de forma (integral, de leite, tradicional);
- Grupo 3: Leite (caixinha, saquinho, integral, desnatado);
- Grupo 4: Óleo (soja, girassol, coco, azeite de oliva);
- Grupo 5: Iogurte (grego, integral, desnatado, com frutas);
- Grupo 6: Suco de caixinha (diversificar sabores e marcas);
- Grupo 7: Biscoito recheado (diversificar sabores e marcas).

Aula 01: Nesta aula os grupos se organizarão com o objetivo de elaborar uma apresenta¸c˜ao para toda a turma, com as perguntas a seguir, cujas respostas ser˜ao obtidas a partir da leitura da referência indicada na aula anterior. Cada grupo será responsável por, na apresentação, responder a algumas das perguntas. Se necess´ario, o professor deve disponibilizar ou solicitar aos grupos que providenciem a reprodução do texto da referência indicada para pesquisa. Se a escola possuir tablets ou computadores, o texto pode ser disponibilizado nos dispositivos, diminuindo, assim, o consumo de papel.

1. Qual é o Órgão responsável pela regulação da rotulagem de alimentos? Qual é o objetivo da criação do manual de orientação aos consumidores?

Obs.: Os grupos obterão essas respostas a partir da leitura das páginas  $5 e 6$ da referência indicada para pesquisa.

2. Quais são as informações que sempre devem estar presentes nos rótulos dos alimentos e qual o significado de cada uma delas? Indique a presença de tais elementos no rótulo de algum alimento trazido pelos componentes do seu grupo.

Obs.: Os grupos deverão falar sobre os seguintes itens: lista de ingredientes, origem, prazo de validade, conteúdo líquido, lote e informação nutricional obrigatória.

3. O que os rótulos dos alimentos não devem apresentar?

Obs.: Os grupos deverão apresentar as informações presentes na página 8 da referência indicada.

4. Quais são os elementos que compõem a informação nutricional obrigatória e qual é o significado de cada um deles? A partir de qual referência os "VD" de carboidratos, prote´ınas, gorduras totais, gorduras saturadas, fibra alimentar e sódio são calculados?

Obs.: Os grupos deverão apresentar as informações presentes na página 9 da referência indicada.

5. O que significam os itens da tabela de informação nutricional dos rótulos?

Obs.: Os grupos deverão apresentar as informações presentes nas páginas 10 e 11 da referência indicada.

6. Além da compreensão da informação nutricional obrigatória, que atitudes o consumidor pode adotar para ter uma alimentação mais saudável?

Obs.: Os grupos deverão apresentar as informações presentes na página 12 da referência indicada.

7. Como o consumidor pode fazer para compreender melhor a informação nutricional de um alimento que consome em porção menor ou maior que a indicada no rótulo?

Obs.: Os grupos deverão apresentar as informações presentes na página 13 da referência indicada.

8. Por que alguns alimentos apresentam tabelas de informações nutricionais incompletas?

Obs.: Os grupos deverão apresentar as informações presentes na página 13 da referência indicada.

9. Quais são os modelos de exibição da informação nutricional permitidos pela legislação?

Obs.: Os grupos deverão apresentar as informações presentes na página 15 da referência indicada.

10. Quais alimentos embalados estão dispensados de apresentarem rótulos com informação nutricional? Produtos com embalagens muito pequenas também devem apresentar rotulagem nutricional? É obrigatório apresentar a medida caseira? Produtos vendidos a granel ou pesados à vista do consumidor também devem apresentar rotulagem nutricional? Por que o nutriente "Gordura Trans" não tem VD? Por que, em alguns rótulos, não há a presença de todos os nutrientes?

Obs.: Para responder a este grupo de perguntas, os grupos dever˜ao apresentar as informações presentes nas páginas  $17e$  18 da referência indicada.

11. O que são alimentos *Diet* e Light? Quais são as diferenças entre eles?

Obs.: Os grupos deverão apresentar as informações presentes na página 19 da referência indicada.

12. Que atenção especial as pessoas com alguns tipos de doenças devem ter ao consumirem certos tipos de alimentos? Como a informação nutricional presente nos rótulos pode auxiliar essas pessoas?

Obs.: Os grupos deverão apresentar as informações presentes nas páginas  $20 e$ 21 da referência indicada.

13. Como as porções indicadas nos rótulos se relacionam com as medidas caseiras correspondentes?

Obs.: Os grupos deverão apresentar a tabela presente na página 22 da referência indicada.

Aula 02: Nesta aula os grupos apresentarão as respostas para as perguntas propostas para discuss˜ao na aula anterior.

Aula 03: Nesta aula, de posse dos rótulos dos alimentos industrializados, cada grupo dever´a criar uma escala de saudabilidade de alimentos do mesmo tipo, considerando as informações nutricionais e as referências para consumo dos principais nutrientes em uma dieta de 2000 kcal (ver tabela  $4.6$ ): carboidratos, proteínas, gorduras totais, gorduras saturadas, fibra alimentar e sódio. Na próxima aula, os grupos realização uma nova apresentação para os demais colegas de turma.

Para que isso ocorra, o professor deverá propor o seguinte roteiro orientador:

- 1. Qual é a quantidade de cada um dos principais nutrientes de cada um dos alimentos?
- 2. As porções e/ou medidas caseiras são as mesmas para todos os alimentos? Caso não seja, o grupo deverá escolher a porção/medida caseira que aparece com maior frequência e calcular a quantidade dos nutrientes de todos os alimentos utilizando essa referência.
- 3. Verifique se o VD de cada um dos nutrientes corresponde aos valores da tabela  $4.6.$  E importante que os VDs também estejam relacionados às quantidades de nutrientes considerando uma mesma porção/medida caseira, o que foi feito no item anterior.
- 4. Quais são outros tipos de nutrientes que aparecem na informação nutricional dos alimentos? Em qual quantidade? Compare as quantidades utilizando o mesmo critério dos itens anteriores, ou seja, considere a mesma porção/medida caseira para todos os alimentos.

Obs.: Para os dois últimos itens, os estudantes desenvolverão cálculos envolvendo proporcionalidade e porcentagem, assim como os apresentados na seção  $\mu$ [4.5.](#page-73-0) Caso o professor considere necessário, poderá realizar alguns cálculos como exemplo, com o objetivo de retomar os conceitos envolvendo proporcionalidade e porcentagem.

- 5. Existe algum alimento com informação nutricional diferente da estabelecida pela ANVISA no manual de orientações ao consumidor? Qual alimento?
- 6. Entre os alimentos analisados, algum deles apresentou grande ou pouquíssima quantidade de determinado nutriente, em comparação com os outros do mesmo tipo? Qual foi o nutriente e qual foi a diferença de quantidade?

7. Para cada um dos principais nutrientes, crie uma classificação de saudabilidade dos alimentos. No fim, o grupo deve eleger o alimento mais saudável, considerando a análise de todos os nutrientes.

 $Obs.: E$  importante que os estudantes considerem que grande quantidade de certo nutriente n˜ao significa que o alimento ´e mais saud´avel. A consulta ao manual de orientações ao consumidor e o diálogo com as outras áreas do  $conhecimento\,\,\tilde{a}\tilde{o}\,\,importantes\,\,para\,\,que\,\,se\,\,obtenha\,\,classificações\,\,corretas.$ 

Aula 04: Nesta aula os grupos apresentarão as respostas para as perguntas propostas para discuss˜ao na aula anterior.

### 5.6 Finanças Pessoais

Tendo em vista a extensão do conteúdo de Matemática Financeira, nesta seção propomos atividades que exploram um recorte do conteúdo, com foco, principalmente, em séries uniformes e sistemas de amortização. Nessa situação, as planilhas eletrônicas e as calculadoras serão um recurso muito importante para que os estudantes compreendam os modelos matem´aticos e n˜ao se percam na grande quantidade de cálculos.

- 1. Objetivos:
	- Compreender o impacto da inflação sobre rendimentos de aplicações em Poupança e Renda Fixa;
	- Compreender as regras de tributação para aplicações em renda fixa;
	- Compreender o mecanismo de formação de poupança utilizando séries uniformes e perpetuidade;
	- Compreender as regras de amortização de dívidas por meio do Sistema de Amortização Constante (SAC) e o Sistema de Amortização Francês  $(SAF)$ .
- 2. Conteúdos:
	- Juros simples e compostos;
	- Taxas;
	- $\bullet$  Séries uniformes:
	- Perpetuidade;
	- Sistemas de amortização.
- 3. Série:
	- Qualquer série do Ensino Médio
- 4.  $N^{\circ}$  de aulas:
- $\bullet$  4
- 5. Material necessário:
	- Computadores com *software* editor de planilhas eletrônicas;
	- Calculadoras.
- 6. Desenvolvimento:

Aula 01: Nesta aula, os estudantes compreenderão o impacto da inflação nos rendimentos das aplicações em Poupança e Renda Fixa. Para isso, deverão se dividir em grupos de quatro componentes, pois isso permitirá a discussão e a validação de hip´oteses entre os pares. Os estudantes devem seguir o seguinte tutorial, que apresenta situações semelhantes às estudadas na seção [4.6:](#page-76-0)

1. Qual será o montante obtido a partir da aplicação de um capital de R\$ 10 000, a uma taxa de 1% ao mˆes, no decorrer de um ano, considerando uma taxa de inflação de  $0.4\%$  ao mês, no regime de capitalização composta?

Obs.: Para responder a questão, os estudantes deverão usar as equações  $(3.12)$ e [\(3.16\)](#page-40-0).

- 2. Qual seria o montante se não houvesse a inflação? Obs.: Para responder a questão, os estudantes deverão usar a equação  $(3.12)$ .
- 3. A inflação provoca, após um ano, uma perda de que percentual no montante? Para responder a questão, os estudantes deverão utilizar a fórmula de taxa de variação, estudada no início da subseção [3.7.6.](#page-38-0)
- <span id="page-116-0"></span>4. Construa a estrutura da planilha que etá na figura [5.18,](#page-116-0) de acordo com as orientações:

|    | A            | B |                                                                     | D |
|----|--------------|---|---------------------------------------------------------------------|---|
| 1  | <b>Mês</b>   |   | Montante sem inflação   Montante com inflação   Variação percentual |   |
| 2  | $\mathbf{0}$ |   |                                                                     |   |
| 3  | 1            |   |                                                                     |   |
| 4  | 2            |   |                                                                     |   |
| 5  | 3            |   |                                                                     |   |
| 6  | 4            |   |                                                                     |   |
| 7  | 5            |   |                                                                     |   |
| 8  | 6            |   |                                                                     |   |
| 9  | 7            |   |                                                                     |   |
| 10 | 8            |   |                                                                     |   |
| 11 | 9            |   |                                                                     |   |
| 12 | 10           |   |                                                                     |   |
| 13 | 11           |   |                                                                     |   |
| 14 | 12           |   |                                                                     |   |
| 15 |              |   |                                                                     |   |

Figura 5.18: Evolução do montante.

(a) Nas células  $B2$  e C2, digite o valor do capital, ou seja, 10 000 reais.

- (b) Na célula B3, digite a seguinte fórmula: " $=B2*1,01$ ". Copie e cole essa fórmula em todas as outras células da coluna B. Qual é o significado matemático dessa fórmula?
- (c) Na célula C3, digite a seguinte fórmula: " $=C2*1,00598$ ". Copie e cole essa fórmula em todas as outras células da coluna C. Qual é o significado matemático dessa fórmula?
- (d) Na célula D2, digite a seguinte fórmula: " $=(C2-B2)/B2$ ". Qual é o significado matemático dessa fórmula?

<span id="page-117-0"></span>Obs.: O resultado, até o momento, deve ser o que aparece na figura  $5.19$ 

|                | А              | R           |                                               | D                   |
|----------------|----------------|-------------|-----------------------------------------------|---------------------|
|                | <b>Mês</b>     |             | Montante sem inflação   Montante com inflação | Variação percentual |
| $\overline{2}$ | $\mathbf{0}$   | 10000       | 10000                                         |                     |
| 3              | 1              | 10100       | 10059,8                                       | $-0,003980198$      |
| 4              | $\overline{2}$ | 10201       | 10119,9576                                    | $-0,007944554$      |
| 5              | 3              | 10303.01    | 10180,47495                                   | $-0,011893131$      |
| 6              | 4              | 10406,0401  | 10241,35419                                   | $-0,015825992$      |
| 7              | 5              | 10510,1005  | 10302,59749                                   | $-0,0197432$        |
| 8              | 6              | 10615.20151 | 10364.20702                                   | $-0,023644816$      |
| Q              | 7              | 10721,35352 | 10426,18498                                   | $-0,027530903$      |
| 10             | 8              | 10828,56706 | 10488,53357                                   | $-0,031401522$      |
| 11             | 9              | 10936,85273 | 10551,255                                     | $-0,035256736$      |
| 12             | 10             | 11046,22125 | 10614,3515                                    | $-0,039096605$      |
| 13             | 11             | 11156,68347 | 10677,82532                                   | $-0,042921191$      |
| 14             | 12             | 11268,2503  | 10741,67872                                   | $-0,046730554$      |
|                |                |             |                                               |                     |

Figura 5.19: Evolução do montante.

 $(e)$  Para que os valores das colunas B e C apareçam com duas casas decimais, selecione essas duas colunas e, na tela inicial, clique no símbolo destacado na figura  $5.20$ , quantas vezes for necessário.

<span id="page-117-1"></span>

| ARQUIVO         |                                                       | PÁGINA INICIAL<br><b>INSERIR</b>                                                           | LAYOUT DA PÁGINA                                                                                                    | <b>FÓRMULAS</b><br>DADOS                        | Easy Document Creator |        |        |  |  |  |
|-----------------|-------------------------------------------------------|--------------------------------------------------------------------------------------------|----------------------------------------------------------------------------------------------------|-------------------------------------------------|-----------------------|--------|--------|--|--|--|
|                 | ≏<br>X<br>$\bigcap$<br>40 -<br>Colar                  | $\mathbf{r}$ 11 $\mathbf{r}$ A A<br>Calibri<br>N <i>I</i> <u>S</u> -<br>$\boxplus$ $\cdot$ | $=$ $=$ $\blacksquare$<br>层 Quebrar Texto Automaticamente<br>めい<br>$\mathbf{H}$<br>☆・▲・   三 三 三   π 五 元<br>□ Mesclar e Centralizar ▼ | Número<br>$\Gamma = -\%$ 000<br>$\frac{1}{200}$ |                       |        |        |  |  |  |
|                 | Área de Transferên Fa                                 | Fonte                                                                                      | Гy.                                                                                                    | Alinhamento                                     |                       | Γý.    | Número |  |  |  |
|                 | fx<br>$\blacktriangledown$<br>10000<br>÷<br><b>B2</b> |                                                                                            |                                                                                                    |                                                 |                       |        |        |  |  |  |
|                 | А                                                     | в                                                                                          | c                                                                                                    | D                                               | E                     | F<br>G | Н      |  |  |  |
|                 | Mês                                                   |                                                                                            | Montante sem inflação   Montante com inflação   Variação percentual                                                                  |                                                 |                       |        |        |  |  |  |
| 2               | $\bf{0}$                                              | 10000,00                                                                                   | 10000,00                                                                                                    |                                                 |                       |        |        |  |  |  |
| з               | 1                                                     | 10100,00                                                                                   | 10059,80                                                                                                    | $-0,003980198$                                  |                       |        |        |  |  |  |
| 4               | 2                                                     | 10201,00                                                                                   | 10119,96                                                                                                    | $-0,007944554$                                  |                       |        |        |  |  |  |
| 5               | 3                                                     | 10303,01                                                                                   | 10180,47                                                                                                    | $-0,011893131$                                  |                       |        |        |  |  |  |
| 6               | 4                                                     | 10406,04                                                                                   | 10241,35                                                                                                    | $-0,015825992$                                  |                       |        |        |  |  |  |
| 7               | 5                                                     | 10510,10                                                                                   | 10302,60                                                                                                    | $-0,0197432$                                    |                       |        |        |  |  |  |
| 8               | 6                                                     | 10615,20                                                                                   | 10364,21                                                                                                    | $-0.023644816$                                  |                       |        |        |  |  |  |
| 9               | 7                                                     | 10721,35                                                                                   | 10426,18                                                                                                    | $-0,027530903$                                  |                       |        |        |  |  |  |
| 10              | 8                                                     | 10828,57                                                                                   | 10488,53                                                                                                    | $-0,031401522$                                  |                       |        |        |  |  |  |
| 11              | 9                                                     | 10936,85                                                                                   | 10551,25                                                                                                    | $-0,035256736$                                  |                       |        |        |  |  |  |
| 12              | 10                                                    | 11046,22                                                                                   | 10614,35                                                                                                    | $-0.039096605$                                  |                       |        |        |  |  |  |
| 13              | 11                                                    | 11156,68                                                                                   | 10677,83                                                                                                    | $-0,042921191$                                  |                       |        |        |  |  |  |
| 14              | 12                                                    | 11268,25                                                                                   | 10741,68                                                                                                    | $-0,046730554$                                  |                       |        |        |  |  |  |
| 15 <sub>1</sub> |                                                       |                                                                                            |                                                                                                    |                                                 |                       |        |        |  |  |  |

Figura 5.20: Evolução do montante.

(f) Para que os valores da coluna D apareçam como porcentagens com duas casas decimais, selecione essa coluna e, na tela inicial, clique nos símbolos destacados na figura  $5.21$ , quantas vezes for necessário.

<span id="page-118-0"></span>

| ARQUIVO                                                                                                    |                                                        | PÁGINA INICIAL<br><b>INSERIR</b> | LAYOUT DA PÁGINA                                                                                                    | FÓRMULAS<br><b>DADOS</b>               | REVISÃO                   | EXIBIÇÃO                                   | Easy Document Creator                                     |  |  |
|----------------------------------------------------------------------------------------------------|--------------------------------------------------------|----------------------------------|----------------------------------------------------------------------------------------------------|----------------------------------------|---------------------------|--------------------------------------------|-----------------------------------------------------------|--|--|
|                                                                                                    | X<br>≏<br>Ռ<br>$\mathbb{B}$ .<br>Colar<br>$\mathbf{x}$ | Calibri                          | $\mathbf{r}$ 11 $\mathbf{r}$ $\mathbf{A}^{\bullet}$ $\mathbf{A}^{\bullet}$<br>N <i>I</i> § · ⊞ · ⊙ · <u>A</u> · ≡ ≡ ≡ ∈ € € | $\equiv$ $\equiv$ $\gg$ $\sim$<br>⊁¶ ≁ | □ Mesclar e Centralizar ▼ | <sup>学</sup> Quebrar Texto Automaticamente | Porcentagem<br>Ę,<br>$^{000}$ $^{+8}_{00}$ $^{000}_{000}$ |  |  |
| Número<br>Área de Transferên Fa<br>Alinhamento<br>$\overline{\mathbf{F}}_{\mathbf{M}}$<br>Fonte<br>履<br>53 |                                                        |                                  |                                                                                                    |                                        |                           |                                            |                                                           |  |  |
|                                                                                                    | $f_x$<br>▼<br>$=(C2-B2)/B2$<br>D <sub>2</sub><br>÷     |                                  |                                                                                                    |                                        |                           |                                            |                                                           |  |  |
|                                                                                                    | А                                                      | В                                | C                                                                                                    | D                                      | E                         | F<br>G                                     | н                                                         |  |  |
| 1                                                                                                    | Mês                                                    |                                  | Montante sem inflação   Montante com inflação   Variação percentual                                                         |                                        |                           |                                            |                                                           |  |  |
| 2                                                                                                    | 0                                                      | 10000,00                         | 10000,00                                                                                                    | 0,00%                                  |                           |                                            |                                                           |  |  |
| 3                                                                                                    | 1                                                      | 10100,00                         | 10059,80                                                                                                    | $-0,40%$                               |                           |                                            |                                                           |  |  |
| 4                                                                                                    | 2                                                      | 10201,00                         | 10119,96                                                                                                    | $-0,79%$                               |                           |                                            |                                                           |  |  |
| 5                                                                                                    | 3                                                      | 10303.01                         | 10180,47                                                                                                    | $-1,19%$                               |                           |                                            |                                                           |  |  |
| 6                                                                                                    | 4                                                      | 10406,04                         | 10241,35                                                                                                    | $-1,58%$                               |                           |                                            |                                                           |  |  |
| $\overline{7}$                                                                                             | 5                                                      | 10510,10                         | 10302,60                                                                                                    | $-1,97%$                               |                           |                                            |                                                           |  |  |
| 8                                                                                                    | 6                                                      | 10615,20                         | 10364,21                                                                                                    | $-2,36%$                               |                           |                                            |                                                           |  |  |
| 9                                                                                                    | 7                                                      | 10721,35                         | 10426,18                                                                                                    | $-2,75%$                               |                           |                                            |                                                           |  |  |
| 10                                                                                                    | 8                                                      | 10828,57                         | 10488,53                                                                                                    | $-3,14%$                               |                           |                                            |                                                           |  |  |
| 11                                                                                                    | 9                                                      | 10936,85                         | 10551,25                                                                                                    | $-3,53%$                               |                           |                                            |                                                           |  |  |
| 12                                                                                                    | 10                                                     | 11046,22                         | 10614,35                                                                                                    | $-3,91%$                               |                           |                                            |                                                           |  |  |
| 13                                                                                                    | 11                                                     | 11156,68                         | 10677,83                                                                                                    | $-4,29%$                               |                           |                                            |                                                           |  |  |
| 14                                                                                                    | 12                                                     | 11268,25                         | 10741,68                                                                                                    | $-4,67%$                               |                           |                                            |                                                           |  |  |
| 15                                                                                                    |                                                        |                                  |                                                                                                    |                                        |                           |                                            |                                                           |  |  |

Figura 5.21: Evolução do montante.

Obs.: Com essa planilha, os estudantes poderão comparar os valores do montante, com e sem a inflação. Além disso, com a coluna D, podem verificar o impacto que a inflação causa no montante. É importante que os estudantes compreendam que a inflação não funciona como uma espécie de tributo, ou seja, após 12 meses, o montante resgatado será de  $R$ 11 268,25.$  Entretanto, no contexto inflacionário, na época do resquite, o poder de compra do montante resgatado ser´a equivalente ao valor de R\$ 10 741,68.

 $(g)$  Salve a planilha, conforme as orientações do professor, para que possa utiliz´a-la nas aulas seguintes.

Aula 02: Nesta aula, os estudantes darão continuidade às atividades iniciadas na aula anterior. Devem seguir o tutorial:

- 1. Acesse a planilha construída na aula anterior.
- 2. Acesse o seguinte *site*: [\[15\]](#page-126-6). Localize o tópico 650, sobre tributação de investimentos em renda fixa. Considerando que o capital de R\$ 10 000 foi aplicado nessa modalidade, qual será, o montante que a pessoa irá resgatar após 12 meses, considerando a carga tributária e desconsiderando a inflação?

Obs.: Nesse caso, os estudantes dever˜ao fazer um abatimento de 20% sobre os juros acumulados no período.

3. E se considerarmos a tributação e a inflação no período? Qual será o real poder de compra do montante resgatado?

Obs.: Nesse caso, os estudantes devem calcular a taxa real de juros, considerando o abatimento da carga tributária e também a inflação.

4. Responda `as duas perguntas anteriores, contudo, considere que o resgate do montante foi feito após doze meses e um dia.

Obs.: Nesse caso, os estudantes deverão considerar que a carga tributária será  $de\ 17.5\%$  sobre os juros acumulados no período

Aula 03: Nesta aula, o professor deverá propor que os estudantes, ainda em grupos, se debrucem sobre a **Situação 2**, estudada na subseção [4.6.1.](#page-77-0) Para variar, podem ser propostos outros valores para capital, taxas e prazos.

Aula 04: Nesta aula, o professor deverá propor que os estudantes trabalhem em grupo para construir duas planilhas de amortização dívidas, conforme a Situação 3, estudada na subseção  $4.6.2$ . Para isso, eles devem seguir o seguinte tutorial:

1. Você construirá, agora, a planilha conforme o Sistema de Amortização Constante (SAC). A cada fórmula digitada, você deve responder à seguinte pergunta: Qual  $\acute{e}$  o significado matemático dessa fórmula, no contexto estudado?

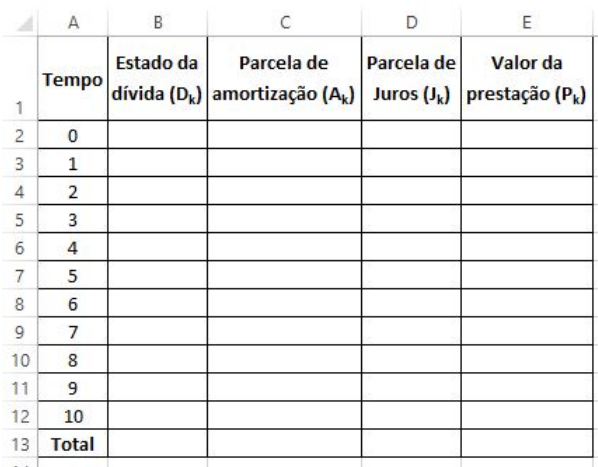

<span id="page-119-0"></span>(a) Construa a estrutura da planilha representada na figura [5.22.](#page-119-0)

Figura 5.22: Amortização da dívida - SAC.

- (b) Na célula B2, digite o estado inicial da dívida  $(R$ 10 000)$ . Deixe em branco as demais células da linha 2.
- (c) Na célula C3, escreva a seguinte fórmula: " $= 10000/10$ ". Copie e cole essa fórmula nas células C4 até C12.

Obs.: Os estudantes devem perceber que, como se trata do SAC, como o próprio nome diz, a amortização é constante.

sobre o saldo devedor.

(d) Na célula B3, digite a seguinte fórmula: " $=B2-C3$ ". Copie e cole essa fórmula nas células B4 até B12. Obs.: Os estudantes devem compreender que o saldo devedor (estado da

 $d$ ívida) é sempre obtido pelo saldo devedor no período anterior descontado  $da\,\,parce la\,\,de\,\,amortização.$ 

(e) Na célula D3, escreva a seguinte fórmula: " $=B2*0,1$ ". Copie e cole essa fórmula nas células D4 até D12. Obs.: Os estudantes devem compreender que os juros devem incidir apenas

(f) Na célula E3, digite a seguinte fórmula: " $=C3+D3$ ". Copie e cole essa fórmula nas células E4 até E12. Obs.: E importante que os estudantes verifiquem que, no SAC, o valor da ´

prestação é a soma da parcela de amortização com a parcela de juros.  $(g)$  Deixe em branco a célula B13. Na célula C13, escreva a fórmula:

" $=\text{soma}(C3:C12)$ ". Copie e cole essa fórmula nas células D13 e E13. O que significam os valores obtidos nas células D13 e E13?

<span id="page-120-0"></span>Obs.: O resultado obtido está na planilha representada na figura  $5.23$ .

|                | А            | B                          | С                              | D                           | E                          |
|----------------|--------------|----------------------------|--------------------------------|-----------------------------|----------------------------|
| 1              | <b>Tempo</b> | Estado da<br>$divida(D_k)$ | Parcela de<br>amortização (Ak) | Parcela de<br>Juros $(J_k)$ | Valor da<br>prestação (Pk) |
| $\overline{2}$ | $\mathbf{0}$ | 10000                      |                                |                             |                            |
| 3              | 1            | 9000                       | 1000                           | 1000                        | 2000                       |
| $\overline{4}$ | 2            | 8000                       | 1000                           | 900                         | 1900                       |
| 5              | 3            | 7000                       | 1000                           | 800                         | 1800                       |
| 6              | 4            | 6000                       | 1000                           | 700                         | 1700                       |
| 7              | 5            | 5000                       | 1000                           | 600                         | 1600                       |
| 8              | 6            | 4000                       | 1000                           | 500                         | 1500                       |
| 9              | 7            | 3000                       | 1000                           | 400                         | 1400                       |
| 10             | 8            | 2000                       | 1000                           | 300                         | 1300                       |
| 11             | 9            | 1000                       | 1000                           | 200                         | 1200                       |
| 12             | 10           | 0                          | 1000                           | 100                         | 1100                       |
| 13             | <b>Total</b> |                            | 10000                          | 5500                        | 15500                      |
|                |              |                            |                                |                             |                            |

Figura 5.23: Amortização da dívida - SAC.

Os estudantes devem perceber que, nesse momento, calculou-se o total amortizado, o total de juros e o valor total desembolsado para pagamento da dívida.

2. Você construirá agora a planilha conforme o Sistema de Amortização Francês (SAF). A cada fórmula digitada, você deve responder à seguinte pergunta: Qual  $\acute{e}$  o significado matemático dessa fórmula, no contexto estudado?

- (a) Construa a estrutura da planilha representada na figura [5.22.](#page-119-0)
- (b) Na célula B2, digite o estado inicial da dívida  $(R$ 10 000)$ . Deixe em branco as demais células da linha 2.
- $(c)$  Na célula E3, utilizando a primeira equação do teorema  $3.15$ , escreva a seguinte fórmula: " $=10000*(0,1)/(1-(1,1)^{(-1,1)})$ ". Copie e cole essa fórmula nas células E4 até E12.
- (d) Na célula B3, utilizando a segunda equação do mesmo teorema, escreva a seguinte fórmula: " $=10000*(1-(1,1) (9))/(1-(1,1) (1-10))$ ". Copie e cole essa fórmula nas células B4 até B12.
- (e) Na célula D3, escreva a seguinte fórmula: " $=B2*0,1$ ". Copie e cole essa fórmula nas células D4 até D12. Obs.: Mais uma vez, os estudantes devem compreender que os juros devem incidir apenas sobre o saldo devedor.
- (f) Na célula C3, digite a seguinte fórmula: " $=E3-D3$ ". Copie e cole essa fórmula nas células C4 até C12. Obs.: E importante que os estudantes verifiquem que, no SAF, o valor da ´ prestação é a soma da parcela de amortização com a parcela de juros.
- $(g)$  Deixe em branco a célula B13. Na célula C13, escreva a fórmula: " $=\text{soma}(C3:C12)$ ". Copie e cole essa fórmula nas células D13 e E13. O que significam os valores obtidos nas células D13 e E13? Obs.: Os estudantes devem perceber que, nesse momento, calculou-se o total amortizado, o total de juros e o valor total desembolsado para pagamento da dívida.
- (h) Para que os valores apareçam apenas com duas casas decimais, se necessário, selecione todas as células das colunas B, C, D, E e clique, quantas vezes for necessário, nos ícones destacados na figura  $5.24$ , que mostra a planilha completamente finalizada.

<span id="page-122-0"></span>

| ARQUIVO<br>PÁGINA INICIAL |                                                                                                    | <b>INSERIR</b>            | LAYOUT DA PÁGINA              | FÓRMULAS                 | DADOS                       | REVISÃO |   | EXIBIÇÃO                                   | Easy Document Creator |                                               |   |
|---------------------------|----------------------------------------------------------------------------------------------------|---------------------------|-------------------------------|--------------------------|-----------------------------|---------|---|--------------------------------------------|-----------------------|-----------------------------------------------|---|
|                           | ≏<br>Colar                                                                                                    | X<br>Calibri<br>lig -     | $-11 - -$                     | 丰<br>$A^{\sim} A^{\sim}$ | ぷ~<br>$\equiv$<br>$\equiv$  | $FT -$  |   | <sup>2</sup> Quebrar Texto Automaticamente |                       | Número                                        |   |
|                           | $\mathbb{H} \cdot   \diamondsuit \cdot \mathbf{A} \cdot   \equiv \equiv \equiv   \in \mathbf{H}  $<br>N $I \leq \cdot$<br>□ Mesclar e Centralizar ▼ |                           |                               |                          |                             |         |   |                                            |                       | $\frac{175}{100}$ - % 000 $\frac{1}{100}$ 4,0 |   |
|                           | Área de Transferên Fa<br>Alinhamento<br>Número<br>Fonte<br>Гy.<br>匠                                                                                 |                           |                               |                          |                             |         |   |                                            |                       |                                               |   |
| <b>B2</b>                 |                                                                                                    | $\blacktriangledown$<br>÷ | fx<br>10000                   |                          |                             |         |   |                                            |                       |                                               |   |
|                           | А                                                                                                    | в                         | c                             | D                        | E                           | F       | G | H                                          |                       | J                                             | К |
|                           |                                                                                                    | Estado da                 | Parcela de                    | Parcela de               | Valor da                    |         |   |                                            |                       |                                               |   |
| 1                         | <b>Tempo</b>                                                                                                    | dívida (Dk)               | amortização (A <sub>k</sub> ) | Juros $(J_k)$            | prestação (P <sub>k</sub> ) |         |   |                                            |                       |                                               |   |
| 2                         | $\bf{0}$                                                                                                    | 10000,00                  |                               |                          |                             |         |   |                                            |                       |                                               |   |
| 3                         | 1                                                                                                    | 9372,55                   | 627,45                        | 1000,00                  | 1627,45                     |         |   |                                            |                       |                                               |   |
| 4                         | 2                                                                                                    | 8682,35                   | 690,20                        | 937,25                   | 1627,45                     |         |   |                                            |                       |                                               |   |
| 5                         | 3                                                                                                    | 7923,13                   | 759,22                        | 868,23                   | 1627,45                     |         |   |                                            |                       |                                               |   |
| 6                         | 4                                                                                                    | 7087,99                   | 835,14                        | 792,31                   | 1627,45                     |         |   |                                            |                       |                                               |   |
| 7                         | 5                                                                                                    | 6169,33                   | 918,66                        | 708,80                   | 1627,45                     |         |   |                                            |                       |                                               |   |
| 8                         | 6                                                                                                    | 5158,81                   | 1010,52                       | 616,93                   | 1627,45                     |         |   |                                            |                       |                                               |   |
| 9                         | $\overline{7}$                                                                                                    | 4047,24                   | 1111,57                       | 515,88                   | 1627,45                     |         |   |                                            |                       |                                               |   |
| 10                        | 8                                                                                                    | 2824,51                   | 1222,73                       | 404,72                   | 1627,45                     |         |   |                                            |                       |                                               |   |
| 11                        | 9                                                                                                    | 1479,50                   | 1345,00                       | 282,45                   | 1627,45                     |         |   |                                            |                       |                                               |   |
| 12                        | 10                                                                                                    | 0,00                      | 1479,50                       | 147,95                   | 1627,45                     |         |   |                                            |                       |                                               |   |
| 13                        | <b>Total</b>                                                                                                    | ۰.                        | 10000,00                      | 6274,54                  | 16274,54                    |         |   |                                            |                       |                                               |   |

Figura 5.24: Amortização da dívida - SAC.

3. Compare os valores obtidos nas duas planilhas. Discuta com seus colegas e com o professor as diferenças observadas.

## Considerações Finais

Os contextos apresentados neste trabalho reforçam a ideia de que a Matemática Elementar é de grande relevância para a formação de cidadãos e um grande facilitador para se compreender e tomar decis˜oes em situa¸c˜oes cotidianas. Para que os conhecimentos construídos nessa área do conhecimento atiniam os objetivos dos PCNs e da BNCC, em relação ao exercício da cidadania, é necessário que na Educação Básica o ensino de Matemática privilegie a metodologia de resolução de problemas em contextos reais, explorando o caráter instrumental dessa disciplina.

Isso, de forma alguma, é uma tentativa de menosprezar o caráter autônomo e científico dessa disciplina, haja vista o amplamente explorado, neste estudo, capítulo de conceitos matem´aticos. N˜ao h´a como questionar a necessidade de um professor de Matemática possuir o domínio de uma vasta bagagem de conteúdos, contudo, cremos que um atributo muito importante no trabalho desse profissional, especialmente na Educação Básica, é a responsabilidade de formar cidadãos que saibam aplicar, na realidade e com segurança, os conhecimentos adquiridos em sala de aula.

Esperamos, principalmente, que as discussões relacionadas aos modelos matemáticos sejam fonte de inspiração e uma segura referência aos docentes. A seleção dos temas tratou-se de uma escolha pessoal, movida pela curiosidade e o desejo de encontrar respostas bem fundamentadas, isentas do senso comum e de percepções preconceituosas, a quest˜oes t˜ao presentes em nosso cotidiano. Naturalmente, outros temas poderiam ser abordados, e dentro dos próprios temas já tratados existem várias outras perguntas para as quais podemos encontrar respostas utilizando a Matem´atica Elementar como ferramenta. Ou seja, o trabalho não para por aqui.

Entendemos que, mesmo na Educação Básica, muito do que se estuda em Matemática não possui aplicação direta nas necessidades corriqueiras dos indivíduos, uma vez que a proposição de certos conceitos visa a compreensão da linguagem científica dessa área do conhecimento. Contudo, em grande parte das situações, e nas diversas séries, existem conteúdos que podem ser traduzidos em conhecimentos de aplicabilidade prática. Desse modo, a Matemática Elementar deve ser apresentada

aos estudantes como uma linguagem viva e atual, um instrumento facilitador da compreensão do cotidiano, sendo útil e libertadora na vida do cidadão.

Para agir, é necessário planejamento e organização. Cremos que os estudantes serão mais motivados a assumirem um posicionamento ativo e colaborativo diante do estudo da Matemática na medida em que receberem o encorajamento de professores detentores de credibilidade, revelada em discursos associados a atitudes coerentes. E´ de fundamental importância que os docentes também tenham papel ativo perante a aprendizagem e exerçam uma atitude colaborativa com seus pares e nas relações com os discentes. Afinal de contas, o melhor ensino é o exemplo: o professor sempre será uma referência para os estudantes.

# **Bibliografia**

- [1] Almeida, Lourdes Wele de, Karina Pessôa da Silva e Rodolfo Eduardo Vertuan: Modelagem matemática na educação básica. Contexto,  $1^{\underline{a}}$  edição, 2013, ISBN 978-85-7244-697-6.
- <span id="page-125-1"></span>[2] Aneel: Por dentro da conta de luz: informação de utilidade pública, 2008. [http:](http://www2.aneel.gov.br/arquivos/pdf/cartilha_1p_atual.pdf) [//www2.aneel.gov.br/arquivos/pdf/cartilha\\_1p\\_atual.pdf](http://www2.aneel.gov.br/arquivos/pdf/cartilha_1p_atual.pdf), Acesso em: 2 nov. 2017.
- <span id="page-125-0"></span>[3] Aneel: Por dentro da conta de luz: informação de utilidade pública, 2016. [http://www.aneel.gov.br/documents/656877/14913578/Por+dentro+da+](http://www.aneel.gov.br/documents/656877/14913578/Por+dentro+da+conta+de+luz/9b8bd858-809d-478d-b4c4-42ae2e10b514) [conta+de+luz/9b8bd858-809d-478d-b4c4-42ae2e10b514](http://www.aneel.gov.br/documents/656877/14913578/Por+dentro+da+conta+de+luz/9b8bd858-809d-478d-b4c4-42ae2e10b514), Acesso em: 2 nov. 2017.
- [4] ANP:  $Resolução$  *ANP*  $n^o$  41 de  $05/11/2013$ , novembro 2013. [http:](http://nxt.anp.gov.br/NXT/gateway.dll/leg/resolucoes_anp/2013/novembro/ranp%2041%20-%202013.xml?fn=document-frameset.htm$f=templates$3.0) [//nxt.anp.gov.br/NXT/gateway.dll/leg/resolucoes\\_anp/2013/novembro/](http://nxt.anp.gov.br/NXT/gateway.dll/leg/resolucoes_anp/2013/novembro/ranp%2041%20-%202013.xml?fn=document-frameset.htm$f=templates$3.0) [ranp%2041%20-%202013.xml?fn=document-frameset.htm\\$f=templates\\$3.0](http://nxt.anp.gov.br/NXT/gateway.dll/leg/resolucoes_anp/2013/novembro/ranp%2041%20-%202013.xml?fn=document-frameset.htm$f=templates$3.0), Acesso em: 2 nov. 2017.
- [5] ASRAE-MG: Resolução ASRAE-MG 96, junho 2017. [http://www.](http://www.copasa.com.br/wps/portal/internet/agencia-virtual/mais-servicos/atendimento-informacoes/tarifas-em-vigor-2017) [copasa.com.br/wps/portal/internet/agencia-virtual/mais-servicos/](http://www.copasa.com.br/wps/portal/internet/agencia-virtual/mais-servicos/atendimento-informacoes/tarifas-em-vigor-2017) [atendimento-informacoes/tarifas-em-vigor-2017](http://www.copasa.com.br/wps/portal/internet/agencia-virtual/mais-servicos/atendimento-informacoes/tarifas-em-vigor-2017), Acesso em: 24 out. 2017.
- [6] Bahiano, Carlos E. N.: N´umeros racionais e irracionais, 2006. [http://miltonborba.](http://miltonborba.org/OBMEP/APOST_3-Racin_Irrac.pdf) [org/OBMEP/APOST\\_3-Racin\\_Irrac.pdf](http://miltonborba.org/OBMEP/APOST_3-Racin_Irrac.pdf), Acesso em: 17 out. 2017.
- $[7]$  Bortolossi, Humberto José: *Pré-Cálculo Aula 12 A função afim*, maio 2010. [http://www.professores.im-uff.mat.br/hjbortol/disciplinas/2010.1/](http://www.professores.im-uff.mat.br/hjbortol/disciplinas/2010.1/gma00116/aulas/gma00116-aula-12-4-up-color.pdf) [gma00116/aulas/gma00116-aula-12-4-up-color.pdf](http://www.professores.im-uff.mat.br/hjbortol/disciplinas/2010.1/gma00116/aulas/gma00116-aula-12-4-up-color.pdf), Acesso em: 2 nov. 2017.
- [8] Brasil: Renda Fixa. [http://www.brasil.gov.br/economia-e-emprego/2012/04/](http://www.brasil.gov.br/economia-e-emprego/2012/04/renda-fixa) [renda-fixa](http://www.brasil.gov.br/economia-e-emprego/2012/04/renda-fixa), Acesso em: 06 dez. 2017.
- [9] Brasil: Eleição Majoritária e proporcional, julho 2014. [http://www.brasil.gov.](http://www.brasil.gov.br/governo/2012/05/eleicao-majoritaria-e-proporcional) [br/governo/2012/05/eleicao-majoritaria-e-proporcional](http://www.brasil.gov.br/governo/2012/05/eleicao-majoritaria-e-proporcional), Acesso em: 4 nov. 2017.
- [10] Brasil, Banco Central do Brasil:  $Resolução$   $n^o$  3.517, dezembro 2007. [http://www.bcb.gov.br/pre/normativos/busca/downloadNormativo.asp?](http://www.bcb.gov.br/pre/normativos/busca/downloadNormativo.asp?arquivo=/Lists/Normativos/Attachments/48005/Res_3517_v2_L.pdf) [arquivo=/Lists/Normativos/Attachments/48005/Res\\_3517\\_v2\\_L.pdf](http://www.bcb.gov.br/pre/normativos/busca/downloadNormativo.asp?arquivo=/Lists/Normativos/Attachments/48005/Res_3517_v2_L.pdf), Acesso em: 10 dez. 2017.
- [11] Brasil, Banco Central do Brasil: Custo Efetivo Total (CET), dezembro 2017. [http:](http://www.bcb.gov.br/pre/bc_atende/port/custo.asp) [//www.bcb.gov.br/pre/bc\\_atende/port/custo.asp](http://www.bcb.gov.br/pre/bc_atende/port/custo.asp), Acesso em: 10 dez. 2017.
- [12] Brasil, Ministério da Educação: *Orientações Educacionais Complementares aos Pa*râmetros Curriculares Nacionais. Secretaria de Educação Fundamental, 1998. [http:](http://portal.mec.gov.br/seb/arquivos/pdf/CienciasNatureza.pdf) [//portal.mec.gov.br/seb/arquivos/pdf/CienciasNatureza.pdf](http://portal.mec.gov.br/seb/arquivos/pdf/CienciasNatureza.pdf), Acesso em: 10 dez. 2017.
- [13] Brasil, Ministério da Educação: Parâmetros curriculares nacionais: Matemática. Secretaria de Educação Fundamental, 1998. [http://portal.mec.gov.br/seb/arquivos/](http://portal.mec.gov.br/seb/arquivos/pdf/matematica.pdf) [pdf/matematica.pdf](http://portal.mec.gov.br/seb/arquivos/pdf/matematica.pdf), Acesso em: 10 dez. 2017.
- [14] Brasil, Ministério da Educação: Base Nacional Comum Curricular. Ministério da Educação, 2017. [http://basenacionalcomum.mec.gov.br/images/BNCC\\_20dez\\_site.](http://basenacionalcomum.mec.gov.br/images/BNCC_20dez_site.pdf) [pdf](http://basenacionalcomum.mec.gov.br/images/BNCC_20dez_site.pdf), Acesso em: 26 dez. 2017.
- <span id="page-126-6"></span>[15] Brasil, Ministério da Fazenda: Aplicações Financeiras - Renda Fixa e Renda Variável, dezembro 2017. [https://www.receita.fazenda.gov.br/PessoaFisica/IRPF/](https://www.receita.fazenda.gov.br/PessoaFisica/IRPF/2006/perguntas/AplicFinanRenFixaRenVariavel.htm) [2006/perguntas/AplicFinanRenFixaRenVariavel.htm](https://www.receita.fazenda.gov.br/PessoaFisica/IRPF/2006/perguntas/AplicFinanRenFixaRenVariavel.htm), Acesso em: 6 dez. 2017.
- <span id="page-126-5"></span>[16] Brasil, Ministério da Saúde: *Rotulagem nutricional obrigatória: manual* de orientação aos consumidores. Ministério da Saúde, Agência Nacional de Vigilância Sanitária / Universidade de Brasília, 2<sup>a</sup> edição, 2005, ISBN 85-88233-18-5. [http://portal.anvisa.gov.br/documents/33916/396679/](http://portal.anvisa.gov.br/documents/33916/396679/manual_consumidor.pdf/e31144d3-0207-4a37-9b3b-e4638d48934b) [manual\\_consumidor.pdf/e31144d3-0207-4a37-9b3b-e4638d48934b](http://portal.anvisa.gov.br/documents/33916/396679/manual_consumidor.pdf/e31144d3-0207-4a37-9b3b-e4638d48934b), Acesso em: 2 nov. 2017.
- [17] Brasil, Ministério da Saúde: Rotulagem nutricional obrigatória: manual de orientação às indústrias de alimentos. Ministério da Saúde, Agência Nacional de Vigilância Sanitária / Universidade de Brasília,  $2^{\underline{a}}$  edição, 2005, ISBN 85-88233-17-7. [http://portal.anvisa.gov.br/documents/33916/389979/](http://portal.anvisa.gov.br/documents/33916/389979/Rotulagem+Nutricional+Obrigat�ria+Manual+de+Orienta�~ao+�s+Ind�strias+de+Alimentos/ae72b30a-07af-42e2-8b76-10ff96b64ca4) Rotulagem+Nutricional+Obrigatória+Manual+de+Orientaç~ao+às+Indústrias+ [de+Alimentos/ae72b30a-07af-42e2-8b76-10ff96b64ca4](http://portal.anvisa.gov.br/documents/33916/389979/Rotulagem+Nutricional+Obrigat�ria+Manual+de+Orienta�~ao+�s+Ind�strias+de+Alimentos/ae72b30a-07af-42e2-8b76-10ff96b64ca4), Acesso em: 2 nov. 2017.
- [18] Brasil, Portal do Investidor: Poupança. [http://www.portaldoinvestidor.gov.](http://www.portaldoinvestidor.gov.br/menu/primeiros_passos/Investindo/Tipos_Investimento/conta_poupanca.html) [br/menu/primeiros\\_passos/Investindo/Tipos\\_Investimento/conta\\_poupanca.](http://www.portaldoinvestidor.gov.br/menu/primeiros_passos/Investindo/Tipos_Investimento/conta_poupanca.html) [html](http://www.portaldoinvestidor.gov.br/menu/primeiros_passos/Investindo/Tipos_Investimento/conta_poupanca.html), Acesso em: 06 dez. 2017.
- <span id="page-126-3"></span>[19] Brasil, Presidência da República / Casa Civil / Subchefia para Assuntos Jurídicos: Lei  $n^o$  4.737 de 15 de julho de 1965, julho 1965. [http://www.planalto.gov.br/ccivil\\_](http://www.planalto.gov.br/ccivil_03/leis/L4737.htm#art84) [03/leis/L4737.htm#art84](http://www.planalto.gov.br/ccivil_03/leis/L4737.htm#art84), Acesso em: 4 nov. 2017.
- [20] Brasil, Presidência da República / Casa Civil / Subchefia para Assuntos Jurídicos: Lei n<sup>o</sup> 9.069, de 29 de junho de 1995, junho 1995. [http://www.planalto.gov.br/](http://www.planalto.gov.br/ccivil_03/leis/L9069.htm) [ccivil\\_03/leis/L9069.htm](http://www.planalto.gov.br/ccivil_03/leis/L9069.htm), Acesso em: 2 nov. 2017.
- [21] Brasil, Presidência da República / Casa Civil / Subchefia para Assuntos Jurídicos: Lei complementar nº 87, de 13 de setembro de 1996, setembro 1996. [http://www.](http://www.planalto.gov.br/ccivil_03/leis/LCP/Lcp87.htm) [planalto.gov.br/ccivil\\_03/leis/LCP/Lcp87.htm](http://www.planalto.gov.br/ccivil_03/leis/LCP/Lcp87.htm), Acesso em: 2 nov. 2017.
- <span id="page-126-1"></span>[22] Brasil, Presidência da República / Casa Civil / Subchefia para Assuntos Jurídicos: Lei n<sup>o</sup> 9.504, de 30 de setembro de 1997, setembro 1997. [http://www.planalto.gov.](http://www.planalto.gov.br/ccivil_03/leis/L9504.htm) [br/ccivil\\_03/leis/L9504.htm](http://www.planalto.gov.br/ccivil_03/leis/L9504.htm), Acesso em: 4 nov. 2017.
- [23] Brasil, Presidência da República / Casa Civil / Subchefia para Assuntos Jurídicos: Lei  $n^o$  13.165, de 29 de setembro de 2015, setembro 2015. [http://www.planalto.gov.](http://www.planalto.gov.br/ccivil_03/_ato2015-2018/2015/lei/l13165.htm) [br/ccivil\\_03/\\_ato2015-2018/2015/lei/l13165.htm](http://www.planalto.gov.br/ccivil_03/_ato2015-2018/2015/lei/l13165.htm), Acesso em: 4 nov. 2017.
- <span id="page-126-2"></span>[24] Brasil, Senado Federal: *Glossário Legislativo.* [https://www12.senado.leg.br/](https://www12.senado.leg.br/noticias/glossario-legislativo#L) [noticias/glossario-legislativo#L](https://www12.senado.leg.br/noticias/glossario-legislativo#L), Acesso em: 4 nov. 2017.
- [25] Brasil, Senado Federal: Número de vereadores de acordo com população. [http://](http://www.senado.gov.br/noticias/agencia/quadros/qd_007.html) [www.senado.gov.br/noticias/agencia/quadros/qd\\_007.html](http://www.senado.gov.br/noticias/agencia/quadros/qd_007.html), Acesso em: 4 nov. 2017.
- <span id="page-126-4"></span>[26] Brasil, Tribunal Superior Eleitoral: Resolução nº 23.456, de 15 de dezembro de 2015, dezembro 2015. [http://www.tse.jus.br/legislacao-tse/res/2015/RES234562015.](http://www.tse.jus.br/legislacao-tse/res/2015/RES234562015.html) [html](http://www.tse.jus.br/legislacao-tse/res/2015/RES234562015.html), Acesso em: 4 nov. 2017.
- [27] Brasil, Tribunal Superior Eleitoral: Saiba como calcular os quocientes eleitoral e partidátio nas Eleições 2016, setembro 2016. [http://www.tse.jus.br/imprensa/noticias-tse/2016/Setembro/](http://www.tse.jus.br/imprensa/noticias-tse/2016/Setembro/saiba-como-calcular-os-quocientes-eleitoral-e-partidario-nas-eleicoes-2016) [saiba-como-calcular-os-quocientes-eleitoral-e-partidario-nas-eleicoes-2016](http://www.tse.jus.br/imprensa/noticias-tse/2016/Setembro/saiba-como-calcular-os-quocientes-eleitoral-e-partidario-nas-eleicoes-2016), Acesso em: 4 nov. 2017.
- <span id="page-126-0"></span>[28] CEMIG: Bandeiras Tarifárias, 2015. [http://www.cemig.com.br/pt-br/](http://www.cemig.com.br/pt-br/atendimento/Clientes/Paginas/FaturaBT.aspx) [atendimento/Clientes/Paginas/FaturaBT.aspx](http://www.cemig.com.br/pt-br/atendimento/Clientes/Paginas/FaturaBT.aspx), Acesso em: 2 nov. 2017.
- [29] CEMIG: Clientes Residenciais e Demais Classes Fatura Baixa Tens˜ao, 2016. [http:](http://www.cemig.com.br/pt-br/atendimento/Clientes/Paginas/FaturaBT.aspx) [//www.cemig.com.br/pt-br/atendimento/Clientes/Paginas/FaturaBT.aspx](http://www.cemig.com.br/pt-br/atendimento/Clientes/Paginas/FaturaBT.aspx), Acesso em: 2 nov. 2017.
- [30] CETIP: Instrumentos Financeiros CDB Certificado de Depósito Bancário. [https:](https://www.cetip.com.br/captacao-bancaria/cdb#!) [//www.cetip.com.br/captacao-bancaria/cdb#!](https://www.cetip.com.br/captacao-bancaria/cdb#!), Acesso em: 06 dez. 2017.
- [31] COPASA-MG: Hidrômetros, outubro 2017. [http://www.](http://www.copasa.com.br/wps/portal/internet/copasa-orienta/conteudos/hidrometros-justica-acima-de-tudo) [copasa.com.br/wps/portal/internet/copasa-orienta/conteudos/](http://www.copasa.com.br/wps/portal/internet/copasa-orienta/conteudos/hidrometros-justica-acima-de-tudo) [hidrometros-justica-acima-de-tudo](http://www.copasa.com.br/wps/portal/internet/copasa-orienta/conteudos/hidrometros-justica-acima-de-tudo), Acesso em: 31 out. 2017.
- [32] Ferreira, Jamil: A Construção dos Números. Coleção Textos Universitários. SBM, 3ª edição, 2013, ISBN 9788585818913.
- [33] FGC: Quem somos, dezembro 2017. [http://www.fgc.org.br/sobre-o-fgc/](http://www.fgc.org.br/sobre-o-fgc/quem-somos) [quem-somos](http://www.fgc.org.br/sobre-o-fgc/quem-somos), Acesso em: 10 dez. 2017.
- [34] FGC: Sobre a garantia FGC, dezembro 2017. [http://www.fgc.org.br/](http://www.fgc.org.br/garantia-fgc/sobre-a-garantia-fgc) [garantia-fgc/sobre-a-garantia-fgc](http://www.fgc.org.br/garantia-fgc/sobre-a-garantia-fgc), Acesso em: 10 dez. 2017.
- [35] Gimenez, Carmem Suzane Comitre e Rubens Starke: *Cálculo I.* UFSC/EAD/CED/CFM,  $2^{\underline{a}}$  edição, 2011, ISBN 978-85-8030-012-3. [http:](http://mtm.ufsc.br/~fernands/calc/Livro%20de%20Calc1.pdf) [//mtm.ufsc.br/~fernands/calc/Livro%20de%20Calc1.pdf](http://mtm.ufsc.br/~fernands/calc/Livro%20de%20Calc1.pdf), Acesso em: 10 out. 2017.
- [36] Iezzi, Gelson, Samuel Hazzan e David Degenszajn: Fundamentos de Matemática Elementar: matemática comercial, matemática financeira, estatística descritiva, volume 11. Atual, 9ª edição, 2013, ISBN 9788535717617.
- [37] Iezzi, Gelson e Carlos Murakami: Fundamentos de Matemática Elementar: conjuntos,  $\frac{\partial \tilde{\theta}}{\partial \tilde{\theta}}$ es, volume 1. Atual, 9ª edição, 2013, ISBN 978-85-357-1681-8.
- [38] IGAM: Cobrança pelo uso de Recursos Hídricos, outubro 2017. [http://](http://portalinfohidro.igam.mg.gov.br/gestao-das-aguas/cobranca) [portalinfohidro.igam.mg.gov.br/gestao-das-aguas/cobranca](http://portalinfohidro.igam.mg.gov.br/gestao-das-aguas/cobranca), Acesso em: 25 out. 2017.
- [39] INMETRO: Tabelas de Consumo/Eficiência Energética Veículos Automotores Leves, agosto 2017. [http://www.inmetro.gov.br/consumidor/pbe/veiculos\\_leves\\_](http://www.inmetro.gov.br/consumidor/pbe/veiculos_leves_2017.pdf) [2017.pdf](http://www.inmetro.gov.br/consumidor/pbe/veiculos_leves_2017.pdf), Acesso em: 2 nov. 2017.
- [40] Laan, Cesar van der: Adequação Regulatória e Racionalidade de Preços de Varejo de Combustíveis com Três Casas Decimais. Núcleo de Estudos e Pesquisas/CONLEG/Senado, março 2015. [https://www12.senado.leg.br/publicacoes/](https://www12.senado.leg.br/publicacoes/estudos-legislativos/tipos-de-estudos/boletins-legislativos/bol23) [estudos-legislativos/tipos-de-estudos/boletins-legislativos/bol23](https://www12.senado.leg.br/publicacoes/estudos-legislativos/tipos-de-estudos/boletins-legislativos/bol23), Boletim Legislativo n<sup>o</sup> 23, de 2015. Acesso em 2 nov. 2017.
- [41] Lima, Elon Lages: Números e Funções Reais. Coleção PROFMAT. SBM, 1ª edição, 2013, ISBN 978-85-85818-81-4.
- [42] Lima, Elon Lages, Paulo Cezar Pinto Carvalho, Eduardo Wagner e Augusto César Morgado: A Matemática do Ensino Médio, volume 2 de Coleção Professor de Matemática. ŠBM, 6ª edição, 2006, ISBN 8585818115.
- [43] Lima, Elon Lages, Paulo Cezar Pinto Carvalho, Eduardo Wagner e Augusto César Morgado: A Matemática do Ensino Médio, volume 1 de Coleção Professor de Matemática.  $\rm \ddot{S}BM, \, 6^a$  edição, 2006, ISBN 8585818107.
- [44] Morgado, Augusto César e Paulo Cezar Pinto Carvalho: Matemática Discreta. Coleção PROFMÁT. SBM, 2ª edição, 2015, ISBN 9788583370345.
- [45] Morgado, Augusto César, Eduardo Wagner e Sheila C. Zani: *Progressões e Mate*mática Financeira. Coleção do Professor de Matemática. SBM, 6<sup>ª</sup> edição, 2015, ISBN 9788583370321.
- [46] Neto, Alexandre Assaf: Matemática Financeira e Suas Aplicações. Atlas, 12<sup>ª</sup> edição, 2012, ISBN 9788522472482.
- [47] Niven, Ivan: *Números: Racionais e Irracionais*. Coleção Iniciação Científica. SBM, 1ª edição, 1990, ISBN 9788585818685.
- <span id="page-127-0"></span>[48] TRE-MG:  $Divulqac\~{a}o$  de Resultados e Estatísticas. [http://apps.](http://apps.tre-mg.jus.br/aplicativos/html/ele2016/consulta.html?p={filtro:%22resultado-por-municipio%22,titulo:%22Por%20munic%C3%ADpio%22}#) [tre-mg.jus.br/aplicativos/html/ele2016/consulta.html?p={filtro:](http://apps.tre-mg.jus.br/aplicativos/html/ele2016/consulta.html?p={filtro:%22resultado-por-municipio%22,titulo:%22Por%20munic%C3%ADpio%22}#) [%22resultado-por-municipio%22,titulo:%22Por%20munic%C3%ADpio%22}#](http://apps.tre-mg.jus.br/aplicativos/html/ele2016/consulta.html?p={filtro:%22resultado-por-municipio%22,titulo:%22Por%20munic%C3%ADpio%22}#), Acesso em: 4 nov. 2017.

<span id="page-128-0"></span>[49] TSE, Escola Judiciária Eleitoral: Sistemas Eleitorais. Justiça Eleitoral, julho 2015. [http://www.justicaeleitoral.jus.br/arquivos/](http://www.justicaeleitoral.jus.br/arquivos/tse-bieje-n-21-20-de-julho-de-2015) [tse-bieje-n-21-20-de-julho-de-2015](http://www.justicaeleitoral.jus.br/arquivos/tse-bieje-n-21-20-de-julho-de-2015), Boletim Informativo da Escola Judiciária Eleitoral do TSE. Acesso em: 4 nov. 2017.